# **Algorithmes pour les graphes**

Christine Solnon

INSA de Lyon - 3IF

2015

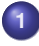

## **[Introduction](#page-1-0)**

- [Organisation et objectifs pédagogiques](#page-1-0)
- [Modélisation de problèmes avec des graphes](#page-6-0)

## **[Définitions](#page-12-0)**

- **[Structures de données pour représenter un graphe](#page-20-0)**
- **[Parcours de graphes](#page-29-0)**
- **[Plus courts chemins](#page-148-0)**
- **[Arbres couvrants minimaux \(MST\)](#page-195-0)**
- <span id="page-1-0"></span>**[Quelques problèmes NP-difficiles sur les graphes](#page-224-0)**

# **Positionnement du module / U.E. d'IF**

## **Unités d'enseignement du département IF :**

- Système d'Information
- **•** Réseaux
- **Architectures matérielles**
- **o** Logiciel Système
- **•** Formation générale
- **Développement logiciel (DL)**
- **Méthodes et Outils Mathématiques (MOM)**

## **Modules de l'U.E. DL en 3IF :**

- **•** Introduction à l'algorithmique
- **Modélisation UML**
- Programmation  $OO / C++$
- **•** Génie logiciel

### **Modules de l'U.E. MOM en 3IF :**

- **•** Algèbre linéaire
- Bases de l'I.A.
- **•** Images
- **•** Probabilités
- **•** Théorie de l'info. et crypto.
- **•** Traitement du signal
- <span id="page-2-0"></span>**Algo. pour les graphes**

# **Référentiel des compétences**

**Approfondissement de compétences abordées au semestre 1 :**

- Choisir les structures de données adaptées à la situation
- Déterminer la complexité d'un algorithme
- Prouver la correction d'un algorithme
- $\rightsquigarrow$  Implémenter de bons logiciels

## **Nouvelles compétences :**

- Modéliser et résoudre des problèmes à l'aide de graphes
	- Reformuler un nouveau problème à résoudre en un problème connu de la théorie des graphes
	- Choisir le bon algorithme pour résoudre le problème
	- Savoir adapter un algorithme connu de la théorie des graphes à un contexte particulier
- <span id="page-3-0"></span>Identifier la classe de complexité d'un problème

# **Organisation**

## **4 séances de cours**

du 2 février au 12 mars

**4 séances de travaux dirigés (TD)**

du 17 février au 16 mars

## **1 devoir surveillé (DS)**

<span id="page-4-0"></span>• le 26 mars

## **Pour en savoir plus...**

## **Sur l'algorithmique en général :**

*Algorithmique* T. Cormen, C. Leiserson, R. Rivest, C. Stein Editions Dunod - 2010

## **Sur les graphes :**

<span id="page-5-0"></span>*La théorie des graphes* Aimé Sache Collection "Le sel et le fer", n◦22 Editions Cassini - 2003

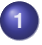

## **[Introduction](#page-1-0)**

- [Organisation et objectifs pédagogiques](#page-1-0)
- [Modélisation de problèmes avec des graphes](#page-6-0)
- **[Définitions](#page-12-0)**
- **[Structures de données pour représenter un graphe](#page-20-0)**
- **[Parcours de graphes](#page-29-0)**
- **[Plus courts chemins](#page-148-0)**
- **[Arbres couvrants minimaux \(MST\)](#page-195-0)**
- <span id="page-6-0"></span>**[Quelques problèmes NP-difficiles sur les graphes](#page-224-0)**

# **Modélisation basée sur les graphes**

**Euler : Il était une fois, en 1735, dans la ville de Koenigsberg. . .**

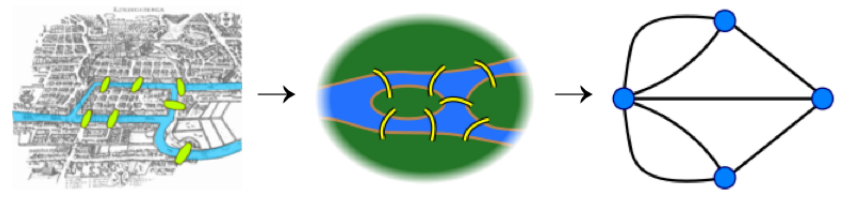

<span id="page-7-0"></span>[Image empruntée à Wikipedia]

## **Définition**

Un graphe est défini par un couple (*S*, *A*) tel que

- *S* est un ensemble de sommets (ou nœuds)
	- $\sim$  Composants du modèle
- *A* ⊆ *S* × *S* est un ensemble d'arêtes (ou arcs)  $\rightsquigarrow$  Relation binaire entre les composants du modèle

Sommets et arêtes peuvent être étiquetés par des propriétés

**Diagrammes de classes UML**

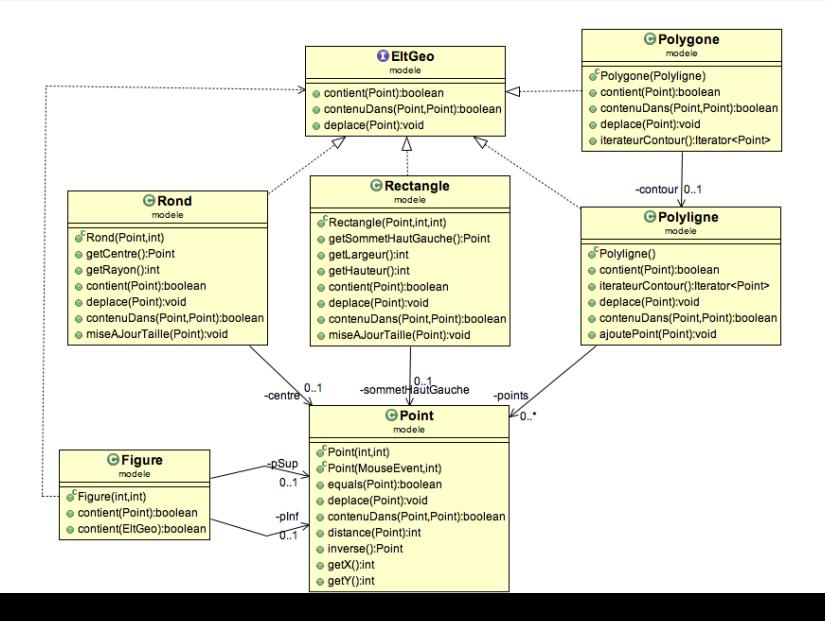

<span id="page-8-0"></span>**9/91**

**Diagrammes d'états-transitions UML modélisant les états d'un processus**

<span id="page-9-0"></span>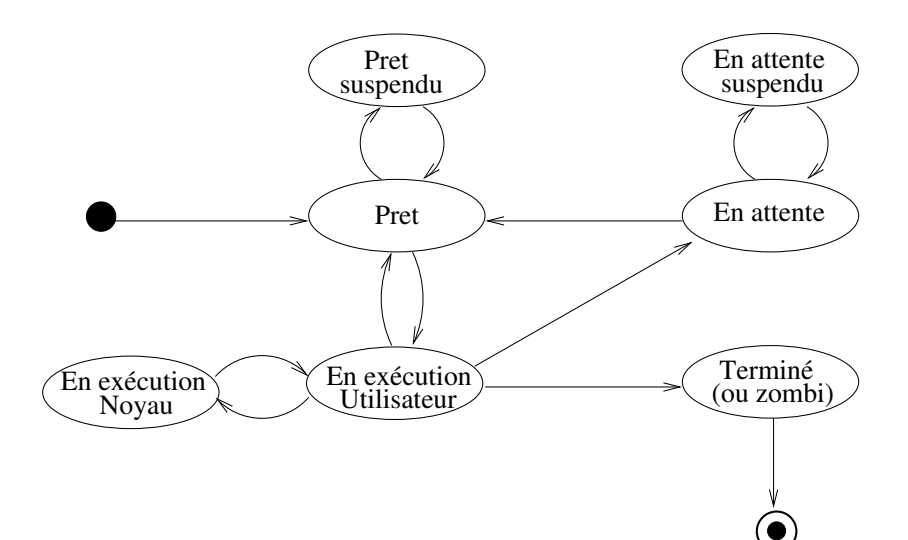

#### **Réseaux de régulation génétique**

<span id="page-10-0"></span>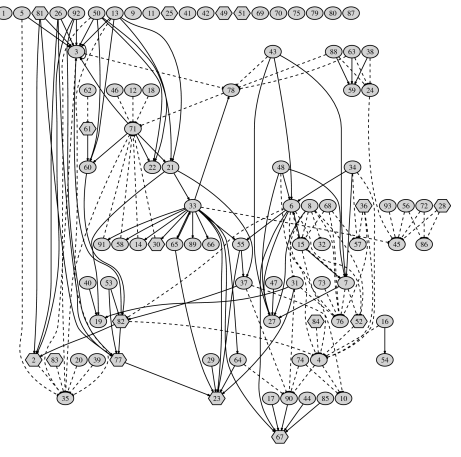

- $\bullet$  Sommets = gènes
- Arcs = influence entre gènes

#### **Réseaux sociaux**

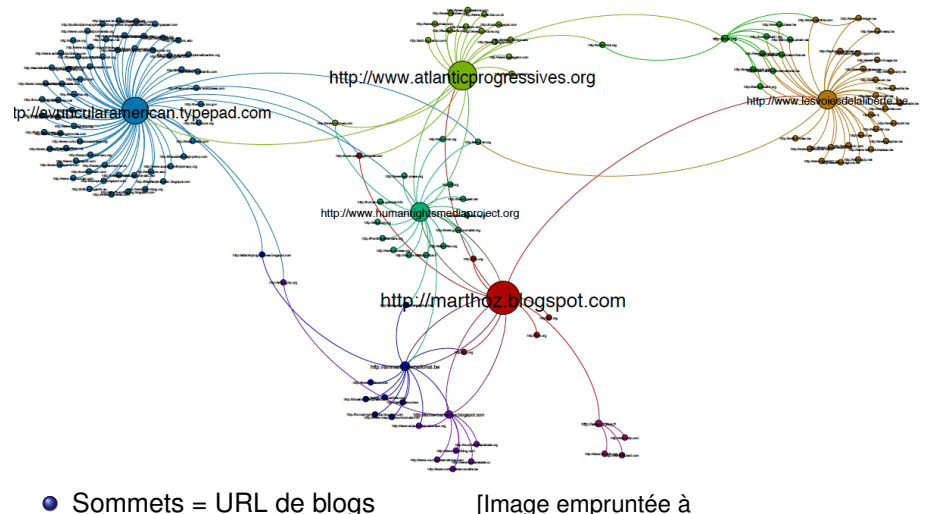

<span id="page-11-0"></span>

• Arcs = Hyper-liens 7bis.wordpress.com/tag/reseaux-sociaux/

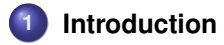

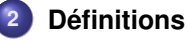

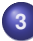

**[Structures de données pour représenter un graphe](#page-20-0)**

- **[Parcours de graphes](#page-29-0)**
- **[Plus courts chemins](#page-148-0)**

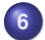

**[Arbres couvrants minimaux \(MST\)](#page-195-0)**

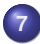

<span id="page-12-0"></span>**[Quelques problèmes NP-difficiles sur les graphes](#page-224-0)**

# **Graphes non orientés**

### **Définition**

 $G=(S,A)$  est non orienté si  $\forall (s_i,s_j) \in S \times S, (s_i,s_j) \in A \Leftrightarrow (s_j,s_i) \in A$  $\rightsquigarrow$  La relation binaire définie par *A* est symétrique

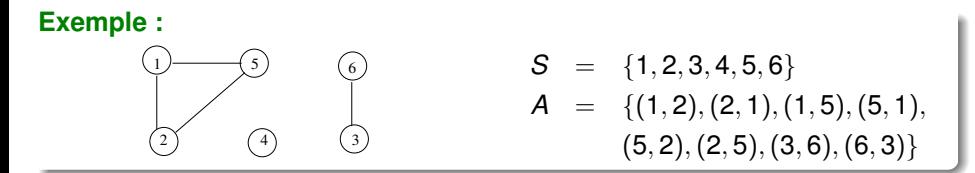

## **Terminologie :**

- Les éléments de *A* sont appelés arêtes
- $\boldsymbol{s}_i$  adjacent à  $\boldsymbol{s}_j$  si  $(\boldsymbol{s}_i, \boldsymbol{s}_j) \in A$  :  $\textit{adj}(\boldsymbol{s}_i) = \{\boldsymbol{s}_j | (\boldsymbol{s}_i, \boldsymbol{s}_j) \in A\}$
- degré d'un sommet = nombre de sommets adjacents : *d* (*si*) = |*adj*(*si*)|
- <span id="page-13-0"></span> $\operatorname{\sf Graphe} \text{ complet si } \mathcal{A} = \{(\pmb{s}_i, \pmb{s}_j) \in \mathcal{S} \times \mathcal{S} | \pmb{s}_i \neq \pmb{s}_j\}$

# **Graphes orientés**

### **Définition**

 $G = (S, A)$  est orienté si ∃( $s_i, s_j) \in S \times S, (s_i, s_j) \in A$  et  $(s_j, s_i) \not\in A$  $\sim$  La relation binaire définie par *A* n'est pas symétrique

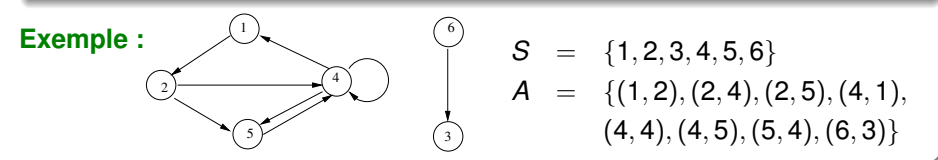

### **Terminologie :**

- Les éléments de *A* sont appelés arcs
- $\boldsymbol{s}_j$  successeur de  $\boldsymbol{s}_i$  si  $(s_i,s_j) \in A$  :  $succ(\boldsymbol{s}_i) = \{s_j | (s_i,s_j) \in A\}$
- $\bm{s}_j$  prédécesseur de  $\bm{s}_i$  si  $(\bm{s}_j, \bm{s}_i) \in A$  :  $pred(\bm{s}_i) = \{\bm{s}_j | (\bm{s}_j, \bm{s}_i) \in A\}$
- $\mathsf{demi\text{-}degr\acute{e}}$   $\mathsf{ext}\acute{e}r\mathsf{i}\mathsf{e}\mathsf{u}\mathsf{r}$  = nombre  $\mathsf{d}\mathsf{e}$  success $\mathsf{e}\mathsf{u}\mathsf{r}\mathsf{s}$  :  $\mathsf{d}^{\mathsf{o+}}(s_i)$  =  $|\mathsf{succ}(s_i)|$
- <span id="page-14-0"></span>demi-degré intérieur = nombre de prédécesseurs : *d* ◦−(*si*) = |*pred*(*si*)|

# **Graphes partiels**

### **Définition**

$$
G' = (S, A')
$$
 est un graphe partiel de  $G = (S, A)$  si  $A' \subseteq A$ 

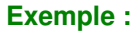

<span id="page-15-0"></span>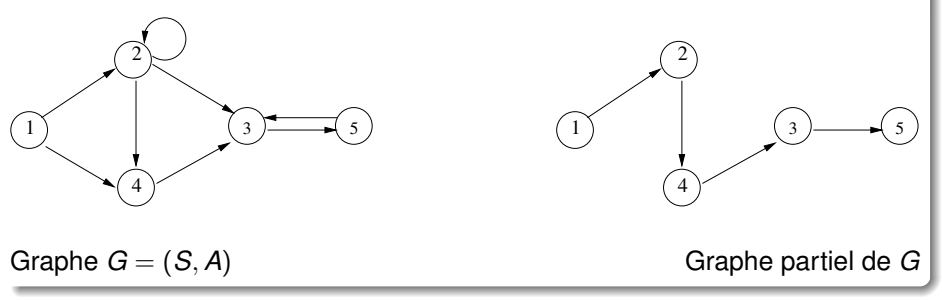

# **Sous-graphes**

### **Définition**

 $G' = (S', A')$  est un sous-graphe de  $G = (S, A)$  si  $S' \subseteq S$  et  $A' = A \cap S' \times S'$  $\sim$  *G'* est le sous-graphe de *G* induit par *S'* 

<span id="page-16-0"></span>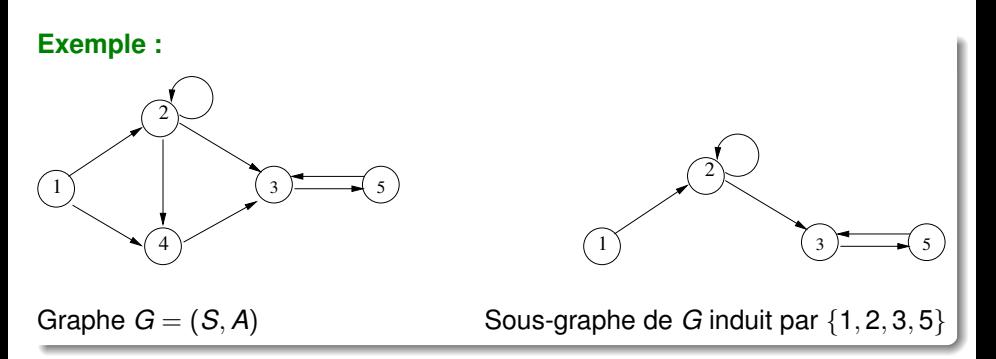

# **Cheminements et connexités**

**Définitions dans le cas d'un graphe non orienté** *G* = (*S*, *A*)

- **•** Chaîne = Séquence de sommets <  $s_0, s_1, s_2, ..., s_k$  > (notée  $s_0 \sim s_k$ ) telle que ∀*i* ∈ [1, *k*],(*si*−1, *si*) ∈ *A*
- Longueur d'une chaîne = Nombre d'arêtes dans la chaîne
- Chaîne élémentaire = Chaîne dont tous les sommets sont distincts
- Cycle = Chaîne commençant et terminant par un même sommet
- Boucle = Cycle de longueur 1
- *G* = (*S*, *A*) est connexe si ∀(*s<sup>i</sup>* , *sj*) ∈ *S* 2 , *s<sup>i</sup>* ∼ *s<sup>j</sup>*
- Composante connexe de *G* = sous-graphe de *G* connexe et maximal

<span id="page-17-0"></span>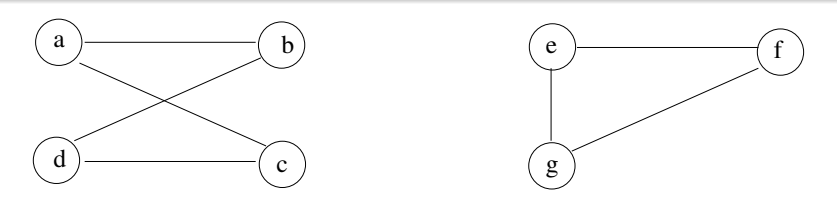

# **Cheminements et connexités**

**Définitions dans le cas d'un graphe orienté**  $G = (S, A)$ 

- Chemin = Séquence de sommets  $< s_0, s_1, s_2, ..., s_k$  > (notée  $s_0 \rightsquigarrow s_k$ ) telle que ∀*i* ∈ [1, *k*],(*si*−1, *si*) ∈ *A*
- Longueur d'un chemin = Nombre d'arcs dans le chemin
- Chemin élémentaire = Chemin dont tous les sommets sont distincts
- Circuit = Chemin commençant et terminant par un même sommet
- Boucle = Circuit de longueur 1
- *G* = (*S*, *A*) est fortement connexe si ∀(*s<sub>i</sub>*, *s<sub>j</sub>*) ∈ *S*<sup>2</sup>, *s<sub>i</sub>*  $\sim$  *s*<sub>*j*</sub>
- Composante fortement connexe = ss-graphe fortmnt connexe maximal

<span id="page-18-0"></span>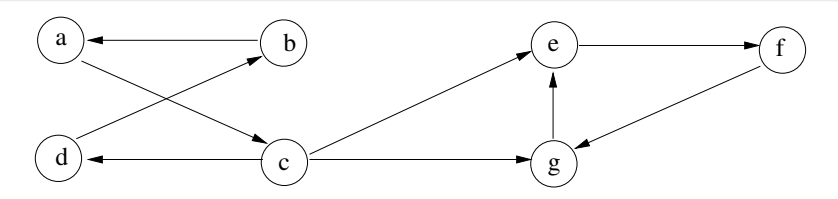

# **Arbres et Arborescences**

## **Définition d'un arbre :**

Graphe non orienté  $G = (S, A)$  vérifiant une des propriétés suivantes :

- **<sup>1</sup>** *G* est connexe et sans cycle
- **<sup>2</sup>** *G* est sans cycle et possède |*S*| − 1 arêtes
- **<sup>3</sup>** *G* est connexe et admet |*S*| − 1 arêtes
- **<sup>4</sup>** *G* est sans cycle, et en ajoutant une arête, on crée un cycle élémentaire
- **<sup>5</sup>** *G* est connexe, et en supprimant une arête, il n'est plus connexe
- **<sup>6</sup>** ∀(*s<sup>i</sup>* , *sj*) ∈ *S* × *S*, il existe exactement une chaine entre *s<sup>i</sup>* et *s<sup>j</sup>*

Si 1 des propriétés est vérifiée, alors les 5 autres le sont aussi

## **Définition d'une forêt :**

Graphe non orienté dont chaque composante connexe est un arbre.

## **Définition d'une arborescence :**

<span id="page-19-0"></span>Graphe orienté sans circuit admettant une racine  $s_0 \in S$  tel que  $\forall s_i \in S$ , il existe un chemin unique allant de  $s_0$  vers  $s_i$ 

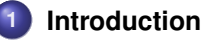

## **[Définitions](#page-12-0)**

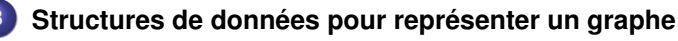

- [Matrices d'adjacence](#page-23-0)
- [Listes d'adjacence](#page-26-0)

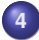

## **[Parcours de graphes](#page-29-0)**

- **[Plus courts chemins](#page-148-0)**
- <span id="page-20-0"></span>**[Arbres couvrants minimaux \(MST\)](#page-195-0)**

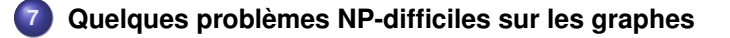

## **Exemple d'algorithme :**

<span id="page-21-0"></span>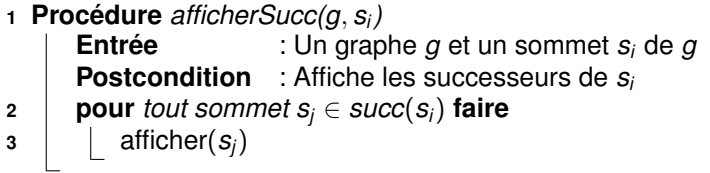

**Complexité de cet algorithme ?**

## **Exemple d'algorithme :**

<span id="page-22-0"></span>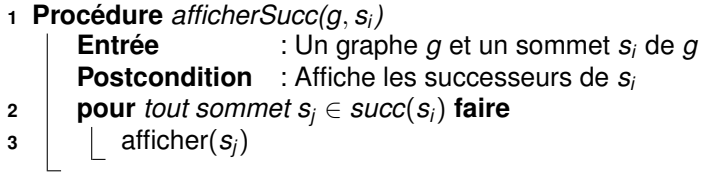

## **Complexité de cet algorithme ?**

Dépend des structures de données utilisées pour représenter le graphe !

## **[Introduction](#page-1-0)**

## **[Définitions](#page-12-0)**

- **[Structures de données pour représenter un graphe](#page-20-0)** [Matrices d'adjacence](#page-23-0) [Listes d'adjacence](#page-26-0)
- 
- **[Parcours de graphes](#page-29-0)**
- **[Plus courts chemins](#page-148-0)**
- **[Arbres couvrants minimaux \(MST\)](#page-195-0)**
- <span id="page-23-0"></span>**[Quelques problèmes NP-difficiles sur les graphes](#page-224-0)**

# **Matrice d'adjacence**

**Définition : matrice d'adjacence d'un graphe**  $G = (S, A)$ 

 $\mathsf{M}$ atrice  $M$  telle que  $M[s_i][s_j]=1$  si  $(s_i,s_j)\in A,$  et  $M[s_i][s_j]=0$  sinon

**Exemples :**

<span id="page-24-0"></span>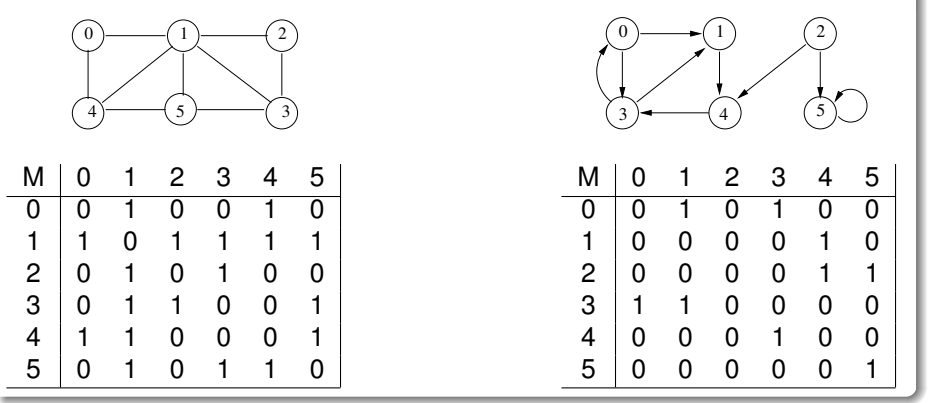

# **Complexité**

## **Complexité en mémoire :**

 $\sim \mathcal{O}(n^2)$  avec  $n =$  nombre de sommets de  $g$ 

**Complexité en temps pour déterminer si** (*s<sup>i</sup>* , *sj*) **est un arc :**  $\sim \mathcal{O}(1)$ 

**Complexité en temps de** *afficherSucc*(*g*, *si*) **:**

<span id="page-25-0"></span> $\sim \mathcal{O}(n)$  avec  $n =$  nombre de sommets de *g* 

## **[Introduction](#page-1-0)**

## **[Définitions](#page-12-0)**

- **[Structures de données pour représenter un graphe](#page-20-0)** [Matrices d'adjacence](#page-23-0)
	- [Listes d'adjacence](#page-26-0)
- **[Parcours de graphes](#page-29-0)**
- **[Plus courts chemins](#page-148-0)**
- **[Arbres couvrants minimaux \(MST\)](#page-195-0)**
- <span id="page-26-0"></span>**[Quelques problèmes NP-difficiles sur les graphes](#page-224-0)**

# **Listes d'adjacence**

## **Définition : listes d'adjacence d'un graphe** *G* = (*S*, *A*)

Tableau *succ* tel que *succ*[*s<sup>i</sup>* ] = liste des successeurs de *s<sup>i</sup>*

#### **Exemples :**

<span id="page-27-0"></span>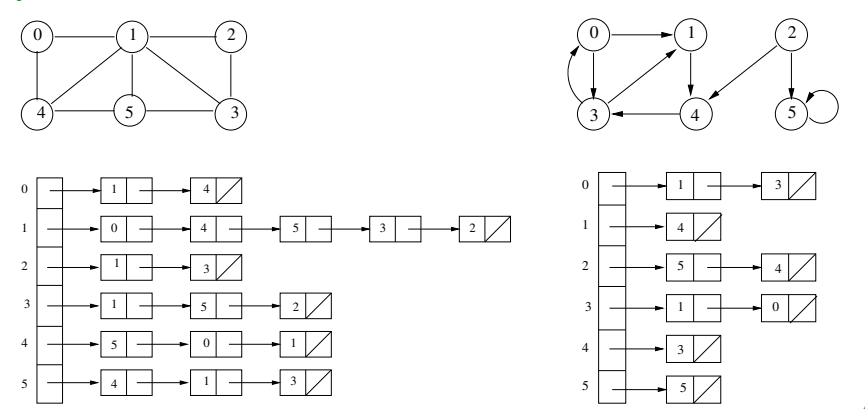

# **Complexité**

## **Complexité en mémoire :**

 $\sim \mathcal{O}(n + p)$  avec  $n =$  nombre de sommets de *q* et  $p =$  nombre d'arcs

# **Complexité en temps pour déterminer si** (*s<sup>i</sup>* , *sj*) **est un arc :**  $\sim \mathcal{O}(d^{\circ}(s_i))$

<span id="page-28-0"></span>**Complexité en temps de** *afficherSucc*(*g*, *si*) **:**  $\sim \mathcal{O}(d^{\circ}(s_i))$ 

## **1 [Introduction](#page-1-0)**

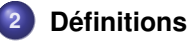

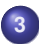

## **3 [Structures de données pour représenter un graphe](#page-20-0)**

## **4 [Parcours de graphes](#page-29-0)**

- [Généralités sur les parcours](#page-29-0)
- [Parcours en largeur \(BFS\)](#page-34-0)
- **[Parcours en profondeur \(DFS\)](#page-95-0)**

## **5 [Plus courts chemins](#page-148-0)**

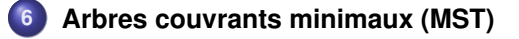

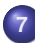

<span id="page-29-0"></span>**7 [Quelques problèmes NP-difficiles sur les graphes](#page-224-0)**

## **Qu'est-ce qu'un parcours de graphe (orienté ou non) ?**

Visite de tous les sommets accessibles depuis un sommet de départ donné

- Marquage des sommets par des couleurs :
	- Blanc = Sommet pas encore visité
	- Gris = Sommet en cours d'exploitation
	- Noir = Sommet que l'on a fini d'exploiter
- Au début, le sommet de départ est gris et tous les autres sont blancs
- A chaque étape, un sommet gris est sélectionné
	- Si tous ses voisins sont déjà gris ou noirs, alors il est colorié en noir
	- Sinon, il colorie un (ou plusieurs) de ses voisins blancs en gris

- **•** Si on utilise une file (FIFO), alors parcours en largeur
- <span id="page-30-0"></span>Si on utilise une pile (LIFO), alors parcours en profondeur

### **Qu'est-ce qu'un parcours de graphe (orienté ou non) ?**

Visite de tous les sommets accessibles depuis un sommet de départ donné

### **Comment parcourir un graphe ?**

- Marquage des sommets par des couleurs :
	- Blanc = Sommet pas encore visité
	- Gris = Sommet en cours d'exploitation
	- Noir = Sommet que l'on a fini d'exploiter
- Au début, le sommet de départ est gris et tous les autres sont blancs
- A chaque étape, un sommet gris est sélectionné
	- Si tous ses voisins sont déjà gris ou noirs, alors il est colorié en noir
	- Sinon, il colorie un (ou plusieurs) de ses voisins blancs en gris

## <span id="page-31-0"></span> $\sim$  Jusqu'à ce que tous les sommets soient noirs ou blancs

- **•** Si on utilise une file (FIFO), alors parcours en largeur
- Si on utilise une pile (LIFO), alors parcours en profondeur

## **Qu'est-ce qu'un parcours de graphe (orienté ou non) ?**

Visite de tous les sommets accessibles depuis un sommet de départ donné

## **Comment parcourir un graphe ?**

- Marquage des sommets par des couleurs :
	- Blanc = Sommet pas encore visité
	- Gris = Sommet en cours d'exploitation
	- Noir = Sommet que l'on a fini d'exploiter
- Au début, le sommet de départ est gris et tous les autres sont blancs
- A chaque étape, un sommet gris est sélectionné
	- Si tous ses voisins sont déjà gris ou noirs, alors il est colorié en noir
	- Sinon, il colorie un (ou plusieurs) de ses voisins blancs en gris

<span id="page-32-0"></span> $\sim$  Jusqu'à ce que tous les sommets soient noirs ou blancs

## **Mise en œuvre : Stockage des sommets gris dans une structure**

- Si on utilise une file (FIFO), alors parcours en largeur
- Si on utilise une pile (LIFO), alors parcours en profondeur

# **Spécification d'un algorithme de parcours**

- **<sup>1</sup> Fonction** *Parcours(g*, *s*0*)*
	- Entrée : Un graphe *g* et un sommet *s*<sub>0</sub> de *g*<br>Postcondition : Retourne l'arborescence  $\pi$  du parc **Postcondition is retained in the line of the** *s***n in Retourne l'arborescence**  $\pi$  **du parcours de** *g* **à partir de** *s***<sub>0</sub>**

### **Arborescence associée à un parcours :**

- *s<sup>i</sup>* est le père de *s<sup>j</sup>* si c'est *s<sup>i</sup>* qui a colorié *s<sup>j</sup>* en gris
- $s_i$  est racine si  $s_i = s_0$  ou si pas de chemin de  $s_0$  jusque  $s_i$
- <span id="page-33-0"></span>Mémorisation dans un tableau  $\pi$  tel que  $\pi[\bm{s}_i] = \textit{null}$  si  $\bm{s}_i$  est racine, et  $\pi[\mathbf{s}_i] = \mathsf{p}$ ère de  $\mathbf{s}_i$  sinon

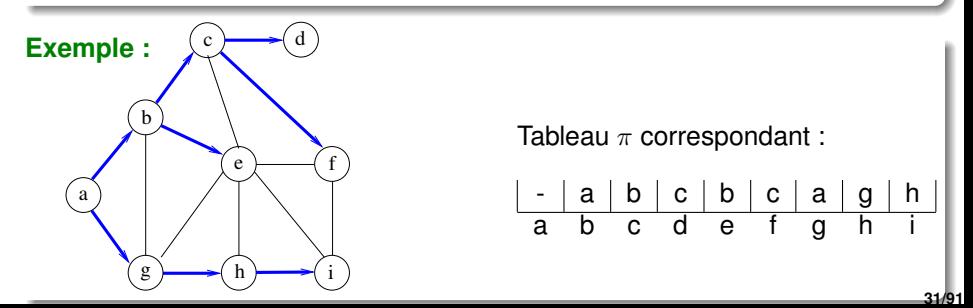

## **1 [Introduction](#page-1-0)**

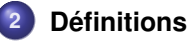

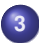

## **3 [Structures de données pour représenter un graphe](#page-20-0)**

## **4 [Parcours de graphes](#page-29-0)**

- [Généralités sur les parcours](#page-29-0)
- **•** [Parcours en largeur \(BFS\)](#page-34-0)
- **[Parcours en profondeur \(DFS\)](#page-95-0)**

## **5 [Plus courts chemins](#page-148-0)**

**6 [Arbres couvrants minimaux \(MST\)](#page-195-0)**

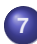

<span id="page-34-0"></span>**7 [Quelques problèmes NP-difficiles sur les graphes](#page-224-0)**

# **Parcours en largeur (Breadth First Search / BFS)**

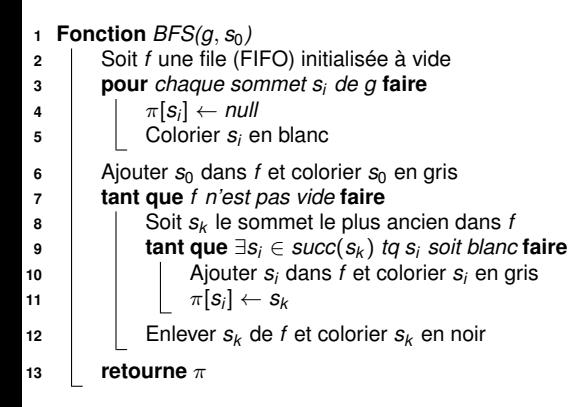

<span id="page-35-0"></span>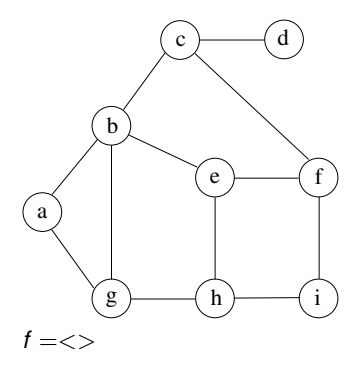
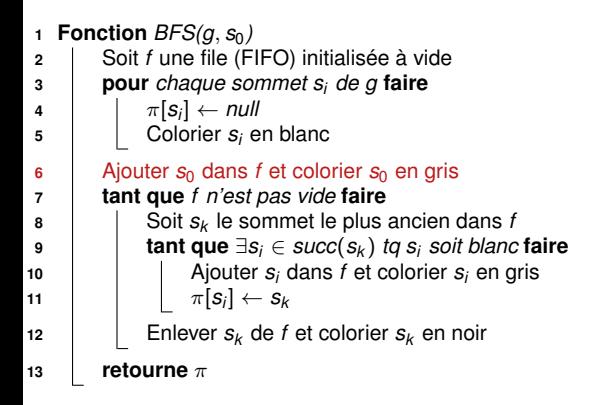

<span id="page-36-0"></span>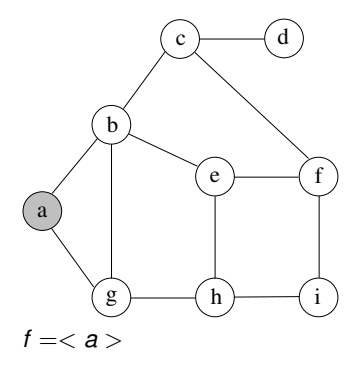

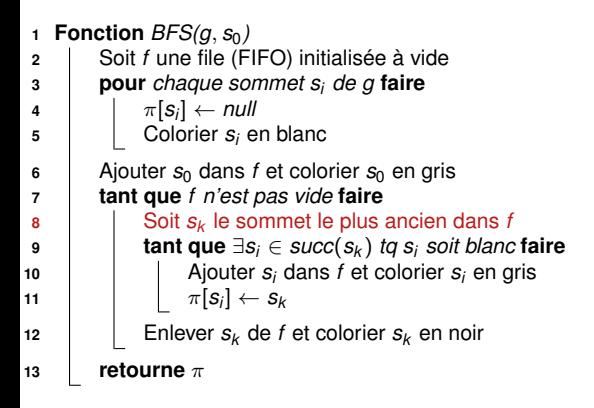

<span id="page-37-0"></span>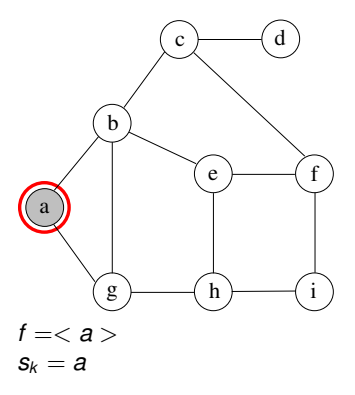

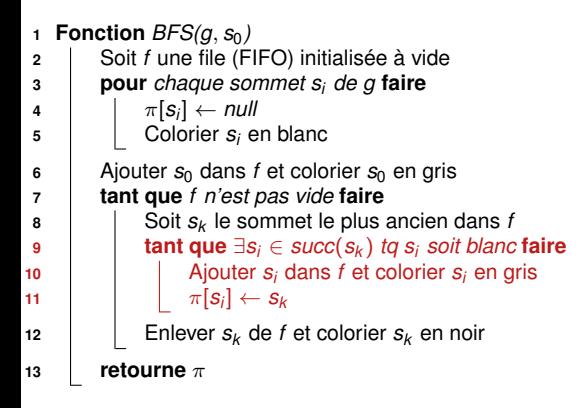

<span id="page-38-0"></span>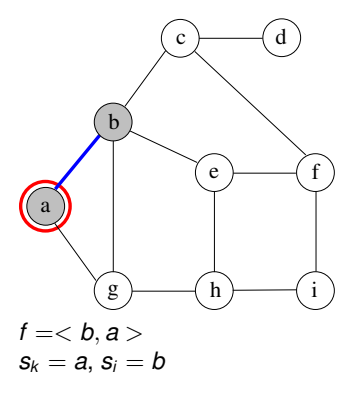

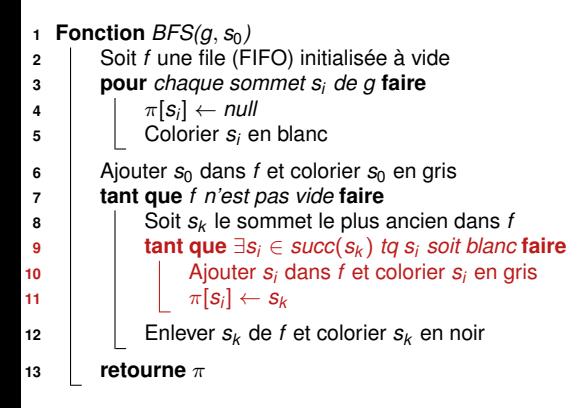

<span id="page-39-0"></span>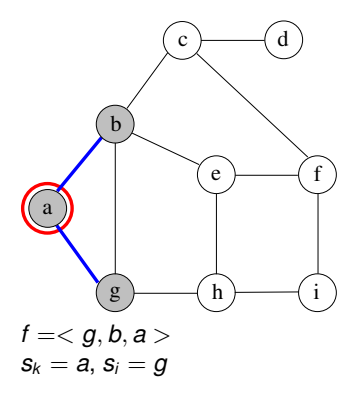

**Fonction**  $BFS(q, s_0)$ **<sup>2</sup>** Soit *f* une file (FIFO) initialisée à vide **<sup>3</sup> pour** *chaque sommet s<sup>i</sup> de g* **faire 4**  $\pi[s_i] \leftarrow null$ **<sup>5</sup>** Colorier *s<sup>i</sup>* en blanc **6** Ajouter  $s_0$  dans *f* et colorier  $s_0$  en gris **<sup>7</sup> tant que** *f n'est pas vide* **faire**  $\mathsf{B}$   $\begin{bmatrix} \end{bmatrix}$  Soit  $\mathsf{s}_k$  le sommet le plus ancien dans *f* **<sup>9</sup> tant que** ∃*s<sup>i</sup>* ∈ *succ*(*s<sup>k</sup>* ) *tq s<sup>i</sup> soit blanc* **faire** 10  $\vert$   $\vert$  Ajouter  $s_i$  dans  $f$  et colorier  $s_i$  en gris **11**  $\left| \begin{array}{c} \end{array} \right| \left| \begin{array}{c} \pi[S_i] \leftarrow S_k \end{array} \right|$ 12 | Enlever  $s_k$  de *f* et colorier  $s_k$  en noir **<sup>13</sup> retourne** π

<span id="page-40-0"></span>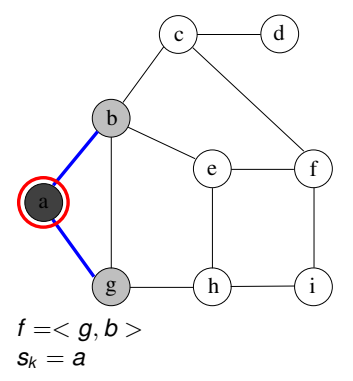

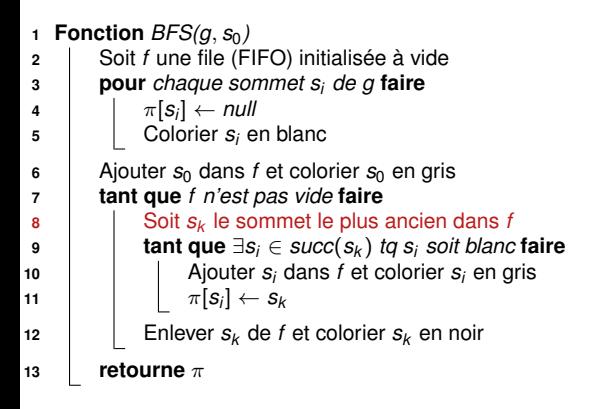

<span id="page-41-0"></span>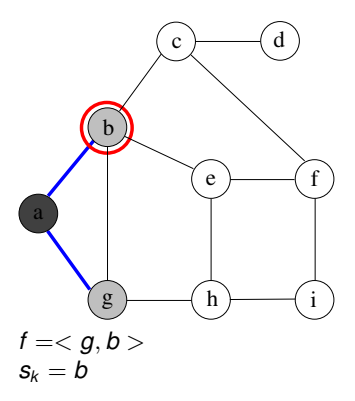

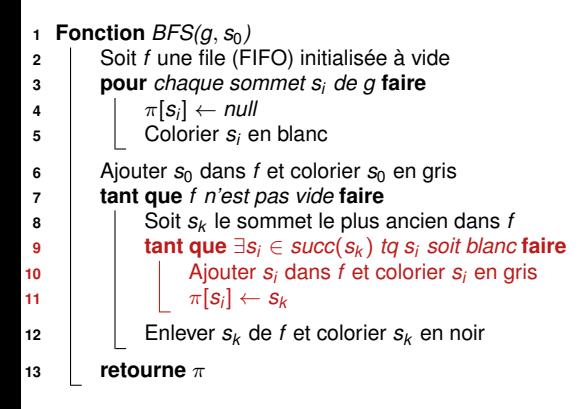

<span id="page-42-0"></span>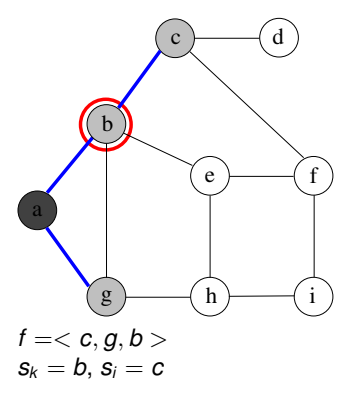

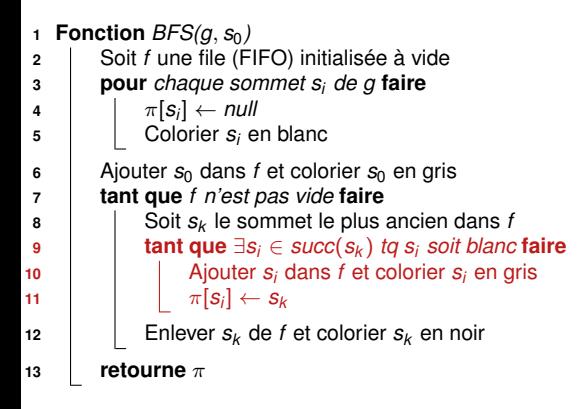

<span id="page-43-0"></span>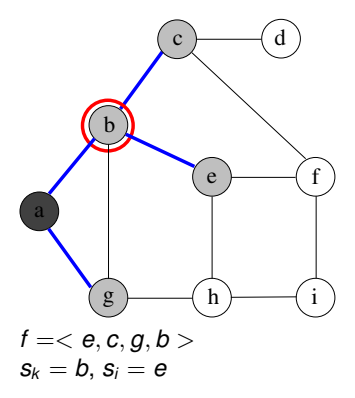

**Fonction**  $BFS(q, s_0)$ **<sup>2</sup>** Soit *f* une file (FIFO) initialisée à vide **<sup>3</sup> pour** *chaque sommet s<sup>i</sup> de g* **faire 4**  $\pi[s_i] \leftarrow null$ **<sup>5</sup>** Colorier *s<sup>i</sup>* en blanc **6** Ajouter  $s_0$  dans *f* et colorier  $s_0$  en gris **<sup>7</sup> tant que** *f n'est pas vide* **faire**  $\mathsf{B}$   $\begin{bmatrix} \end{bmatrix}$  Soit  $\mathsf{s}_k$  le sommet le plus ancien dans *f* **<sup>9</sup> tant que** ∃*s<sup>i</sup>* ∈ *succ*(*s<sup>k</sup>* ) *tq s<sup>i</sup> soit blanc* **faire** 10  $\vert$   $\vert$  Ajouter  $s_i$  dans  $f$  et colorier  $s_i$  en gris **11**  $\left| \begin{array}{c} \end{array} \right| \left| \begin{array}{c} \pi[S_i] \leftarrow S_k \end{array} \right|$ 12 | Enlever  $s_k$  de *f* et colorier  $s_k$  en noir **<sup>13</sup> retourne** π

<span id="page-44-0"></span>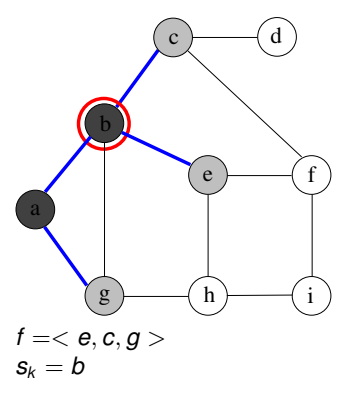

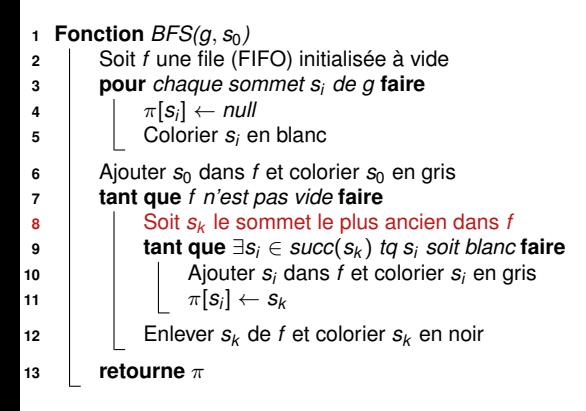

<span id="page-45-0"></span>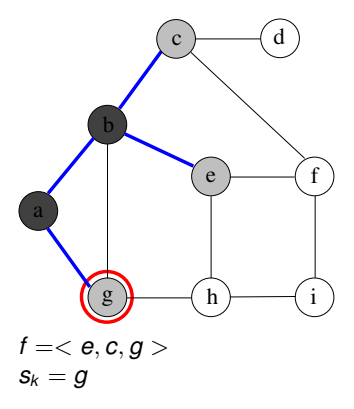

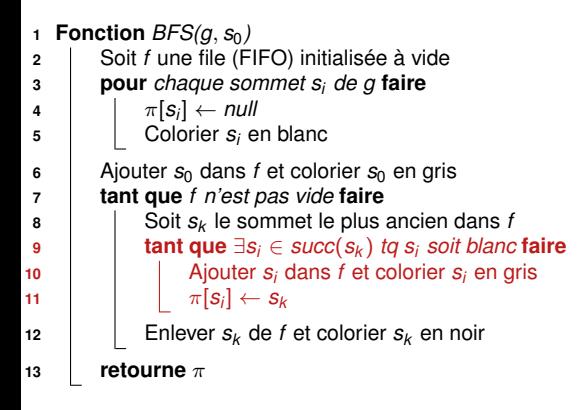

<span id="page-46-0"></span>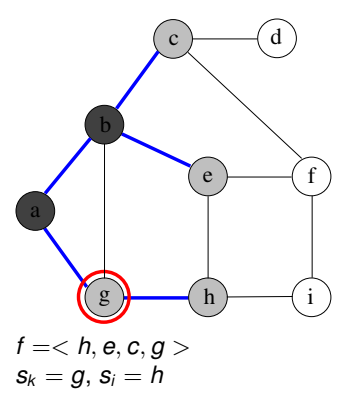

**Fonction**  $BFS(q, s_0)$ **<sup>2</sup>** Soit *f* une file (FIFO) initialisée à vide **<sup>3</sup> pour** *chaque sommet s<sup>i</sup> de g* **faire 4**  $\pi[s_i] \leftarrow null$ **<sup>5</sup>** Colorier *s<sup>i</sup>* en blanc **6** Ajouter  $s_0$  dans *f* et colorier  $s_0$  en gris **<sup>7</sup> tant que** *f n'est pas vide* **faire**  $\mathsf{B}$   $\begin{bmatrix} \end{bmatrix}$  Soit  $\mathsf{s}_k$  le sommet le plus ancien dans *f* **<sup>9</sup> tant que** ∃*s<sup>i</sup>* ∈ *succ*(*s<sup>k</sup>* ) *tq s<sup>i</sup> soit blanc* **faire** 10  $\vert$   $\vert$  Ajouter *s<sub>i</sub>* dans *f* et colorier *s<sub>i</sub>* en gris **11**  $\left| \begin{array}{c} \end{array} \right| \left| \begin{array}{c} \pi[S_i] \leftarrow S_k \end{array} \right|$ 12 | Enlever  $s_k$  de *f* et colorier  $s_k$  en noir **<sup>13</sup> retourne** π

<span id="page-47-0"></span>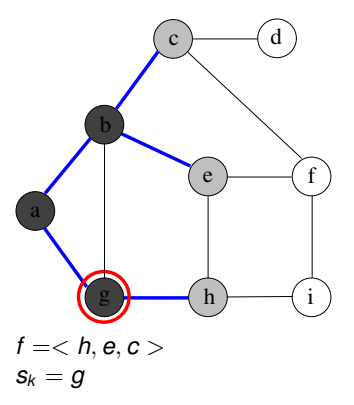

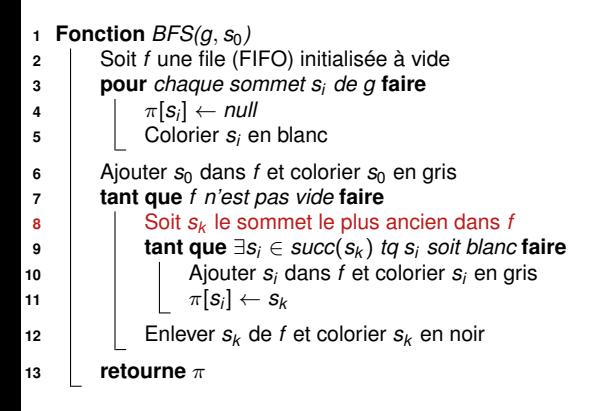

<span id="page-48-0"></span>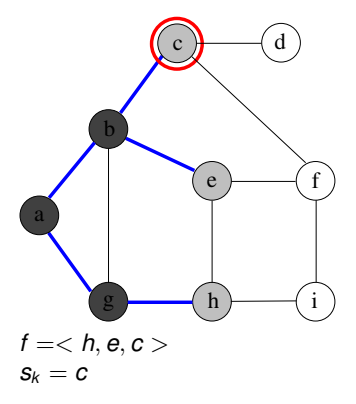

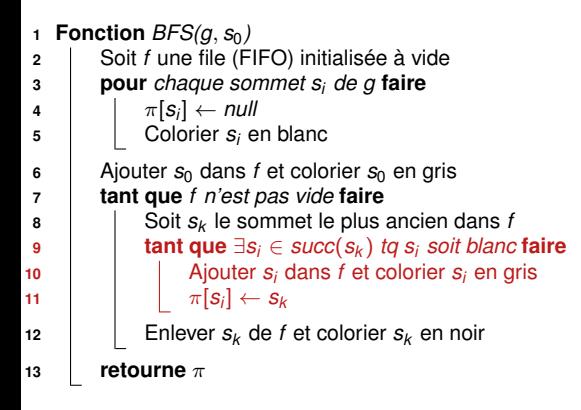

<span id="page-49-0"></span>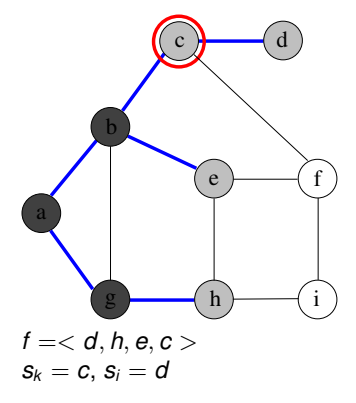

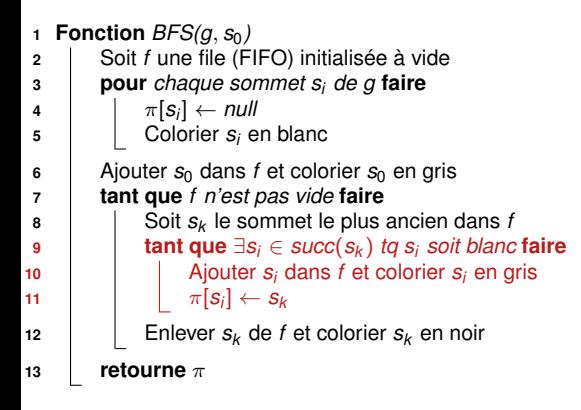

<span id="page-50-0"></span>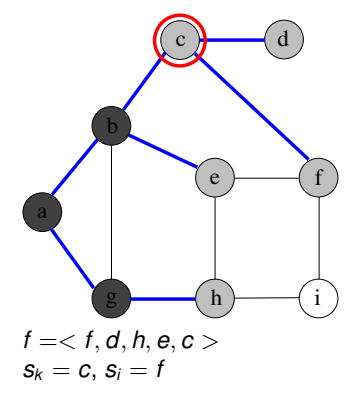

**Fonction**  $BFS(q, s_0)$ **<sup>2</sup>** Soit *f* une file (FIFO) initialisée à vide **<sup>3</sup> pour** *chaque sommet s<sup>i</sup> de g* **faire 4**  $\pi[s_i] \leftarrow null$ **<sup>5</sup>** Colorier *s<sup>i</sup>* en blanc **6** Ajouter  $s_0$  dans *f* et colorier  $s_0$  en gris **<sup>7</sup> tant que** *f n'est pas vide* **faire**  $\mathsf{B}$   $\begin{bmatrix} \end{bmatrix}$  Soit  $\mathsf{s}_k$  le sommet le plus ancien dans *f* **<sup>9</sup> tant que** ∃*s<sup>i</sup>* ∈ *succ*(*s<sup>k</sup>* ) *tq s<sup>i</sup> soit blanc* **faire** 10  $\vert$   $\vert$  Ajouter *s<sub>i</sub>* dans *f* et colorier *s<sub>i</sub>* en gris **11**  $\left| \begin{array}{c} \end{array} \right| \left| \begin{array}{c} \pi[S_i] \leftarrow S_k \end{array} \right|$ 12 | Enlever  $s_k$  de *f* et colorier  $s_k$  en noir **<sup>13</sup> retourne** π

<span id="page-51-0"></span>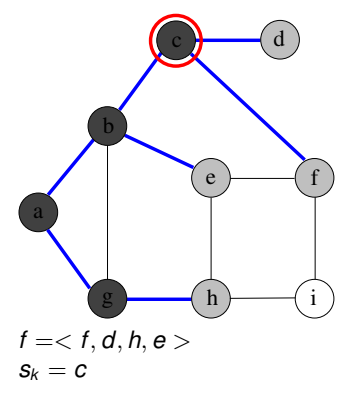

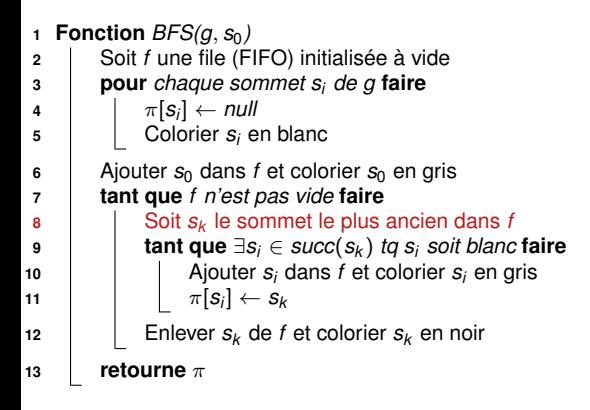

<span id="page-52-0"></span>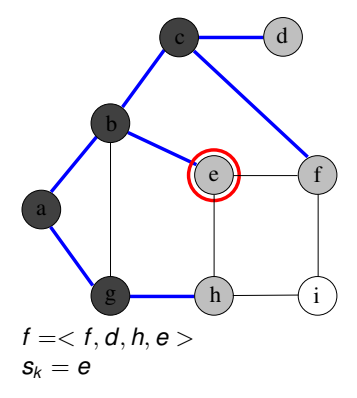

**Fonction**  $BFS(q, s_0)$ **<sup>2</sup>** Soit *f* une file (FIFO) initialisée à vide **<sup>3</sup> pour** *chaque sommet s<sup>i</sup> de g* **faire 4**  $\pi[s_i] \leftarrow null$ **<sup>5</sup>** Colorier *s<sup>i</sup>* en blanc **6** Ajouter  $s_0$  dans *f* et colorier  $s_0$  en gris **<sup>7</sup> tant que** *f n'est pas vide* **faire**  $\mathsf{B}$   $\begin{bmatrix} \end{bmatrix}$  Soit  $\mathsf{s}_k$  le sommet le plus ancien dans *f* **<sup>9</sup> tant que** ∃*s<sup>i</sup>* ∈ *succ*(*s<sup>k</sup>* ) *tq s<sup>i</sup> soit blanc* **faire** 10  $\vert$   $\vert$  Ajouter *s<sub>i</sub>* dans *f* et colorier *s<sub>i</sub>* en gris **11**  $\left| \begin{array}{c} \end{array} \right| \left| \begin{array}{c} \pi[S_i] \leftarrow S_k \end{array} \right|$ 12 | Enlever  $s_k$  de *f* et colorier  $s_k$  en noir **<sup>13</sup> retourne** π

<span id="page-53-0"></span>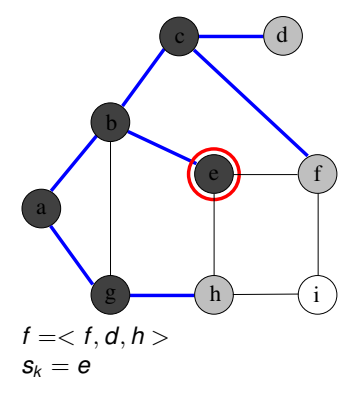

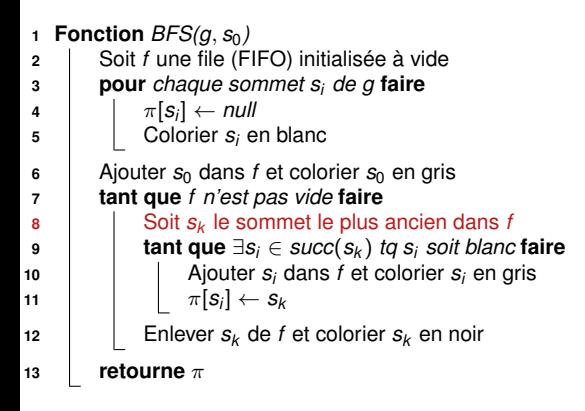

<span id="page-54-0"></span>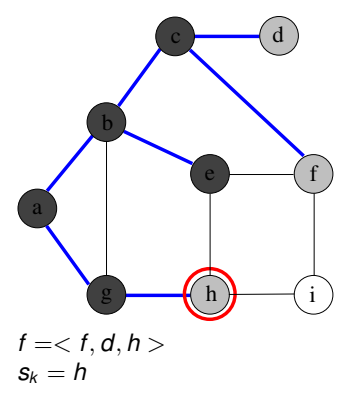

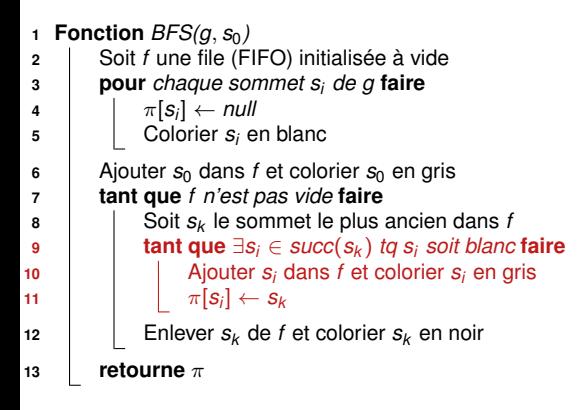

<span id="page-55-0"></span>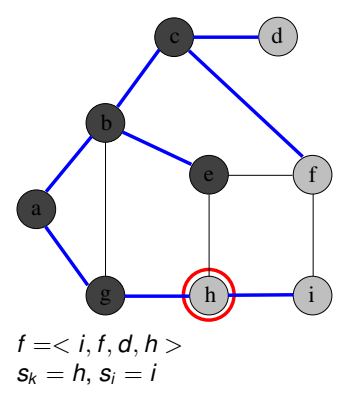

**Fonction**  $BFS(q, s_0)$ **<sup>2</sup>** Soit *f* une file (FIFO) initialisée à vide **<sup>3</sup> pour** *chaque sommet s<sup>i</sup> de g* **faire 4**  $\pi[s_i] \leftarrow null$ **<sup>5</sup>** Colorier *s<sup>i</sup>* en blanc **6** Ajouter  $s_0$  dans *f* et colorier  $s_0$  en gris **<sup>7</sup> tant que** *f n'est pas vide* **faire**  $\mathsf{B}$   $\begin{bmatrix} \end{bmatrix}$  Soit  $\mathsf{s}_k$  le sommet le plus ancien dans *f* **<sup>9</sup> tant que** ∃*s<sup>i</sup>* ∈ *succ*(*s<sup>k</sup>* ) *tq s<sup>i</sup> soit blanc* **faire** 10  $\vert$   $\vert$  Ajouter *s<sub>i</sub>* dans *f* et colorier *s<sub>i</sub>* en gris **11**  $\left| \begin{array}{c} \end{array} \right| \left| \begin{array}{c} \pi[S_i] \leftarrow S_k \end{array} \right|$ 12 | Enlever  $s_k$  de *f* et colorier  $s_k$  en noir **<sup>13</sup> retourne** π

<span id="page-56-0"></span>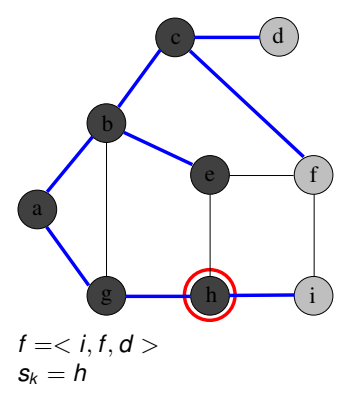

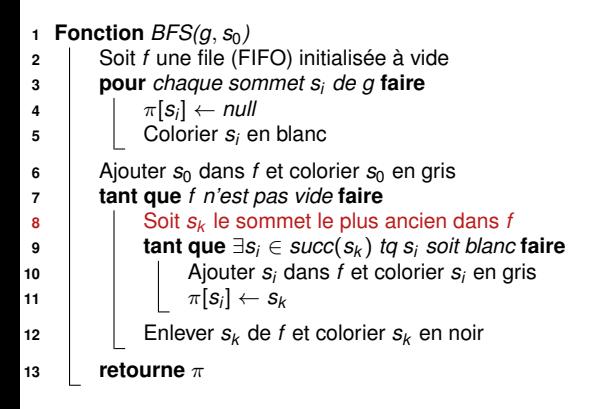

<span id="page-57-0"></span>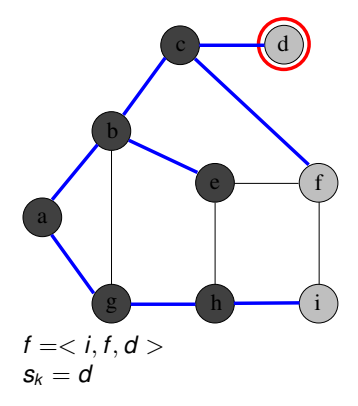

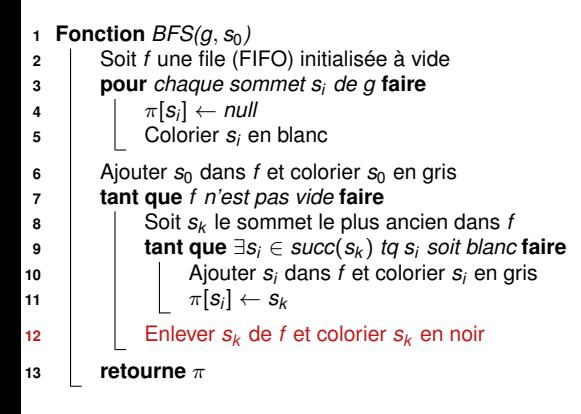

<span id="page-58-0"></span>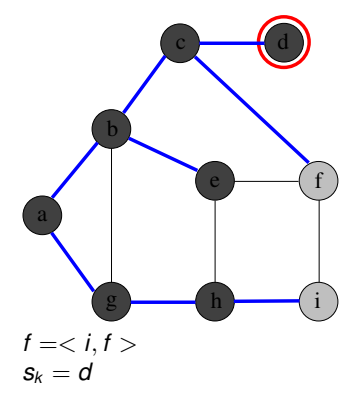

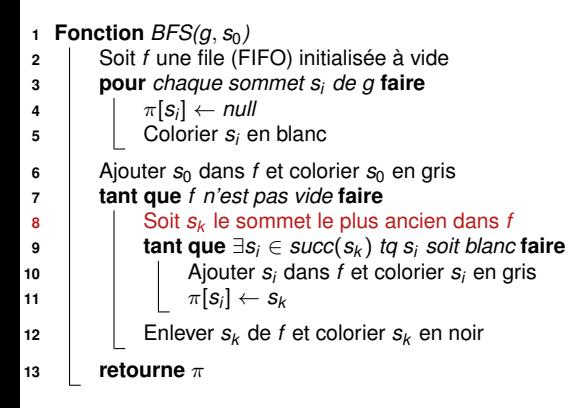

<span id="page-59-0"></span>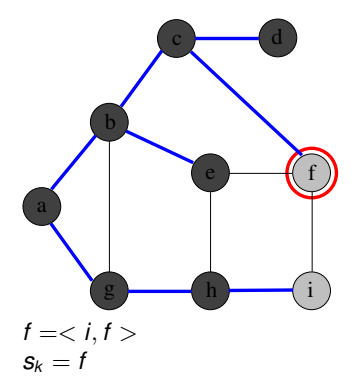

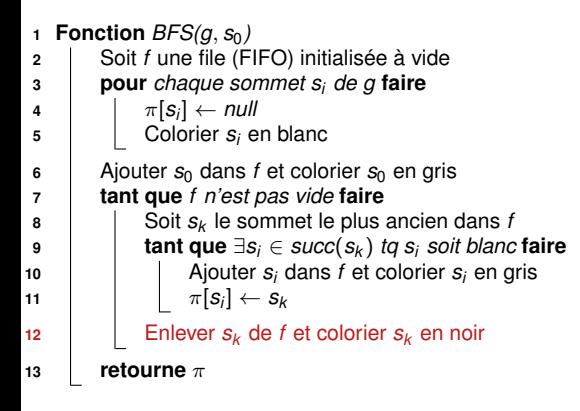

<span id="page-60-0"></span>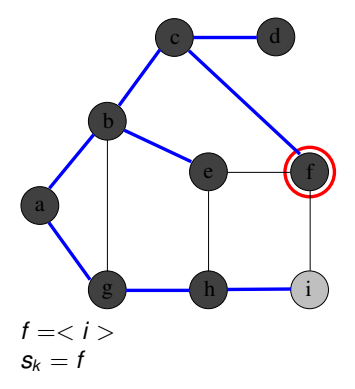

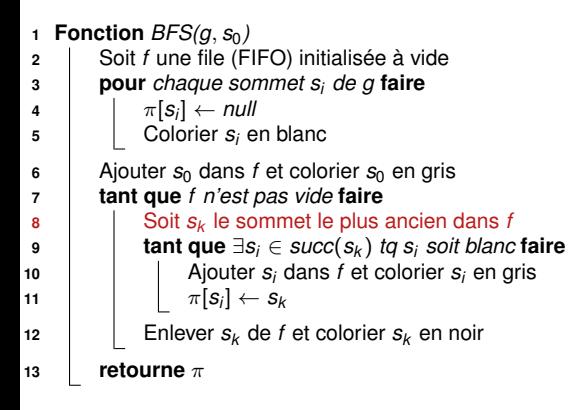

<span id="page-61-0"></span>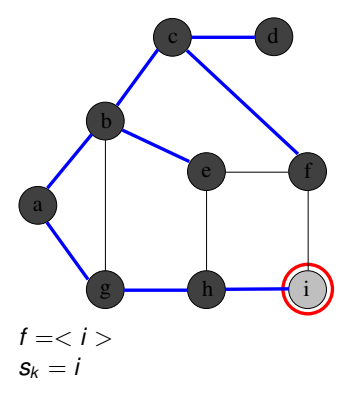

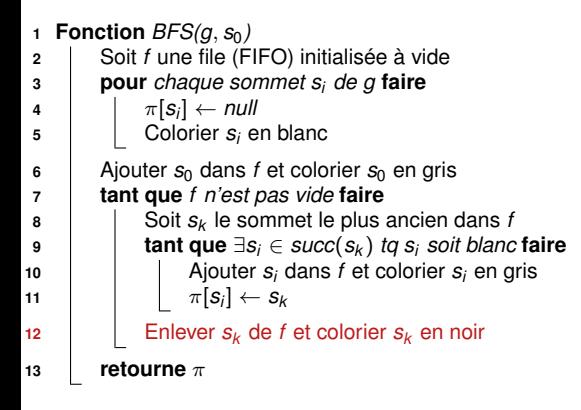

<span id="page-62-0"></span>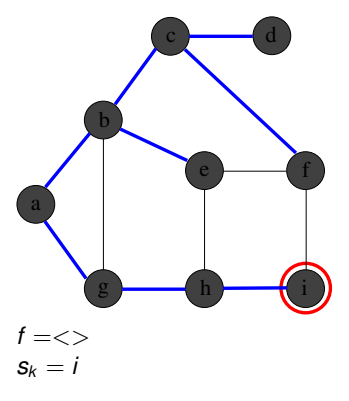

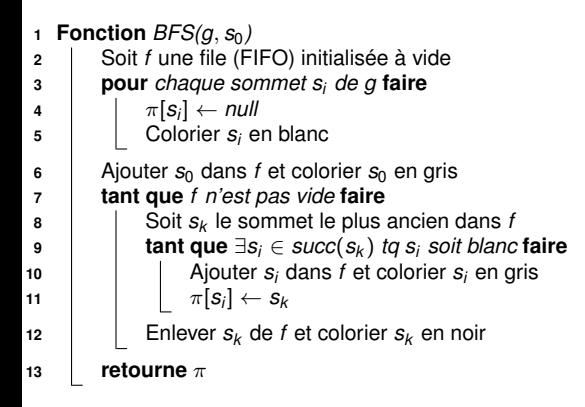

<span id="page-63-0"></span>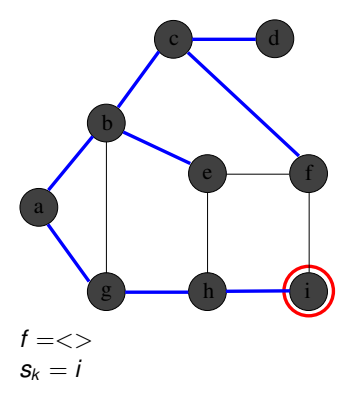

### **Complexité de BFS pour un graphe ayant** *n* **sommets et** *p* **arcs ?**

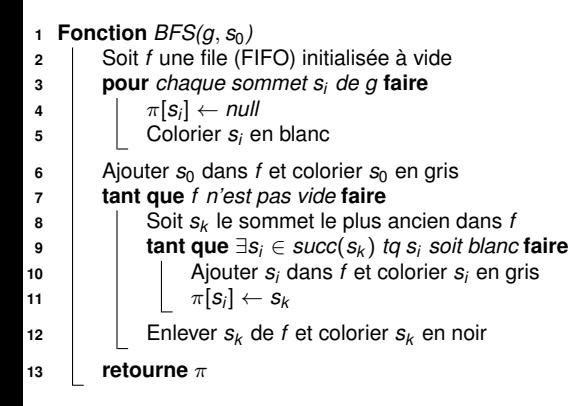

<span id="page-64-0"></span>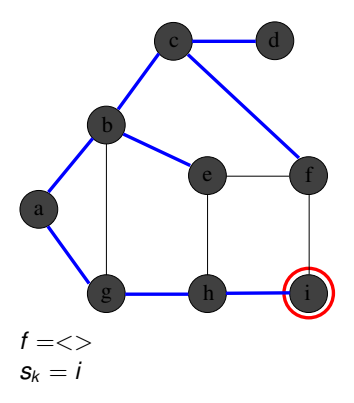

### **Complexité de BFS pour un graphe ayant** *n* **sommets et** *p* **arcs ?**

 $\sim \mathcal{O}(n + p)$  (sous réserve d'une implémentation par listes d'adjacence)

### **Utilisation de BFS : recherche de plus courts chemins**

### **Définition : soient**  $s_0$  et  $s_i$  deux sommets tels que  $s_0 \sim s_i$

- Plus court chemin entre  $s_0$  et  $s_i$  = chemin de longueur minimale
- Distance entre  $s_0$  et  $s_i = \delta(s_0, s_i)$  = longueur du plus court chemin

### **Exemple :**

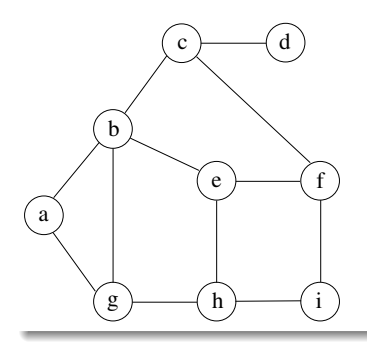

<span id="page-65-0"></span>\n- $$
\delta(a, a) = 0
$$
\n- $\delta(a, b) = \delta(a, g) = 1$
\n- $\delta(a, c) = \delta(a, e) = \delta(a, h) = 2$
\n- $\delta(a, d) = \delta(a, f) = \delta(a, i) = 3$
\n

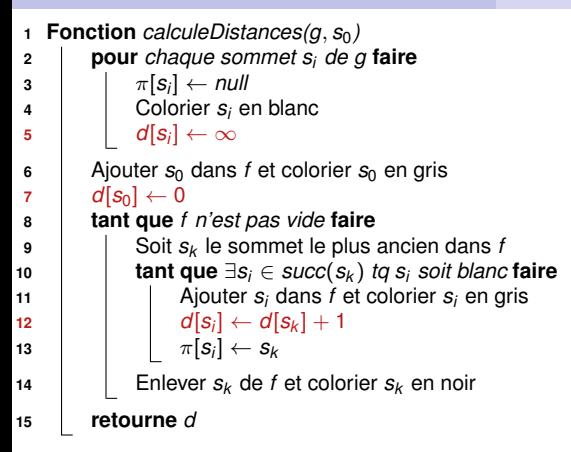

<span id="page-66-0"></span>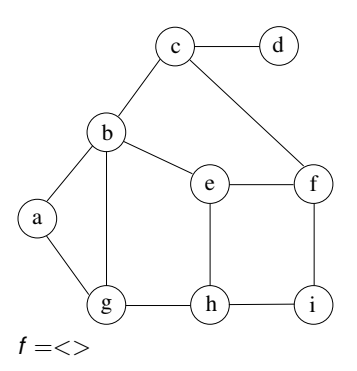

- **<sup>1</sup>** Aucun successeur d'un sommet noir n'est blanc
- **2** Pour tout sommet  $s_i$  gris ou noir,  $d[s_i] = \delta(s_0, s_i)$
- **3** Soit  $\langle s_1, s_2, \ldots, s_k \rangle$  les sommets de *f*, du + récent au + vieux :  $d[s_1] > d[s_2] > ... > d[s_k]$  et  $d[s_1] < d[s_k] + 1$

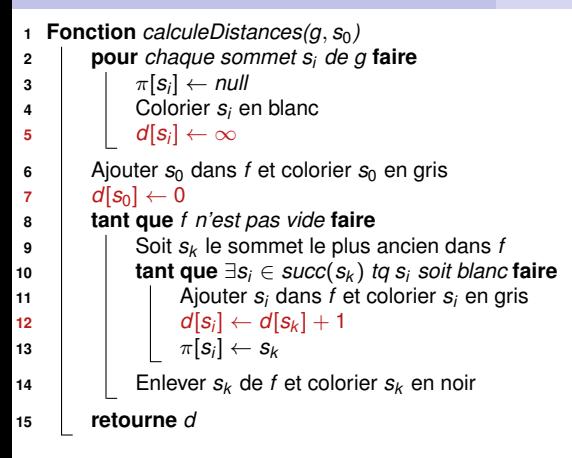

<span id="page-67-0"></span>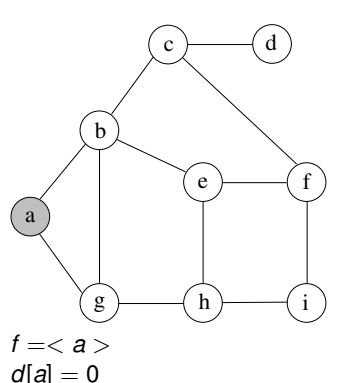

- **<sup>1</sup>** Aucun successeur d'un sommet noir n'est blanc
- **2** Pour tout sommet  $s_i$  gris ou noir,  $d[s_i] = \delta(s_0, s_i)$
- **3** Soit  $\langle s_1, s_2, \ldots, s_k \rangle$  les sommets de *f*, du + récent au + vieux :  $d[s_1] > d[s_2] > ... > d[s_k]$  et  $d[s_1] < d[s_k] + 1$

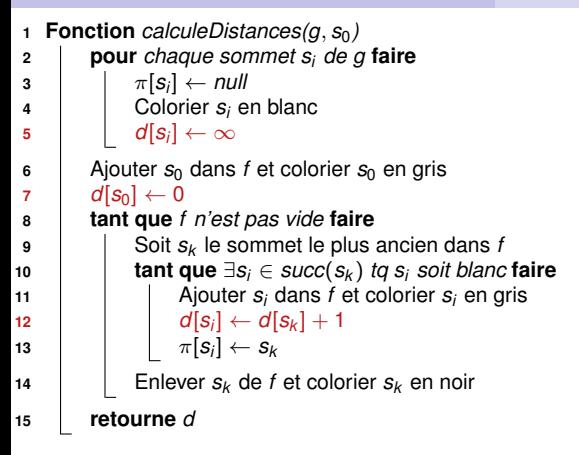

<span id="page-68-0"></span>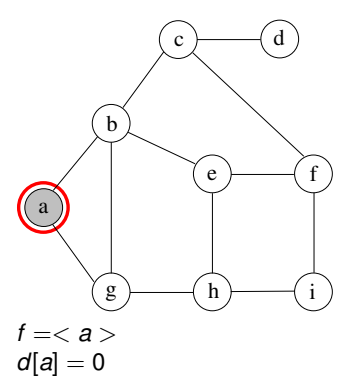

- **<sup>1</sup>** Aucun successeur d'un sommet noir n'est blanc
- **2** Pour tout sommet  $s_i$  gris ou noir,  $d[s_i] = \delta(s_0, s_i)$
- **3** Soit  $\langle s_1, s_2, \ldots, s_k \rangle$  les sommets de *f*, du + récent au + vieux :  $d[s_1] > d[s_2] > ... > d[s_k]$  et  $d[s_1] < d[s_k] + 1$

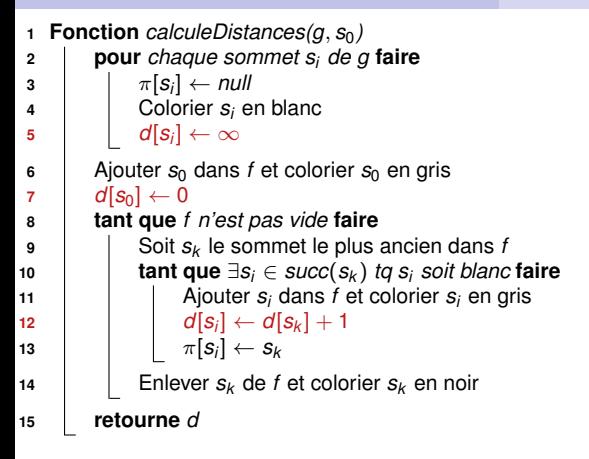

<span id="page-69-0"></span>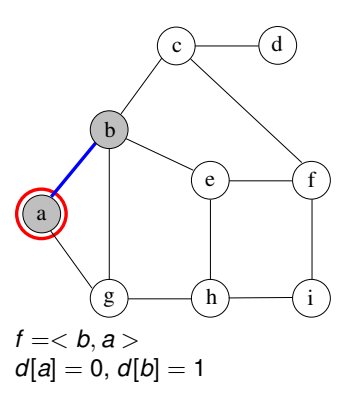

- **<sup>1</sup>** Aucun successeur d'un sommet noir n'est blanc
- **2** Pour tout sommet  $s_i$  gris ou noir,  $d[s_i] = \delta(s_0, s_i)$
- **3** Soit  $\langle s_1, s_2, \ldots, s_k \rangle$  les sommets de *f*, du + récent au + vieux :  $d[s_1] > d[s_2] > ... > d[s_k]$  et  $d[s_1] < d[s_k] + 1$

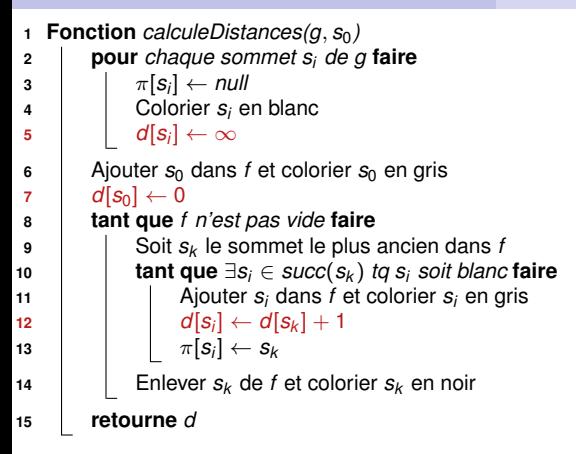

<span id="page-70-0"></span>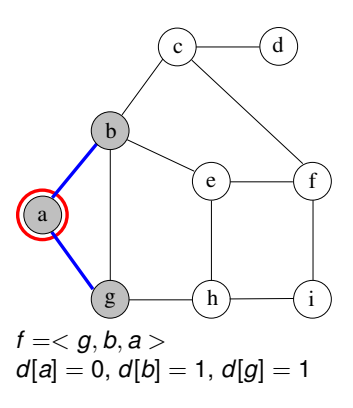

- **<sup>1</sup>** Aucun successeur d'un sommet noir n'est blanc
- **2** Pour tout sommet  $s_i$  gris ou noir,  $d[s_i] = \delta(s_0, s_i)$
- **3** Soit  $\langle s_1, s_2, \ldots, s_k \rangle$  les sommets de *f*, du + récent au + vieux :  $d[s_1] > d[s_2] > ... > d[s_k]$  et  $d[s_1] < d[s_k] + 1$

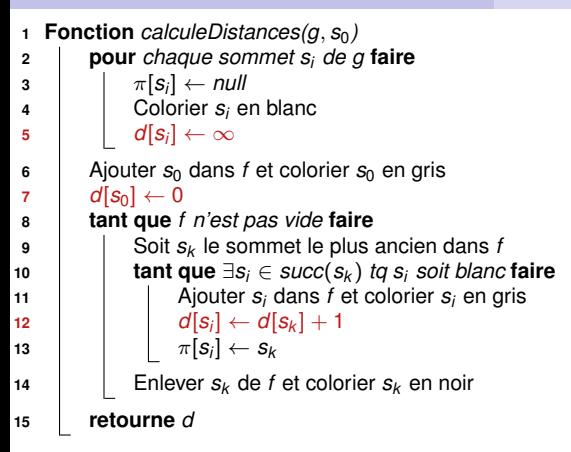

<span id="page-71-0"></span>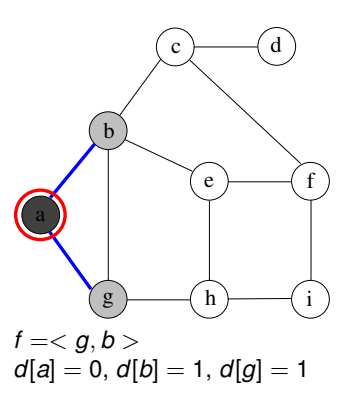

- **<sup>1</sup>** Aucun successeur d'un sommet noir n'est blanc
- **2** Pour tout sommet  $s_i$  gris ou noir,  $d[s_i] = \delta(s_0, s_i)$
- **3** Soit  $\langle s_1, s_2, \ldots, s_k \rangle$  les sommets de *f*, du + récent au + vieux :  $d[s_1] > d[s_2] > ... > d[s_k]$  et  $d[s_1] < d[s_k] + 1$
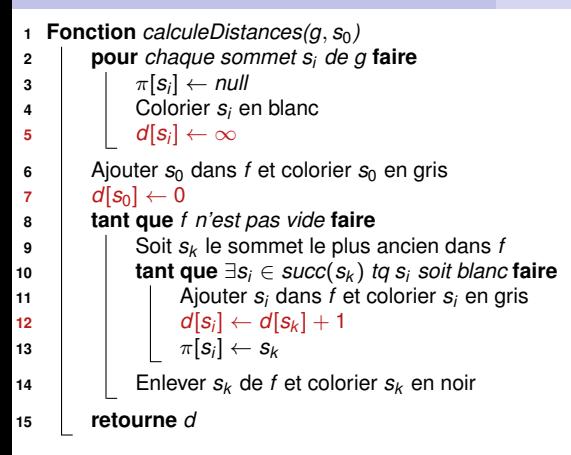

<span id="page-72-0"></span>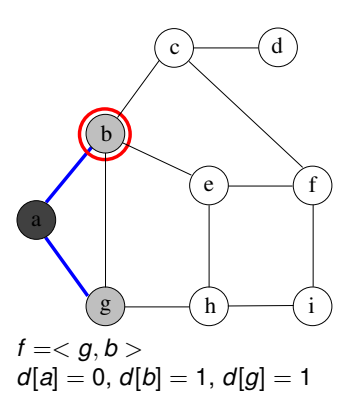

- **<sup>1</sup>** Aucun successeur d'un sommet noir n'est blanc
- **2** Pour tout sommet  $s_i$  gris ou noir,  $d[s_i] = \delta(s_0, s_i)$
- **3** Soit  $\langle s_1, s_2, \ldots, s_k \rangle$  les sommets de *f*, du + récent au + vieux :  $d[s_1] > d[s_2] > ... > d[s_k]$  et  $d[s_1] < d[s_k] + 1$

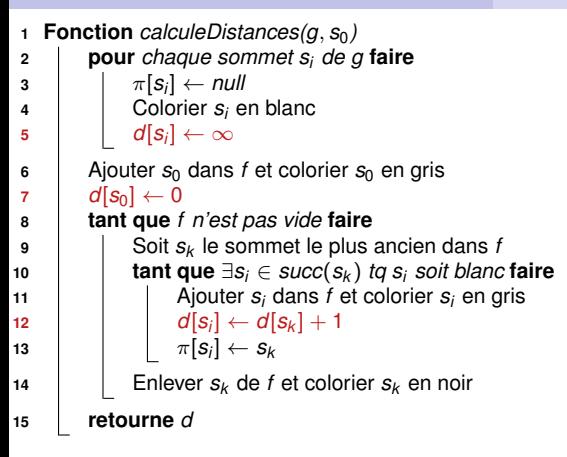

<span id="page-73-0"></span>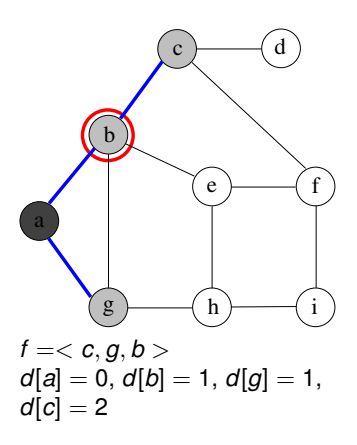

- **<sup>1</sup>** Aucun successeur d'un sommet noir n'est blanc
- **2** Pour tout sommet  $s_i$  gris ou noir,  $d[s_i] = \delta(s_0, s_i)$
- **3** Soit  $\langle s_1, s_2, \ldots, s_k \rangle$  les sommets de *f*, du + récent au + vieux :  $d[s_1] > d[s_2] > ... > d[s_k]$  et  $d[s_1] < d[s_k] + 1$

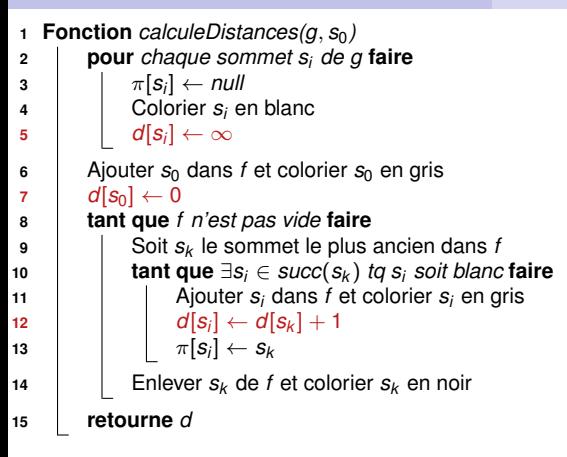

<span id="page-74-0"></span>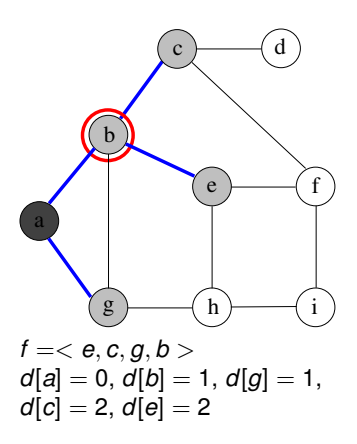

- **<sup>1</sup>** Aucun successeur d'un sommet noir n'est blanc
- **2** Pour tout sommet  $s_i$  gris ou noir,  $d[s_i] = \delta(s_0, s_i)$
- **3** Soit  $\langle s_1, s_2, \ldots, s_k \rangle$  les sommets de *f*, du + récent au + vieux :  $d[s_1] > d[s_2] > ... > d[s_k]$  et  $d[s_1] < d[s_k] + 1$

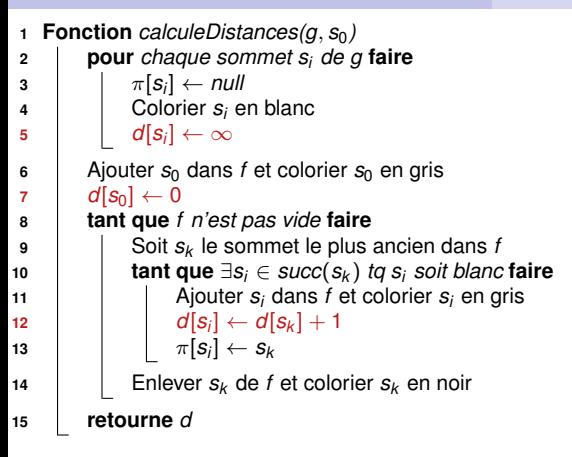

<span id="page-75-0"></span>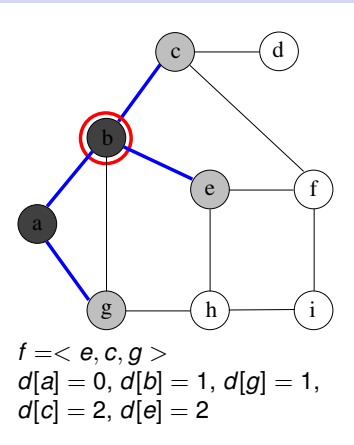

- **<sup>1</sup>** Aucun successeur d'un sommet noir n'est blanc
- **2** Pour tout sommet  $s_i$  gris ou noir,  $d[s_i] = \delta(s_0, s_i)$
- **3** Soit  $\langle s_1, s_2, \ldots, s_k \rangle$  les sommets de *f*, du + récent au + vieux :  $d[s_1] > d[s_2] > ... > d[s_k]$  et  $d[s_1] < d[s_k] + 1$

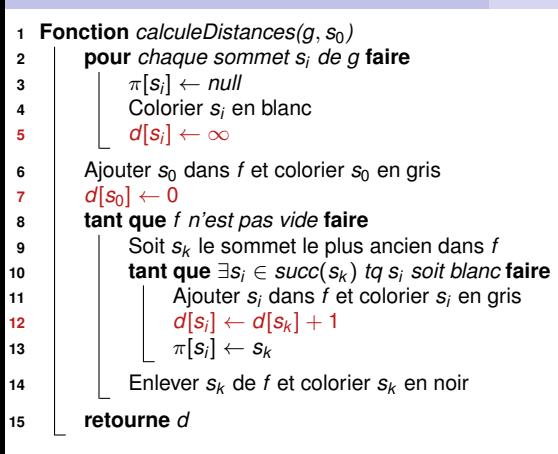

<span id="page-76-0"></span>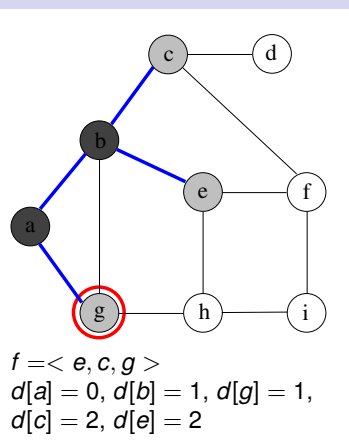

- **<sup>1</sup>** Aucun successeur d'un sommet noir n'est blanc
- **2** Pour tout sommet  $s_i$  gris ou noir,  $d[s_i] = \delta(s_0, s_i)$
- **3** Soit  $\langle s_1, s_2, \ldots, s_k \rangle$  les sommets de *f*, du + récent au + vieux :  $d[s_1] > d[s_2] > ... > d[s_k]$  et  $d[s_1] < d[s_k] + 1$

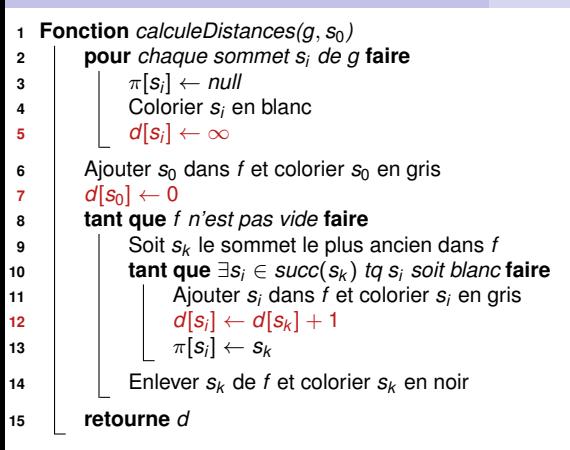

<span id="page-77-0"></span>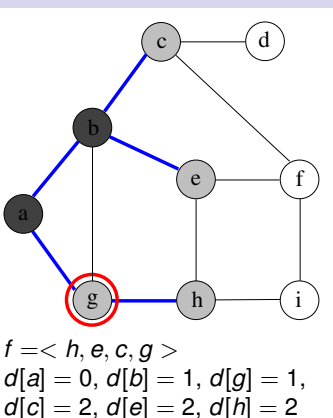

- **<sup>1</sup>** Aucun successeur d'un sommet noir n'est blanc
- **2** Pour tout sommet  $s_i$  gris ou noir,  $d[s_i] = \delta(s_0, s_i)$
- **3** Soit  $\langle s_1, s_2, \ldots, s_k \rangle$  les sommets de *f*, du + récent au + vieux :  $d[s_1] > d[s_2] > ... > d[s_k]$  et  $d[s_1] < d[s_k] + 1$

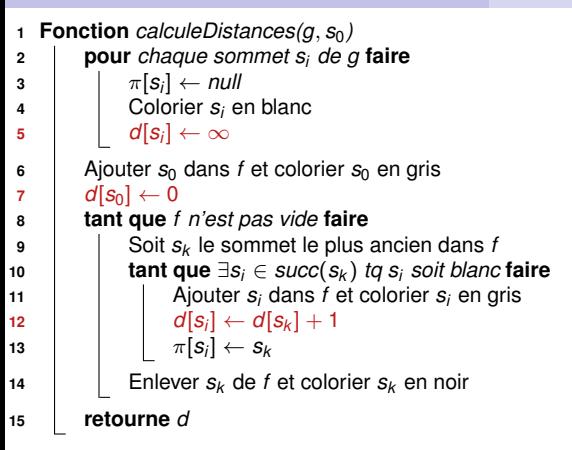

<span id="page-78-0"></span>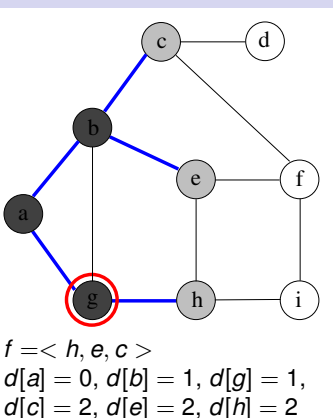

- **<sup>1</sup>** Aucun successeur d'un sommet noir n'est blanc
- **2** Pour tout sommet  $s_i$  gris ou noir,  $d[s_i] = \delta(s_0, s_i)$
- **3** Soit  $\langle s_1, s_2, \ldots, s_k \rangle$  les sommets de *f*, du + récent au + vieux :  $d[s_1] > d[s_2] > ... > d[s_k]$  et  $d[s_1] < d[s_k] + 1$

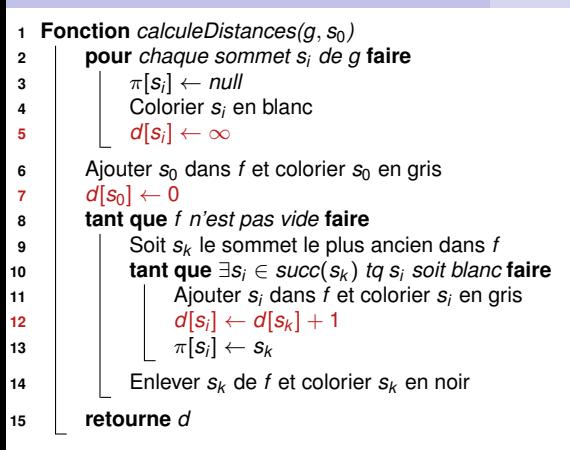

<span id="page-79-0"></span>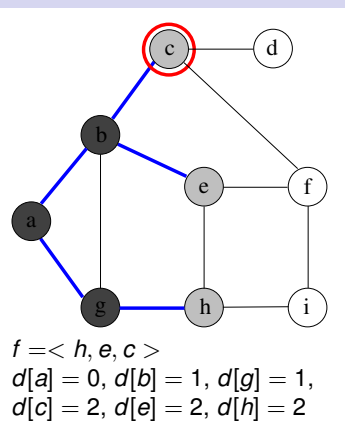

- **<sup>1</sup>** Aucun successeur d'un sommet noir n'est blanc
- **2** Pour tout sommet  $s_i$  gris ou noir,  $d[s_i] = \delta(s_0, s_i)$
- **3** Soit  $\langle s_1, s_2, \ldots, s_k \rangle$  les sommets de *f*, du + récent au + vieux :  $d[s_1] > d[s_2] > ... > d[s_k]$  et  $d[s_1] < d[s_k] + 1$

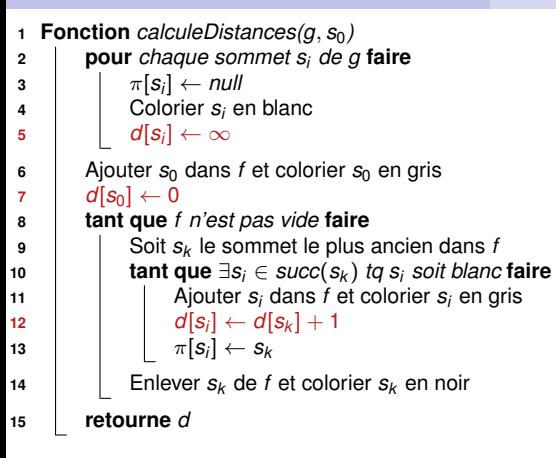

<span id="page-80-0"></span>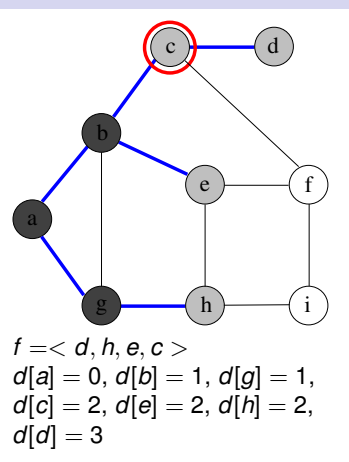

- **<sup>1</sup>** Aucun successeur d'un sommet noir n'est blanc
- **2** Pour tout sommet  $s_i$  gris ou noir,  $d[s_i] = \delta(s_0, s_i)$
- **3** Soit  $\langle s_1, s_2, \ldots, s_k \rangle$  les sommets de *f*, du + récent au + vieux :  $d[s_1] > d[s_2] > ... > d[s_k]$  et  $d[s_1] < d[s_k] + 1$

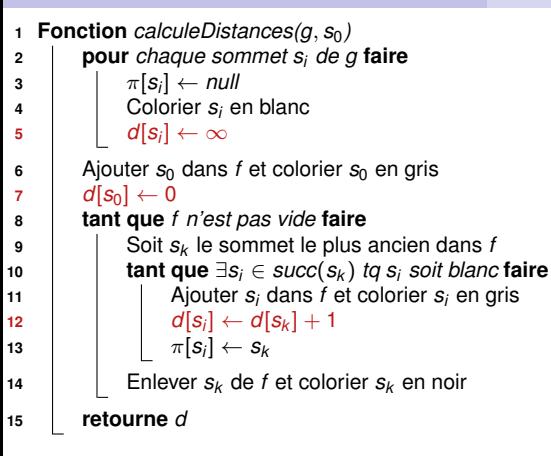

<span id="page-81-0"></span>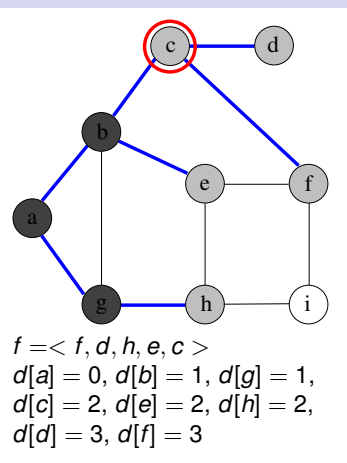

- **<sup>1</sup>** Aucun successeur d'un sommet noir n'est blanc
- **2** Pour tout sommet  $s_i$  gris ou noir,  $d[s_i] = \delta(s_0, s_i)$
- **3** Soit  $\langle s_1, s_2, \ldots, s_k \rangle$  les sommets de *f*, du + récent au + vieux :  $d[s_1] > d[s_2] > ... > d[s_k]$  et  $d[s_1] < d[s_k] + 1$

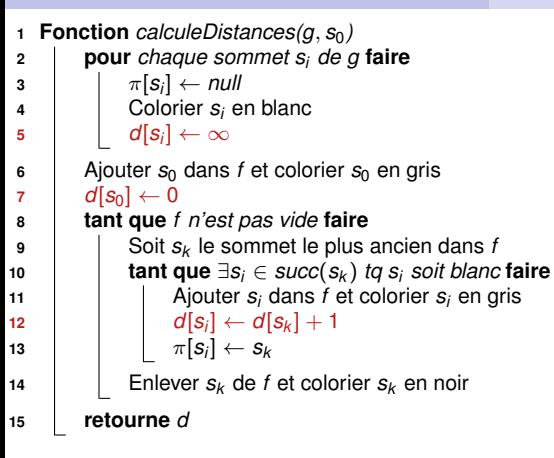

<span id="page-82-0"></span>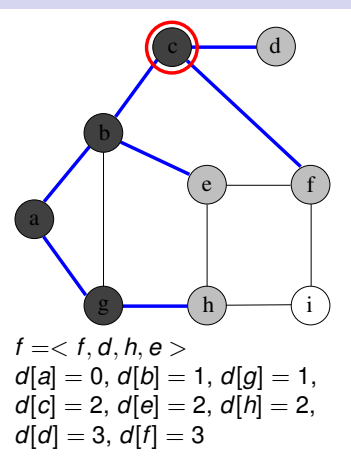

- **<sup>1</sup>** Aucun successeur d'un sommet noir n'est blanc
- **2** Pour tout sommet  $s_i$  gris ou noir,  $d[s_i] = \delta(s_0, s_i)$
- **3** Soit  $\langle s_1, s_2, \ldots, s_k \rangle$  les sommets de *f*, du + récent au + vieux :  $d[s_1] > d[s_2] > ... > d[s_k]$  et  $d[s_1] < d[s_k] + 1$

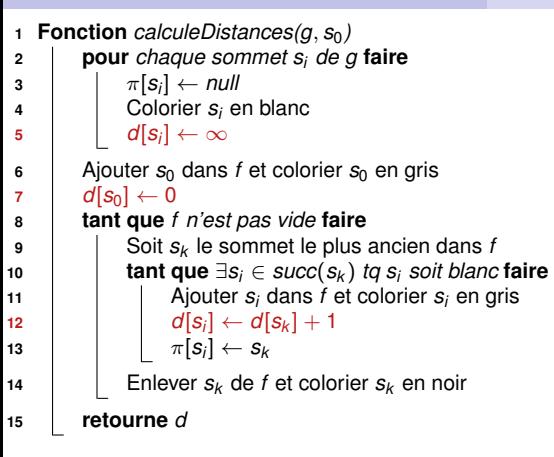

<span id="page-83-0"></span>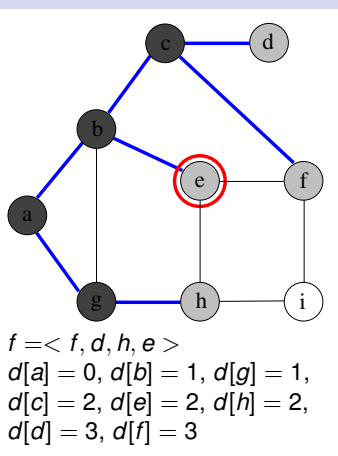

- **<sup>1</sup>** Aucun successeur d'un sommet noir n'est blanc
- **2** Pour tout sommet  $s_i$  gris ou noir,  $d[s_i] = \delta(s_0, s_i)$
- **3** Soit  $\langle s_1, s_2, \ldots, s_k \rangle$  les sommets de *f*, du + récent au + vieux :  $d[s_1] > d[s_2] > ... > d[s_k]$  et  $d[s_1] < d[s_k] + 1$

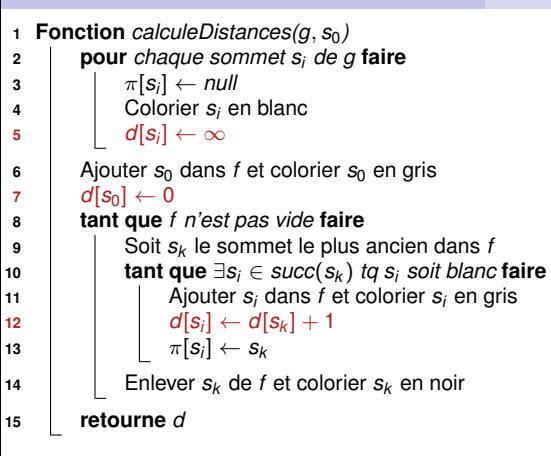

<span id="page-84-0"></span>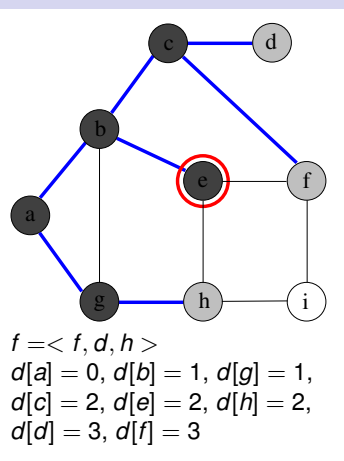

- **<sup>1</sup>** Aucun successeur d'un sommet noir n'est blanc
- **2** Pour tout sommet  $s_i$  gris ou noir,  $d[s_i] = \delta(s_0, s_i)$
- **3** Soit  $\langle s_1, s_2, \ldots, s_k \rangle$  les sommets de *f*, du + récent au + vieux :  $d[s_1] > d[s_2] > ... > d[s_k]$  et  $d[s_1] < d[s_k] + 1$

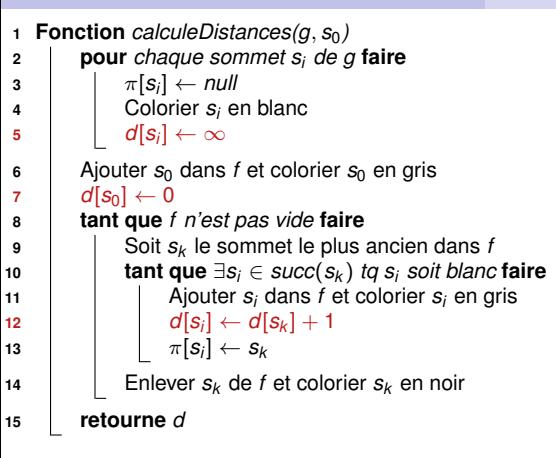

<span id="page-85-0"></span>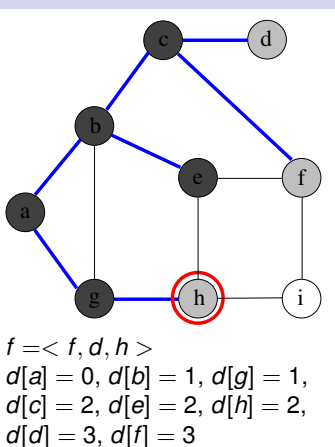

- **<sup>1</sup>** Aucun successeur d'un sommet noir n'est blanc
- **2** Pour tout sommet  $s_i$  gris ou noir,  $d[s_i] = \delta(s_0, s_i)$
- **3** Soit  $\langle s_1, s_2, \ldots, s_k \rangle$  les sommets de *f*, du + récent au + vieux :  $d[s_1] > d[s_2] > ... > d[s_k]$  et  $d[s_1] < d[s_k] + 1$

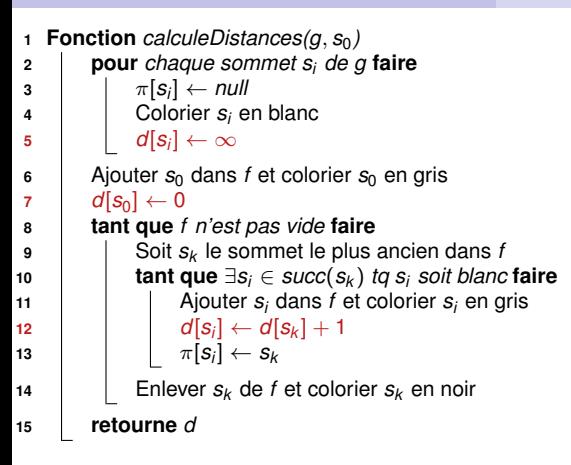

<span id="page-86-0"></span>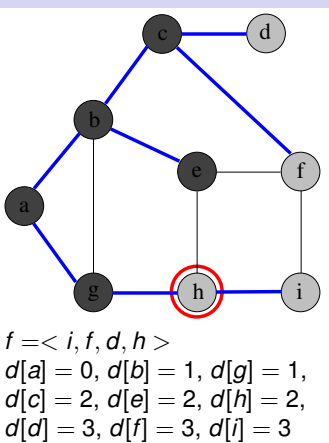

- **<sup>1</sup>** Aucun successeur d'un sommet noir n'est blanc
- **2** Pour tout sommet  $s_i$  gris ou noir,  $d[s_i] = \delta(s_0, s_i)$
- **3** Soit  $\langle s_1, s_2, \ldots, s_k \rangle$  les sommets de  $f$ , du + récent au + vieux :  $d[s_1] \geq d[s_2] \geq \ldots \geq d[s_k]$  et  $d[s_1] \leq d[s_k] + 1$

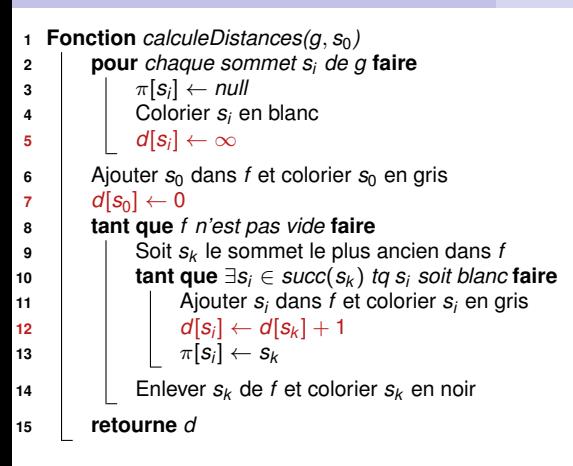

<span id="page-87-0"></span>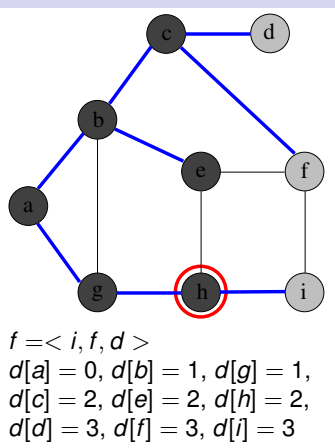

- **<sup>1</sup>** Aucun successeur d'un sommet noir n'est blanc
- **2** Pour tout sommet  $s_i$  gris ou noir,  $d[s_i] = \delta(s_0, s_i)$
- **3** Soit  $\langle s_1, s_2, \ldots, s_k \rangle$  les sommets de *f*, du + récent au + vieux :  $d[s_1] \geq d[s_2] \geq \ldots \geq d[s_k]$  et  $d[s_1] \leq d[s_k] + 1$

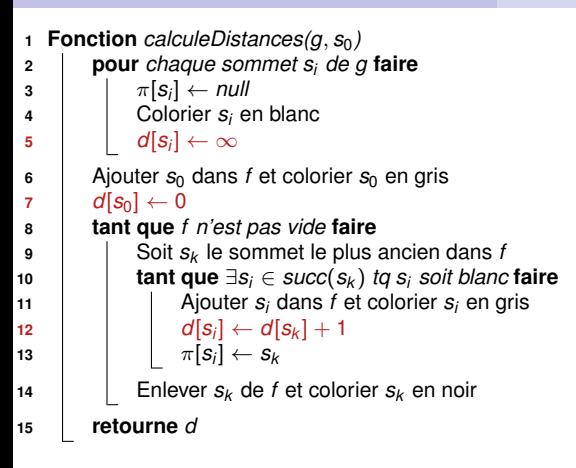

<span id="page-88-0"></span>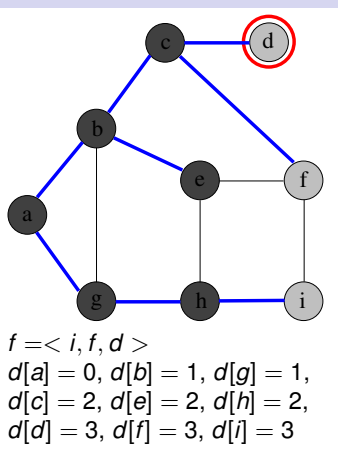

- **<sup>1</sup>** Aucun successeur d'un sommet noir n'est blanc
- **2** Pour tout sommet  $s_i$  gris ou noir,  $d[s_i] = \delta(s_0, s_i)$
- **3** Soit  $\langle s_1, s_2, \ldots, s_k \rangle$  les sommets de *f*, du + récent au + vieux : *d*[*s*<sub>1</sub>] ≥ *d*[*s*<sub>2</sub>] ≥ ... ≥ *d*[*s*<sub>*k*</sub>] et *d*[*s*<sub>1</sub>] ≤ *d*[*s*<sub>*k*</sub>] + 1

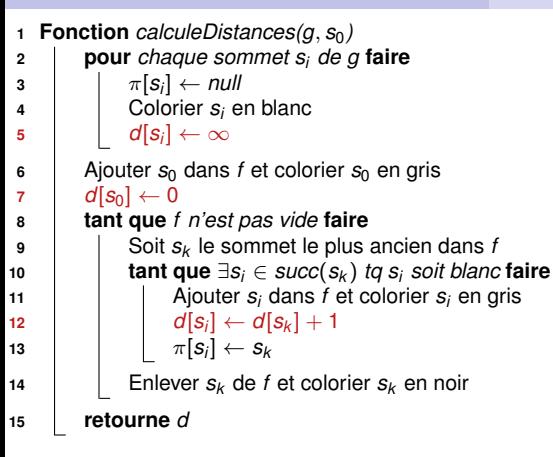

<span id="page-89-0"></span>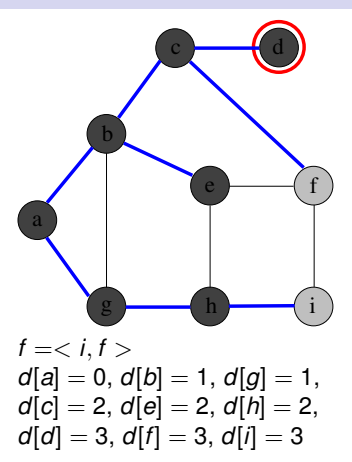

- **<sup>1</sup>** Aucun successeur d'un sommet noir n'est blanc
- **2** Pour tout sommet  $s_i$  gris ou noir,  $d[s_i] = \delta(s_0, s_i)$
- **3** Soit  $\langle s_1, s_2, \ldots, s_k \rangle$  les sommets de *f*, du + récent au + vieux :  $d[s_1] > d[s_2] > ... > d[s_k]$  et  $d[s_1] < d[s_k] + 1$

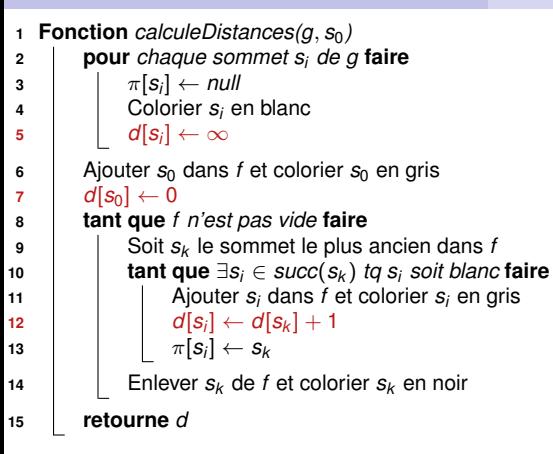

<span id="page-90-0"></span>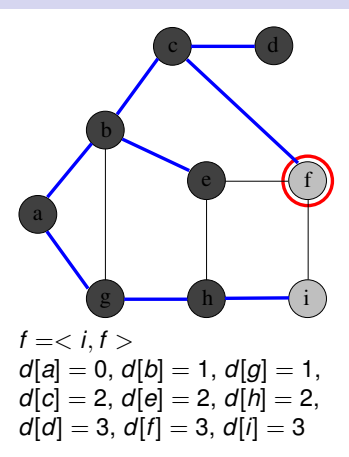

- **<sup>1</sup>** Aucun successeur d'un sommet noir n'est blanc
- **2** Pour tout sommet  $s_i$  gris ou noir,  $d[s_i] = \delta(s_0, s_i)$
- **3** Soit  $\langle s_1, s_2, \ldots, s_k \rangle$  les sommets de *f*, du + récent au + vieux :  $d[s_1] > d[s_2] > ... > d[s_k]$  et  $d[s_1] < d[s_k] + 1$

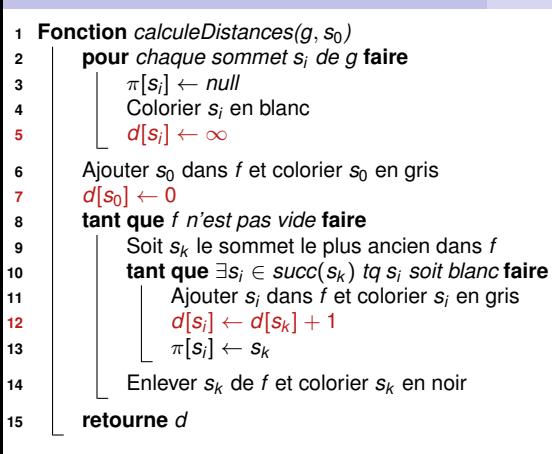

<span id="page-91-0"></span>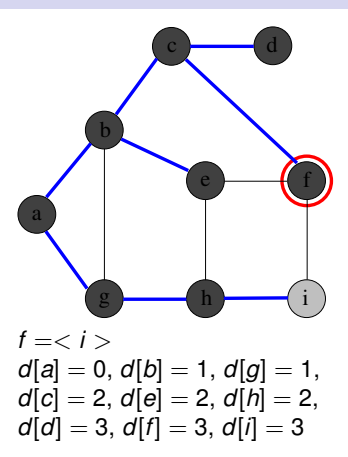

- **<sup>1</sup>** Aucun successeur d'un sommet noir n'est blanc
- **2** Pour tout sommet  $s_i$  gris ou noir,  $d[s_i] = \delta(s_0, s_i)$
- **3** Soit  $\langle s_1, s_2, \ldots, s_k \rangle$  les sommets de *f*, du + récent au + vieux :  $d[s_1] > d[s_2] > ... > d[s_k]$  et  $d[s_1] < d[s_k] + 1$

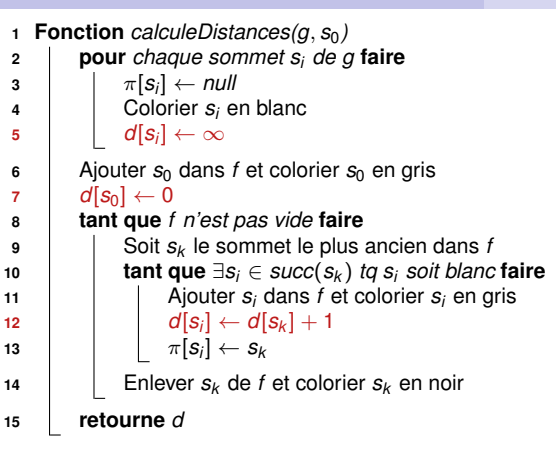

<span id="page-92-0"></span>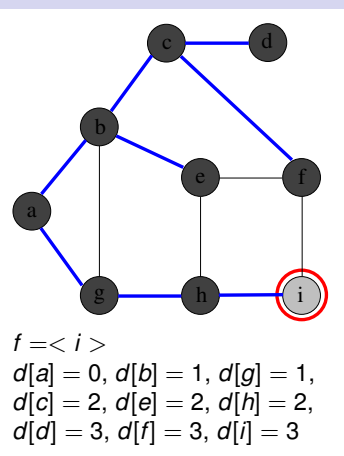

- **<sup>1</sup>** Aucun successeur d'un sommet noir n'est blanc
- **2** Pour tout sommet  $s_i$  gris ou noir,  $d[s_i] = \delta(s_0, s_i)$
- **3** Soit  $\langle s_1, s_2, \ldots, s_k \rangle$  les sommets de *f*, du + récent au + vieux :  $d[s_1] > d[s_2] > ... > d[s_k]$  et  $d[s_1] < d[s_k] + 1$

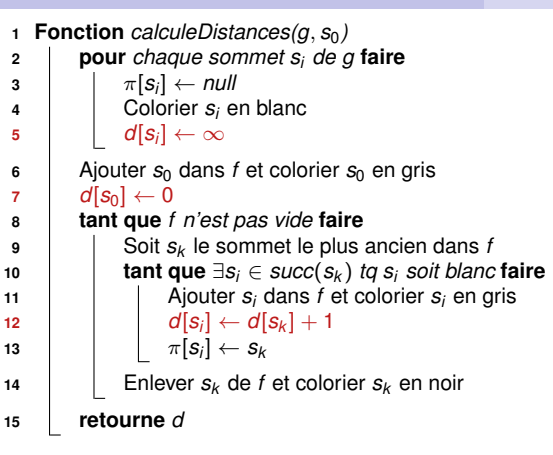

<span id="page-93-0"></span>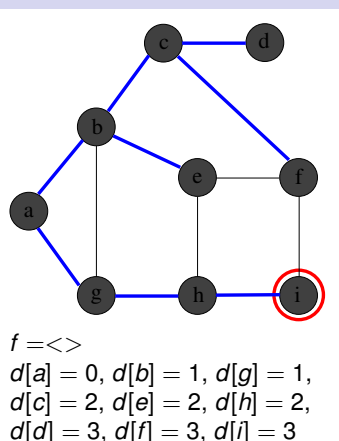

- **<sup>1</sup>** Aucun successeur d'un sommet noir n'est blanc
- **2** Pour tout sommet  $s_i$  gris ou noir,  $d[s_i] = \delta(s_0, s_i)$
- **3** Soit  $\langle s_1, s_2, \ldots, s_k \rangle$  les sommets de *f*, du + récent au + vieux :  $d[s_1] > d[s_2] > ... > d[s_k]$  et  $d[s_1] < d[s_k] + 1$

# **Affichage du plus court chemin**

```
1 Procédure plusCourtChemin(s0, sj
, π)
        Entrée : 2 sommets s<sub>0</sub> et s<sub>j</sub>, et une arborescence π
        Précondition : \pi = arborescence retournée par calculeDistance(g, s_0)<br>Postcondition : Affiche un plus court chemin pour aller de s_0 jusque s_iPostcharge in plus court chemin pour aller de s_0 jusque s_i2 si s_0 = s_i alors afficher(s_0);
3 sinon si π[sj
] = null alors afficher("Il n'y a pas de chemin de ",s0," jusque ",sj
);
4 sinon
5 | plusCourtChemin(s_0, \pi[s_j], \pi)6 \qquad afficher(" suivi de ", s<sub>j</sub>)</sub>
```
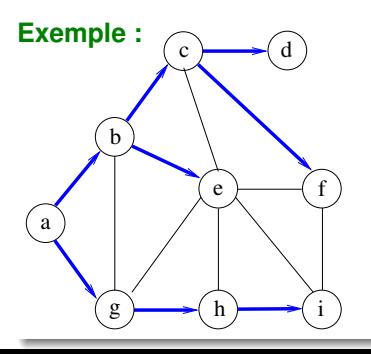

Tableau  $\pi$  correspondant :

<span id="page-94-0"></span>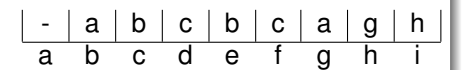

# **1 [Introduction](#page-1-0)**

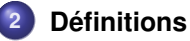

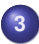

### **3 [Structures de données pour représenter un graphe](#page-20-0)**

### **4 [Parcours de graphes](#page-29-0)**

- [Généralités sur les parcours](#page-29-0)
- [Parcours en largeur \(BFS\)](#page-34-0)
- **•** [Parcours en profondeur \(DFS\)](#page-95-0)

## **5 [Plus courts chemins](#page-148-0)**

**6 [Arbres couvrants minimaux \(MST\)](#page-195-0)**

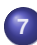

<span id="page-95-0"></span>**7 [Quelques problèmes NP-difficiles sur les graphes](#page-224-0)**

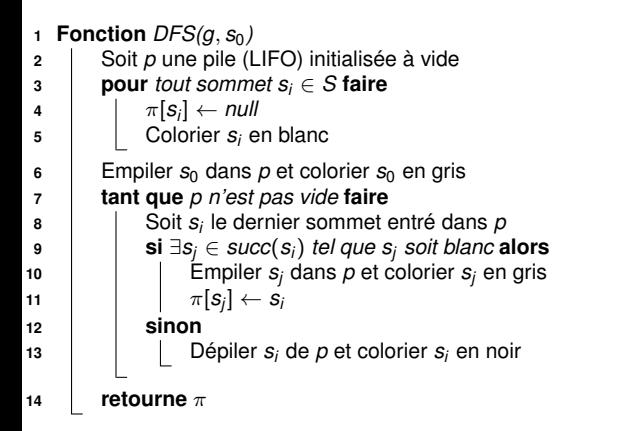

<span id="page-96-0"></span>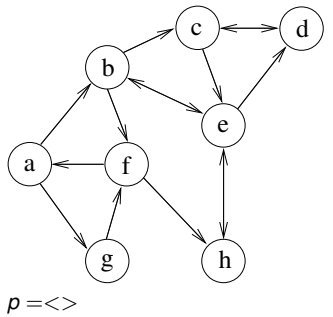

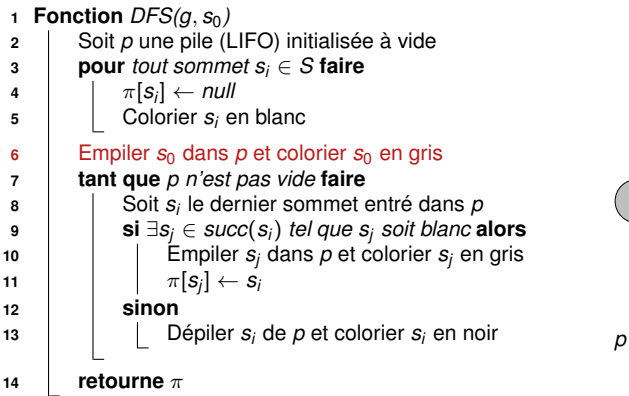

<span id="page-97-0"></span>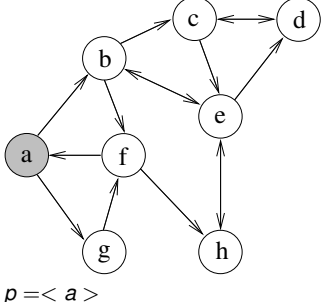

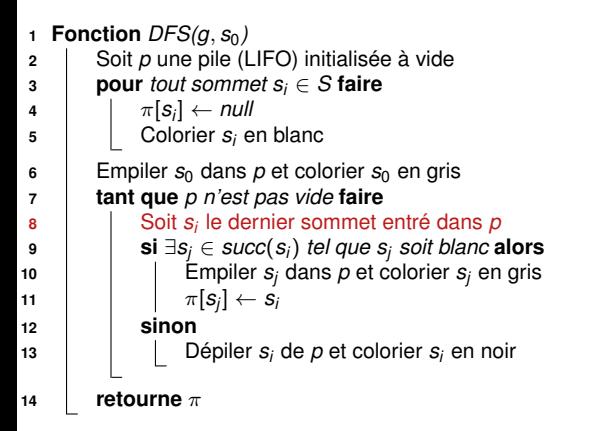

<span id="page-98-0"></span>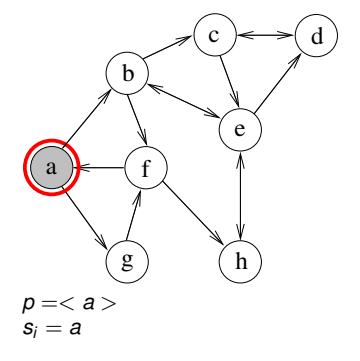

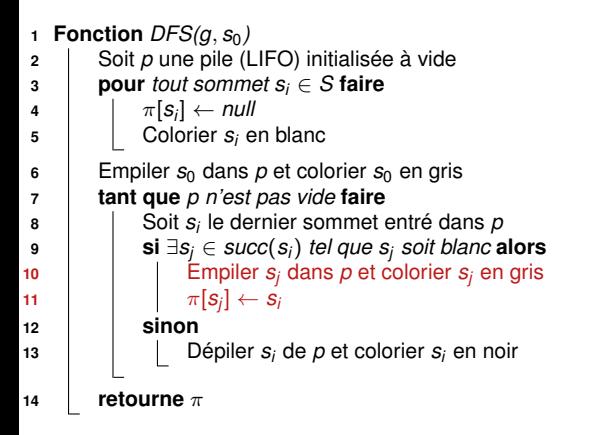

<span id="page-99-0"></span>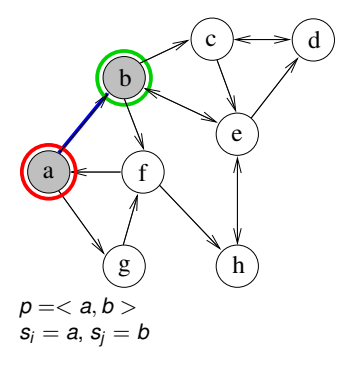

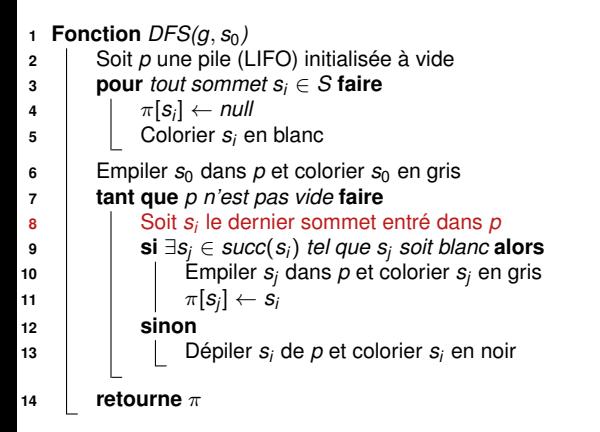

<span id="page-100-0"></span>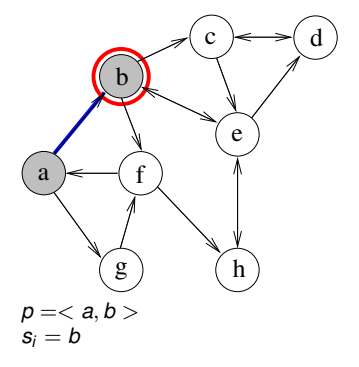

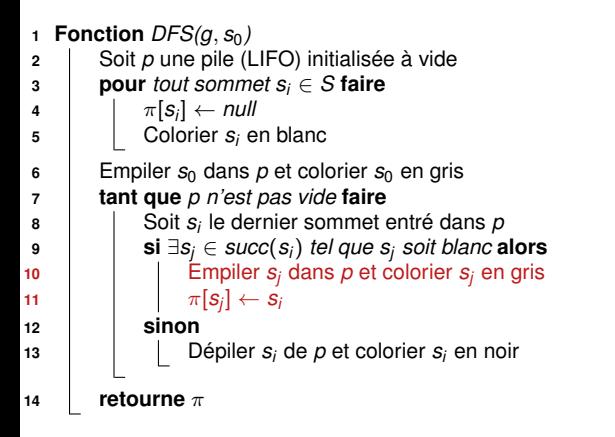

<span id="page-101-0"></span>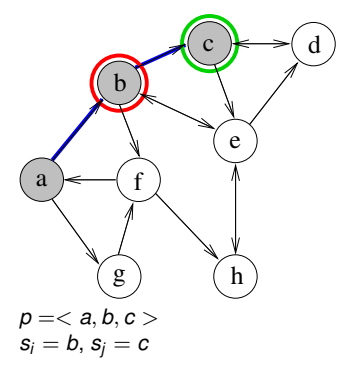

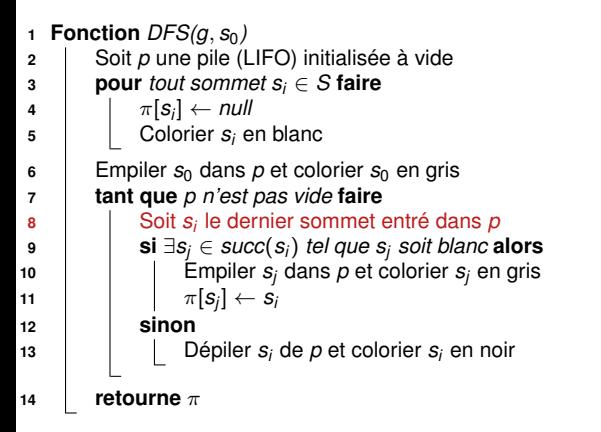

<span id="page-102-0"></span>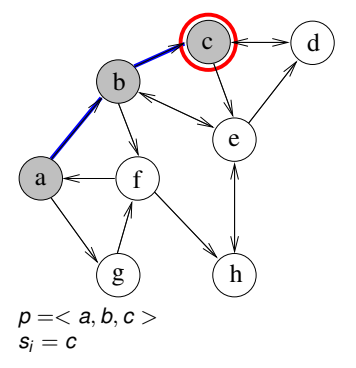

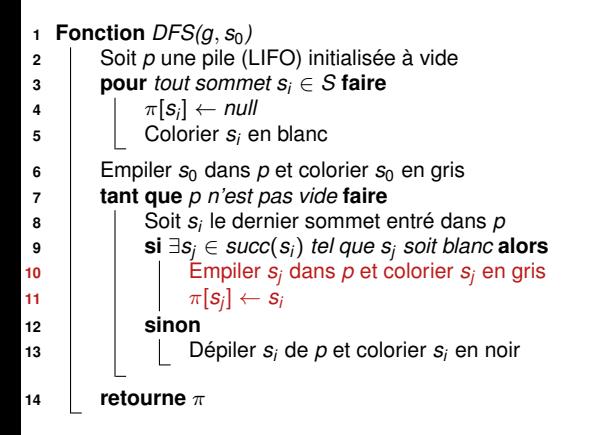

<span id="page-103-0"></span>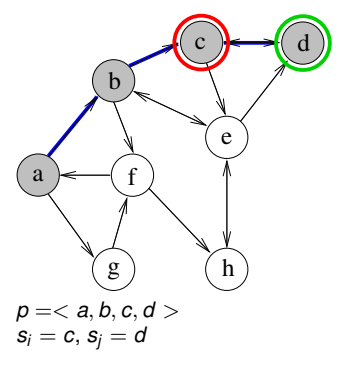

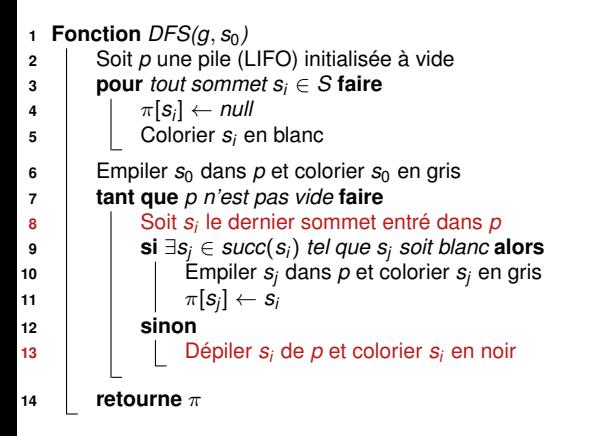

<span id="page-104-0"></span>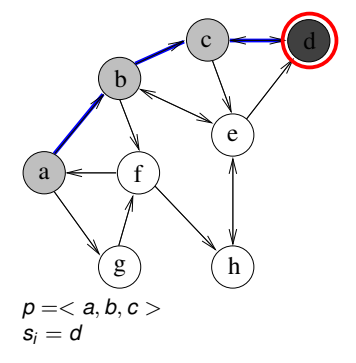

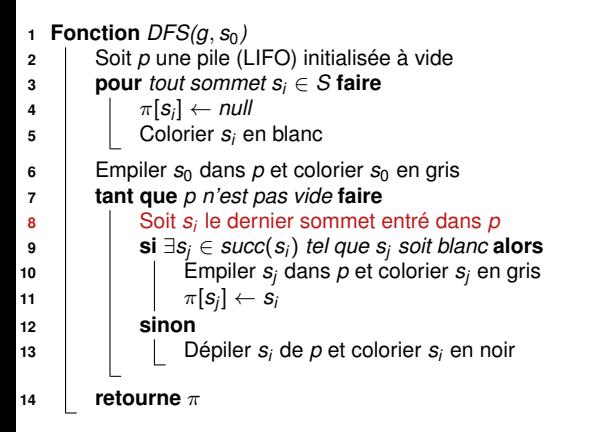

<span id="page-105-0"></span>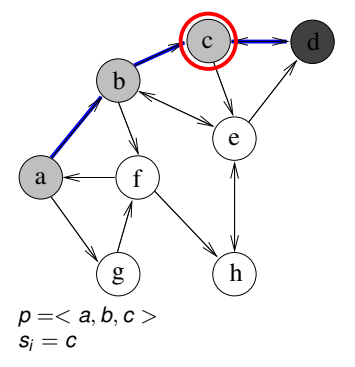

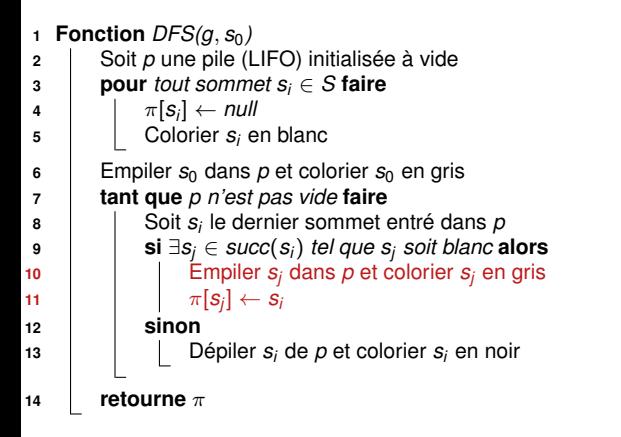

<span id="page-106-0"></span>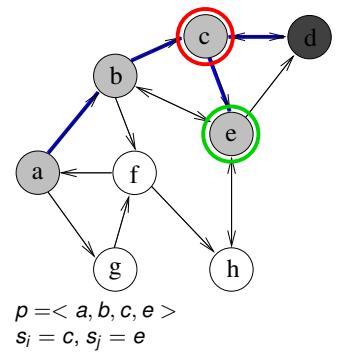

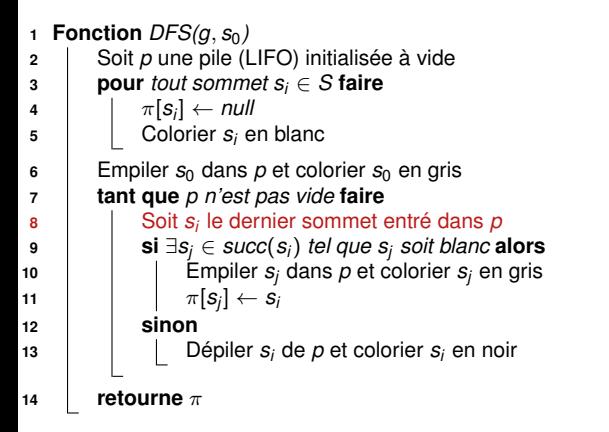

<span id="page-107-0"></span>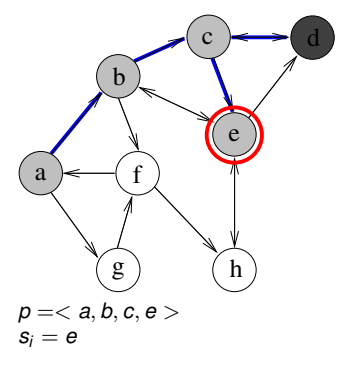
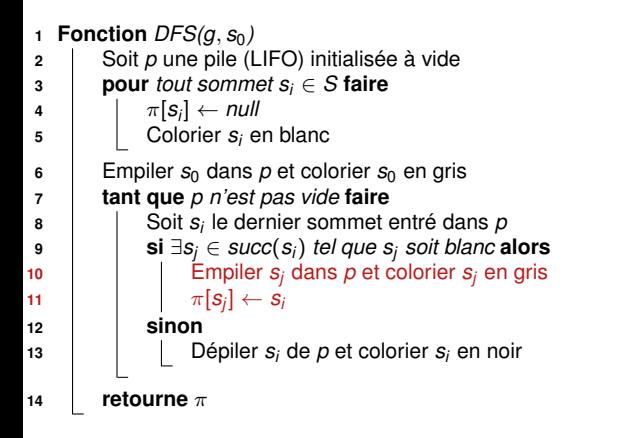

<span id="page-108-0"></span>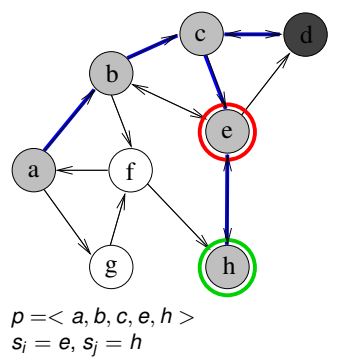

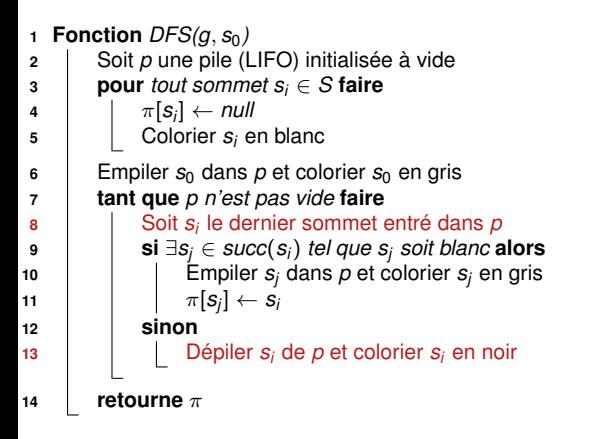

<span id="page-109-0"></span>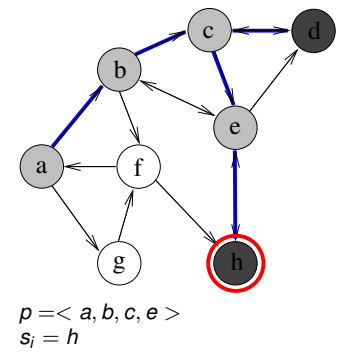

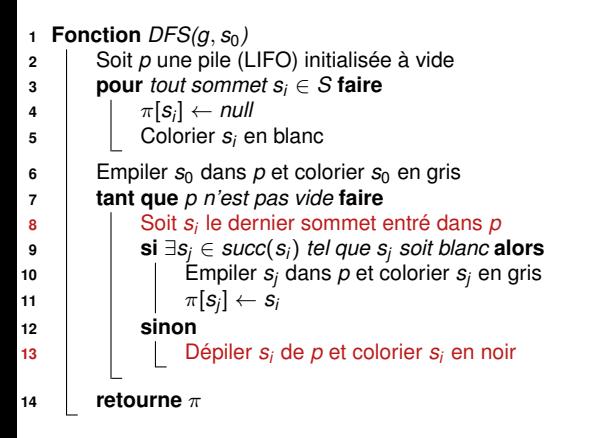

<span id="page-110-0"></span>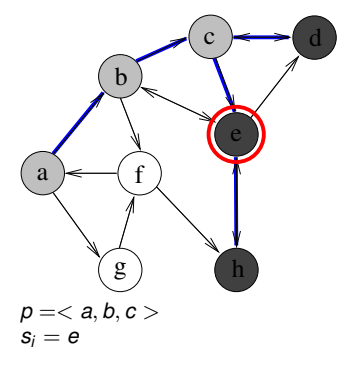

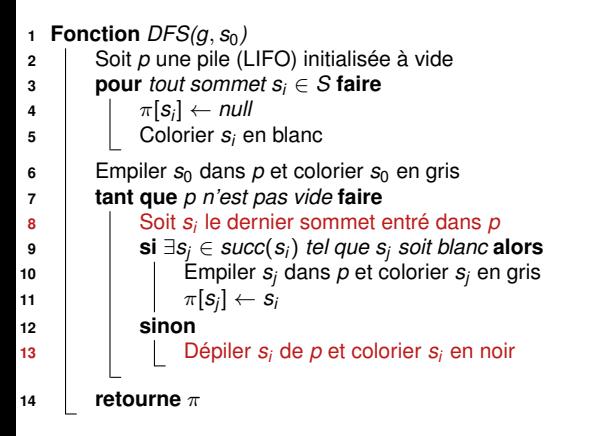

<span id="page-111-0"></span>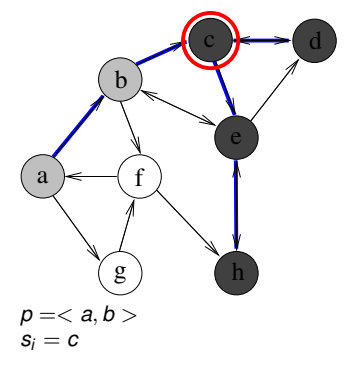

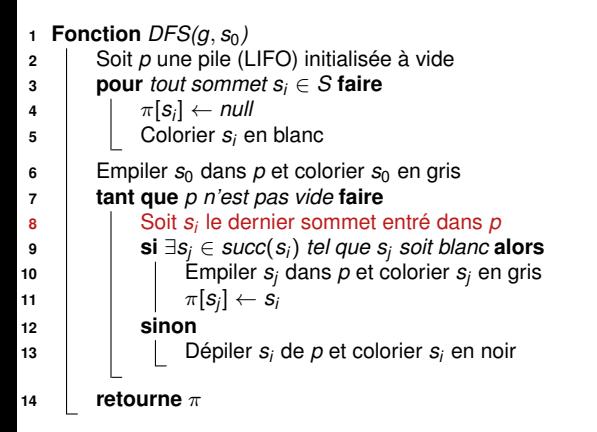

<span id="page-112-0"></span>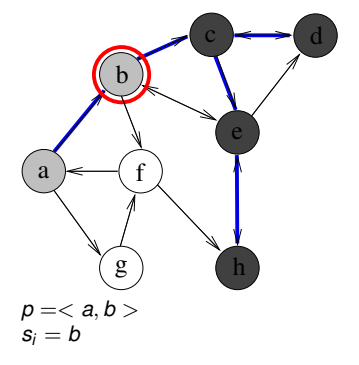

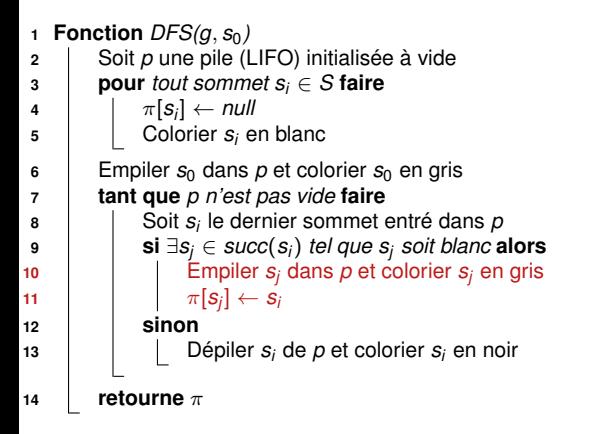

<span id="page-113-0"></span>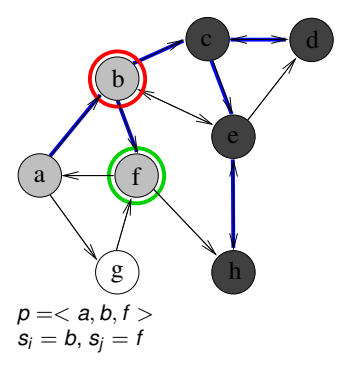

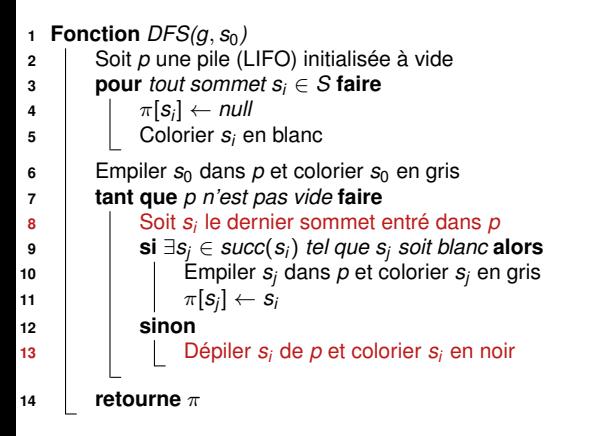

<span id="page-114-0"></span>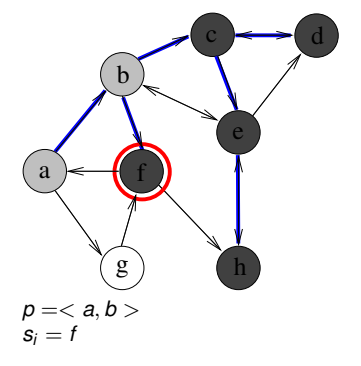

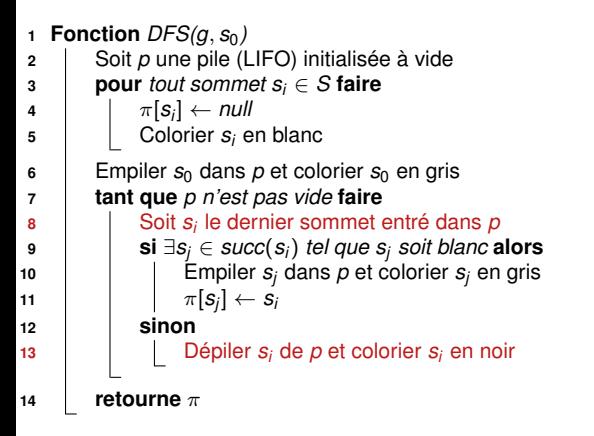

<span id="page-115-0"></span>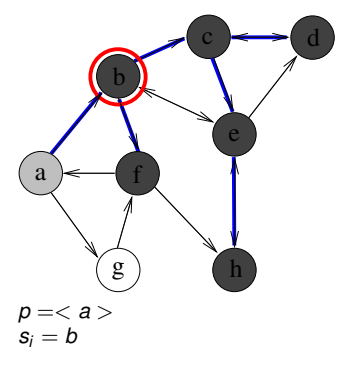

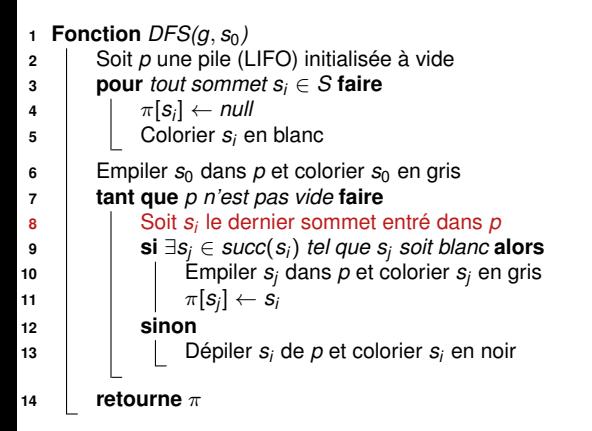

<span id="page-116-0"></span>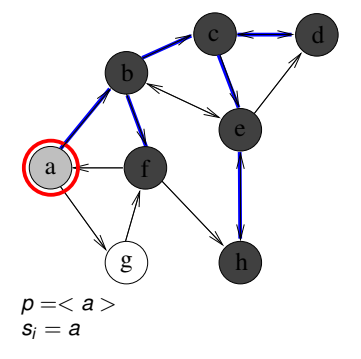

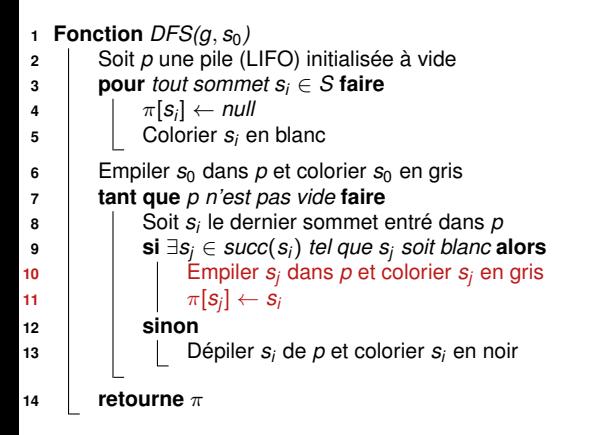

<span id="page-117-0"></span>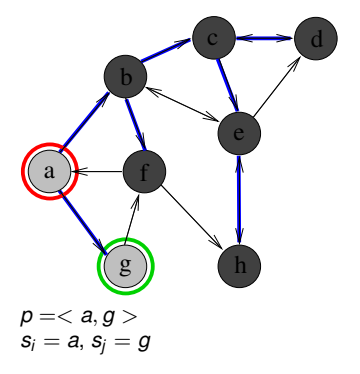

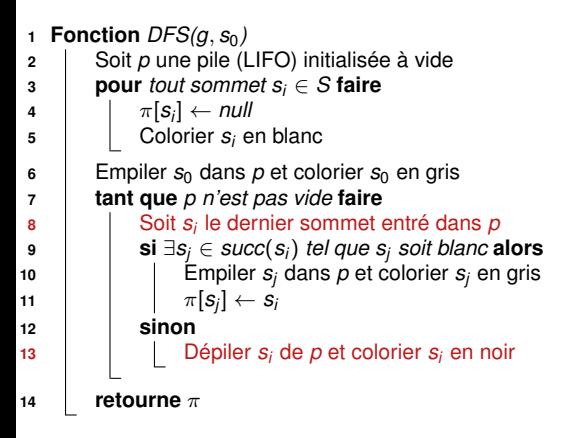

<span id="page-118-0"></span>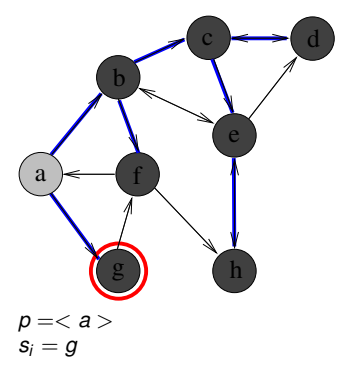

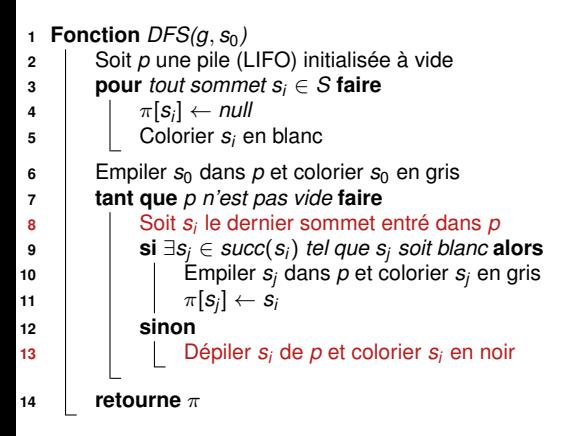

<span id="page-119-0"></span>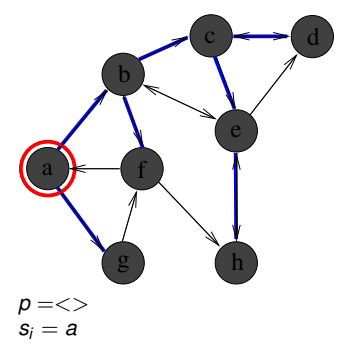

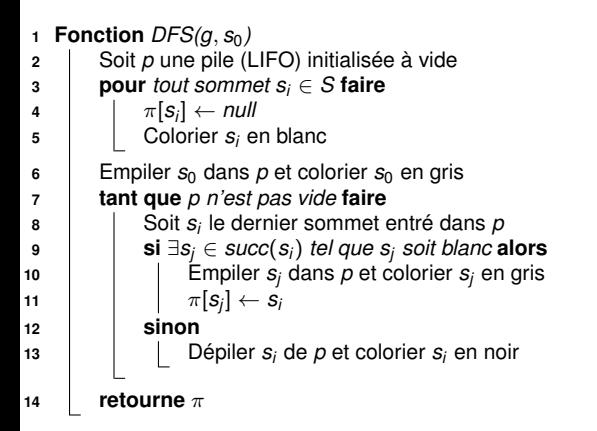

<span id="page-120-0"></span>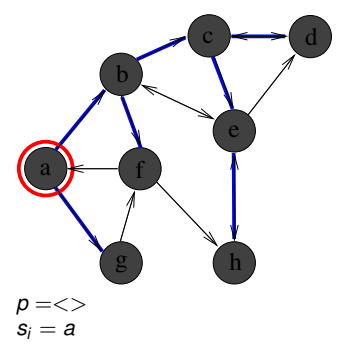

## **Complexité de DFS pour un graphe ayant** *n* **sommets et** *p* **arcs ?**

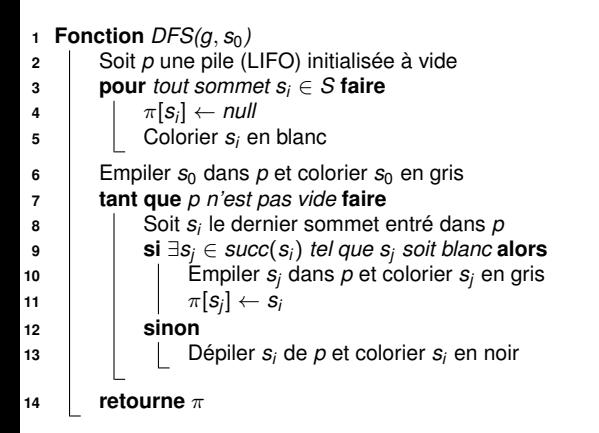

<span id="page-121-0"></span>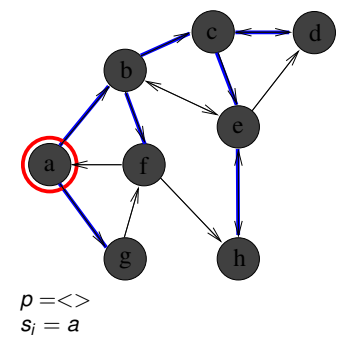

## **Complexité de DFS pour un graphe ayant** *n* **sommets et** *p* **arcs ?**

 $\sim \mathcal{O}(n + p)$  (sous réserve d'une implémentation par listes d'adjacence)

# **Version récursive de DFS**

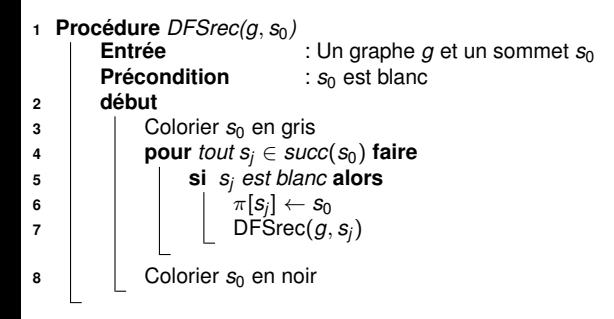

<span id="page-122-0"></span>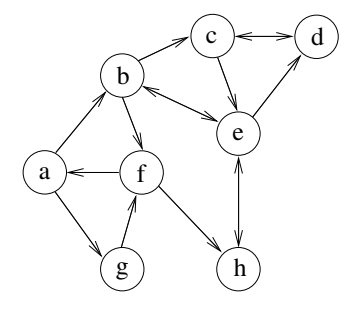

## **Variables globales :**

- **•** Tableau  $\pi$ , initialisé à null avant le premier appel
- Couleur des sommets initialisée à blanc avant le premier appel

## **Remarque :**

 $\pi$  correspond à l'arborescence des appels récursifs

# **Recherche de circuits**

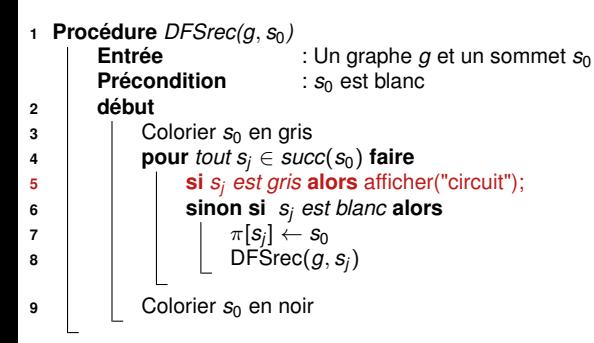

<span id="page-123-0"></span>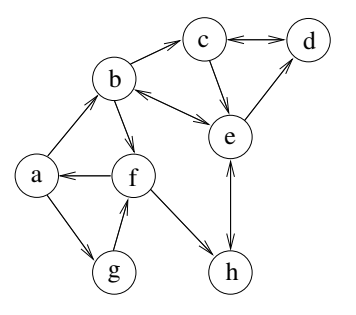

## **<sup>1</sup> Procédure** *DFSnum(g)*  $\cot \leftarrow 1$ **<sup>3</sup>** Colorier tous les sommets en blanc **<sup>4</sup> pour** *chaque sommet s<sup>i</sup> de g* **faire** 5 **si** *s*<sub>*i*</sub> *est blanc* **alors** DFSrec(*g*, *s*<sub>*i*</sub>); **Procédure** *DFSrec(g, s*<sub>0</sub>) **<sup>7</sup> début**  $\mathbf{B}$  | Colorier  $s_0$  en gris **9 pour** *tout*  $s_i \in succ(s_0)$  **faire** 10  $\vert$  **si** *s<sub>i</sub> est blanc* **alors 11**  $\vert$   $\vert$   $\vert$   $\vert$   $\pi[s_j] \leftarrow s_0$ 12 | | | DFSrec $(g, s_j)$ **13**  $\vert$  Colorier  $s_0$  en noir 14 *num* $[s_0] \leftarrow \text{cpt}$ 15 **cpt**  $\leftarrow$  **cpt** + 1

<span id="page-124-0"></span>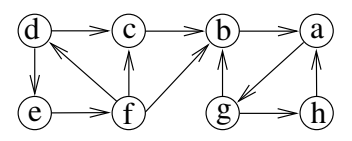

## **<sup>1</sup> Procédure** *DFSnum(g)* **2**  $\vert$  *cpt*  $\leftarrow$  1 **<sup>3</sup>** Colorier tous les sommets en blanc **<sup>4</sup> pour** *chaque sommet s<sup>i</sup> de g* **faire** 5 **si** *s*<sub>*i*</sub> *est blanc* **alors** DFSrec(*g*, *s*<sub>*i*</sub>); **Procédure** *DFSrec(g, s<sub>0</sub>)* **<sup>7</sup> début**  $\mathbf{8}$  | Colorier  $\mathbf{s}_0$  en gris **9 pour** *tout*  $s_i \in succ(s_0)$  **faire <sup>10</sup> si** *s<sup>j</sup> est blanc* **alors 11**  $\pi[s_j] \leftarrow s_0$ 12 | | | DFSrec $(g, s_j)$

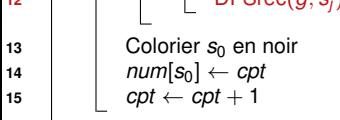

<span id="page-125-0"></span>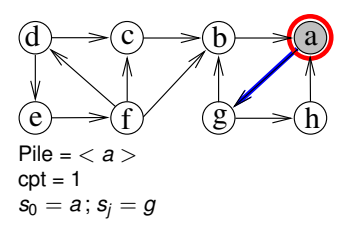

```
1 Procédure DFSnum(g)
 2 \vert cpt \leftarrow 1
3 Colorier tous les sommets en blanc
 4 pour chaque sommet si de g faire
 5 si s<sub>i</sub> est blanc alors DFSrec(g, s<sub>i</sub>);
  Procédure DFSrec(g, s<sub>0</sub>)
7 début
\mathbf{8} | Colorier \mathbf{s}_0 en gris
9 pour tout s_i \in succ(s_0) faire
10 \vert si s<sub>i</sub> est blanc alors
11 \pi[s_j] \leftarrow s_012 DFSrec(g, s_j)13 \vert Colorier s_0 en noir
14 num[s_0] \leftarrow \text{cpt}15 \vert cpt \leftarrow cpt + 1
```
<span id="page-126-0"></span>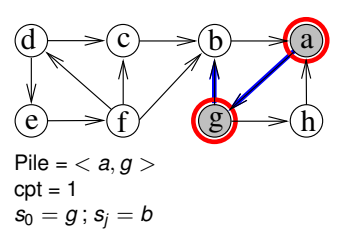

## **<sup>1</sup> Procédure** *DFSnum(g)* **2**  $\vert$  *cpt*  $\leftarrow$  1 **<sup>3</sup>** Colorier tous les sommets en blanc **<sup>4</sup> pour** *chaque sommet s<sup>i</sup> de g* **faire** 5 **si** *s*<sup>*i*</sup> *est blanc* **alors** DFSrec $(g, s<sub>i</sub>)$ ; **Procédure** *DFSrec(g, s<sub>0</sub>)* **<sup>7</sup> début**  $\mathbf{8}$  | Colorier  $\mathbf{s}_0$  en gris **9 pour** *tout*  $s_i \in succ(s_0)$  **faire** 10  $\vert$  **si** *s<sub>i</sub> est blanc* **alors 11**  $\vert$   $\vert$   $\vert$   $\vert$   $\pi[s_j] \leftarrow s_0$ 12 | | | DFSrec $(g, s_j)$ **13**  $\vert$  Colorier  $s_0$  en noir 14 *num* $[s_0] \leftarrow \text{cpt}$ 15  $\vert$  *cpt*  $\leftarrow$  *cpt* + 1

<span id="page-127-0"></span>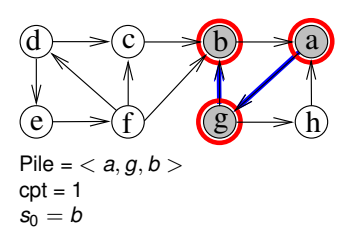

## **<sup>1</sup> Procédure** *DFSnum(g)* **2**  $\vert$  *cpt*  $\leftarrow$  1 **<sup>3</sup>** Colorier tous les sommets en blanc **<sup>4</sup> pour** *chaque sommet s<sup>i</sup> de g* **faire** 5 **si** *s*<sub>*i*</sub> *est blanc* **alors** DFSrec(*g*, *s*<sub>*i*</sub>);

## **Procédure** *DFSrec(g, s<sub>0</sub>)* **<sup>7</sup> début**  $\mathbf{B}$  | Colorier  $s_0$  en gris **9 pour** *tout*  $s_i \in succ(s_0)$  **faire** 10  $\vert$  **si** *s<sub>i</sub> est blanc* **alors 11**  $\vert$   $\vert$   $\vert$   $\vert$   $\pi[s_j] \leftarrow s_0$ 12 | | | DFSrec $(g, s_j)$ **13** Colorier  $s_0$  en noir 14 *num* $[s_0] \leftarrow \text{cpt}$ 15 **cpt**  $\leftarrow$  cpt + 1

 $\rightarrow$  *num* = Numéro d'ordre de coloriage en noir

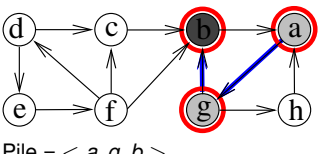

<span id="page-128-0"></span>Pile =  $<$  *a*, *g*, *b*  $>$  $cpt = 2$  $s_0 = b$ num[b]=1

```
1 Procédure DFSnum(g)
 2 \vert cpt \leftarrow 1
 3 Colorier tous les sommets en blanc
 4 pour chaque sommet si de g faire
 5 si s<sub>i</sub> est blanc alors DFSrec(g, s<sub>i</sub>);
  Procédure DFSrec(g, s<sub>0</sub>)
7 début
\mathbf{B} | Colorier s_0 en gris
9 pour tout s_i \in succ(s_0) faire
10 \vert si s<sub>i</sub> est blanc alors
11 \pi[s_j] \leftarrow s_012 DFSrec(g, s_j)13 \vert Colorier s_0 en noir
14 num[s_0] \leftarrow \text{cpt}15 \vert cpt \leftarrow cpt + 1
```
<span id="page-129-0"></span>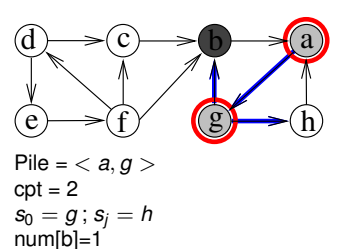

```
1 Procédure DFSnum(g)
 2 \vert cpt \leftarrow 1
 3 Colorier tous les sommets en blanc
 4 pour chaque sommet si de g faire
 5 si s<sub>i</sub> est blanc alors DFSrec(g, s<sub>i</sub>);
   Procédure DFSrec(g, s<sub>0</sub>)
7 début
8 Colorier s<sub>0</sub> en gris
9 pour tout s_i \in succ(s_0) faire
10 \vert si s<sub>i</sub> est blanc alors
11 \vert \vert \vert \vert \pi[s_j] \leftarrow s_012 | | | DFSrec(g, s_j)13 \vert Colorier s_0 en noir
14 num[s_0] \leftarrow \text{cpt}15 \vert cpt \leftarrow cpt + 1
```
 $\rightarrow$  *num* = Numéro d'ordre de coloriage en noir

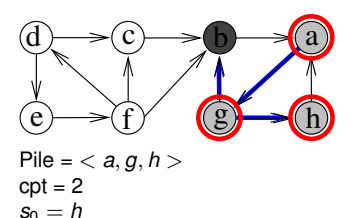

<span id="page-130-0"></span>num[b]=1

## **<sup>1</sup> Procédure** *DFSnum(g)*

**2**  $\vert$  *cpt*  $\leftarrow$  1

**<sup>3</sup>** Colorier tous les sommets en blanc

- **<sup>4</sup> pour** *chaque sommet s<sup>i</sup> de g* **faire**
- 5 **si** *s*<sub>*i*</sub> *est blanc* **alors** DFSrec(*g*, *s*<sub>*i*</sub>);

## **Procédure** *DFSrec(g, s<sub>0</sub>)*

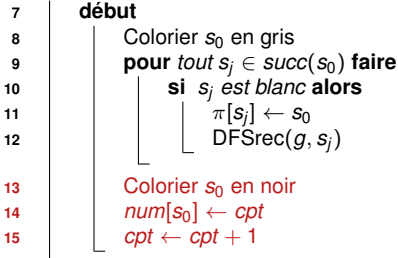

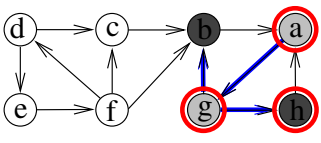

```
Pile = < a, g, h >cpt = 3s_0 = hnum[b]=1, num[h]=2
```
## **<sup>1</sup> Procédure** *DFSnum(g)*

**2**  $\vert$  *cpt*  $\leftarrow$  1

**<sup>3</sup>** Colorier tous les sommets en blanc

- **<sup>4</sup> pour** *chaque sommet s<sup>i</sup> de g* **faire**
- 5 **si** *s*<sub>*i*</sub> *est blanc* **alors** DFSrec(*g*, *s*<sub>*i*</sub>);

## **Procédure** *DFSrec(g, s<sub>0</sub>)*

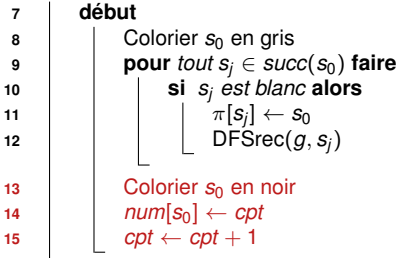

 $\rightarrow$  *num* = Numéro d'ordre de coloriage en noir

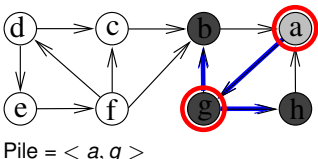

<span id="page-132-0"></span> $\cot = 4$  $s_0 = g$  $num[b]=1$ ,  $num[h]=2$ ,  $num[g]=3$ 

### **<sup>1</sup> Procédure** *DFSnum(g)*

**2**  $\vert$  *cpt*  $\leftarrow$  1

**<sup>3</sup>** Colorier tous les sommets en blanc

- **<sup>4</sup> pour** *chaque sommet s<sup>i</sup> de g* **faire**
- 5 **si s**<sup>*i*</sup> **est blanc <b>alors** DFSrec( $g$ ,  $s$ <sup>*i*</sup>);

## **Procédure** *DFSrec(g, s<sub>0</sub>)*

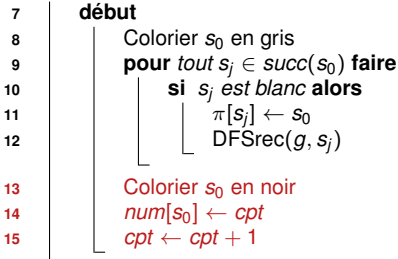

<span id="page-133-0"></span>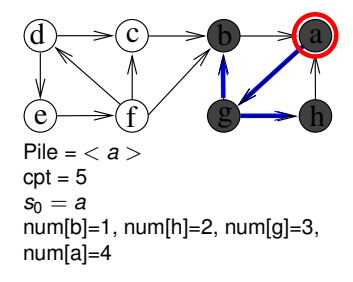

## **<sup>1</sup> Procédure** *DFSnum(g)*

**2**  $\vert$  *cpt*  $\leftarrow$  1

**<sup>3</sup>** Colorier tous les sommets en blanc

- **<sup>4</sup> pour** *chaque sommet s<sup>i</sup> de g* **faire**
- 5 **si s**<sup>*i*</sup> **est blanc <b>alors** DFSrec( $g$ ,  $s$ <sup>*i*</sup>);

## **Procédure** *DFSrec(g, s<sub>0</sub>)*

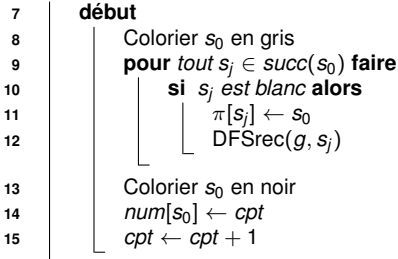

 $\rightarrow$  *num* = Numéro d'ordre de coloriage en noir

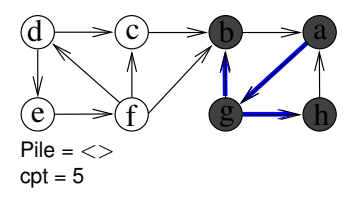

<span id="page-134-0"></span> $num[b]=1$ ,  $num[h]=2$ ,  $num[q]=3$ , num[a]=4

## **<sup>1</sup> Procédure** *DFSnum(g)*

  $\vert$  *cpt*  $\leftarrow$  1 Colorier tous les sommets en blanc **pour** *chaque sommet s<sup>i</sup> de g* **faire si** *s*<sup>*i*</sup> *est blanc* **alors** DFSrec $(g, s<sub>i</sub>)$ ;

## **Procédure** *DFSrec(g, s<sub>0</sub>)*

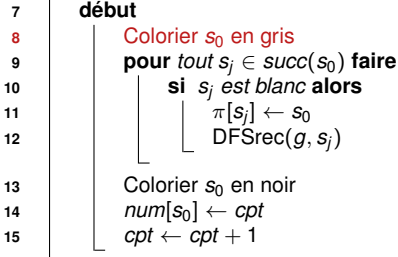

<span id="page-135-0"></span>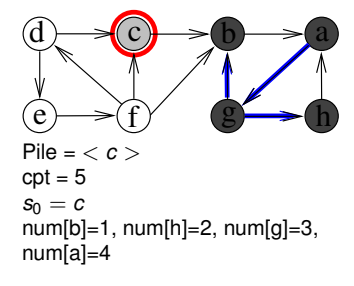

### **<sup>1</sup> Procédure** *DFSnum(g)*

**2**  $\vert$  *cpt*  $\leftarrow$  1

**<sup>3</sup>** Colorier tous les sommets en blanc

- **<sup>4</sup> pour** *chaque sommet s<sup>i</sup> de g* **faire**
- 5 **si** *s*<sub>*i*</sub> *est blanc* **alors** DFSrec $(g, s_i)$ ;

## **Procédure** *DFSrec(g, s<sub>0</sub>)*

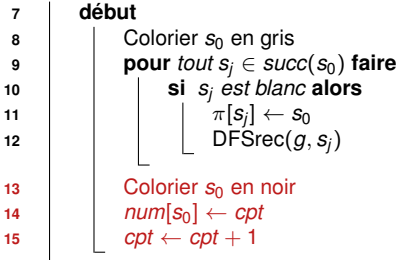

<span id="page-136-0"></span>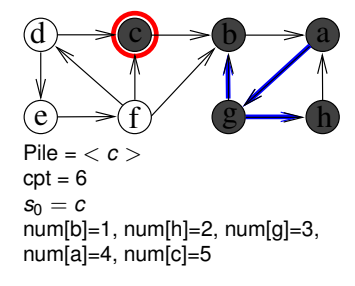

## **<sup>1</sup> Procédure** *DFSnum(g)*

**2**  $\vert$  *cpt*  $\leftarrow$  1

**<sup>3</sup>** Colorier tous les sommets en blanc

- **<sup>4</sup> pour** *chaque sommet s<sup>i</sup> de g* **faire**
- 5 **si s**<sup>*i*</sup> **est blanc <b>alors** DFSrec( $g$ ,  $s$ <sup>*i*</sup>);

## **Procédure** *DFSrec(g, s<sub>0</sub>)*

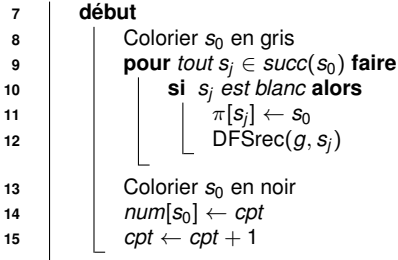

 $\rightarrow$  *num* = Numéro d'ordre de coloriage en noir

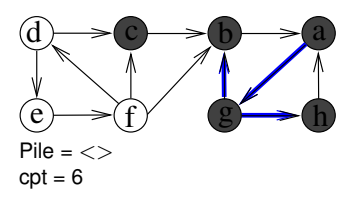

<span id="page-137-0"></span> $num[b]=1$ ,  $num[h]=2$ ,  $num[q]=3$ ,  $num[a]=4$ ,  $num[c]=5$ 

## **<sup>1</sup> Procédure** *DFSnum(g)*

  $\vert$  *cpt*  $\leftarrow$  1 Colorier tous les sommets en blanc **pour** *chaque sommet s<sup>i</sup> de g* **faire si** *s*<sub>*i*</sub> *est blanc* **alors** DFSrec(*g*, *s*<sub>*i*</sub>);

## **Procédure** *DFSrec(g, s<sub>0</sub>)*

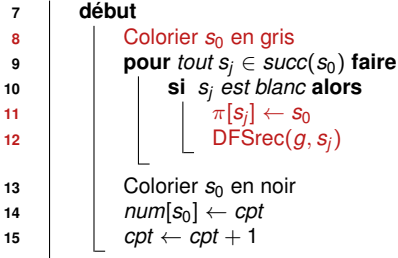

<span id="page-138-0"></span>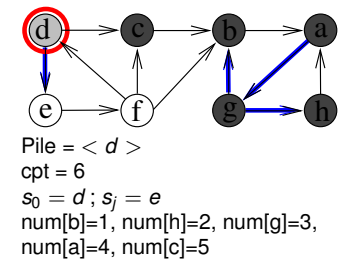

## **<sup>1</sup> Procédure** *DFSnum(g)*

  $\vert$  *cpt*  $\leftarrow$  1 Colorier tous les sommets en blanc **pour** *chaque sommet s<sup>i</sup> de g* **faire si** *s*<sub>*i*</sub> *est blanc* **alors** DFSrec(*g*, *s*<sub>*i*</sub>);

## **Procédure** *DFSrec(g, s<sub>0</sub>)*

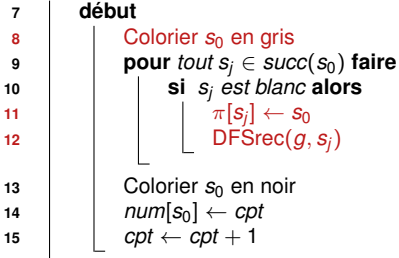

<span id="page-139-0"></span>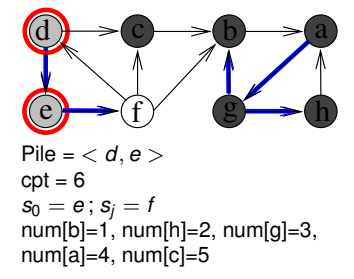

### **<sup>1</sup> Procédure** *DFSnum(g)*

**2**  $\vert$  *cpt*  $\leftarrow$  1 **<sup>3</sup>** Colorier tous les sommets en blanc **<sup>4</sup> pour** *chaque sommet s<sup>i</sup> de g* **faire**

5 **si** *s*<sup>*i*</sup> *est blanc* **alors** DFSrec $(g, s<sub>i</sub>)$ ;

## **Procédure** *DFSrec(g, s<sub>0</sub>)*

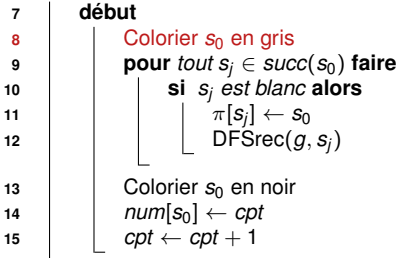

<span id="page-140-0"></span>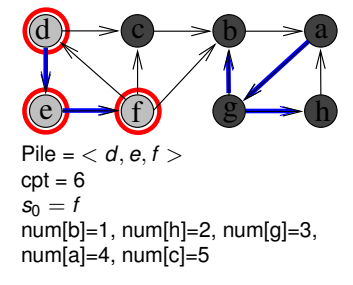

### **<sup>1</sup> Procédure** *DFSnum(g)*

**2**  $\vert$  *cpt*  $\leftarrow$  1

**<sup>3</sup>** Colorier tous les sommets en blanc

- **<sup>4</sup> pour** *chaque sommet s<sup>i</sup> de g* **faire**
- 5 **si s**<sup>*i*</sup> **est blanc <b>alors** DFSrec( $g$ ,  $s$ <sup>*i*</sup>);

## **6 Procédure** *DFSrec(g, s<sub>0</sub>)*

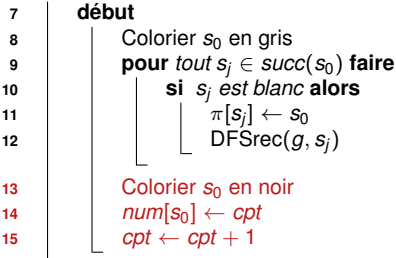

<span id="page-141-0"></span>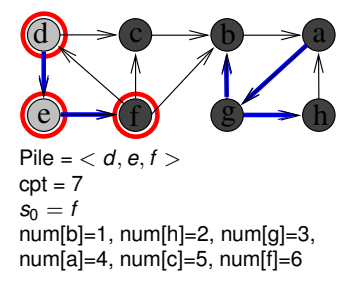

### **<sup>1</sup> Procédure** *DFSnum(g)*

**2**  $\vert$  *cpt*  $\leftarrow$  1

**<sup>3</sup>** Colorier tous les sommets en blanc

- **<sup>4</sup> pour** *chaque sommet s<sup>i</sup> de g* **faire**
- 5 **si s**<sup>*i*</sup> **est blanc <b>alors** DFSrec( $g$ ,  $s$ <sup>*i*</sup>);

## **6 Procédure** *DFSrec(g, s<sub>0</sub>)*

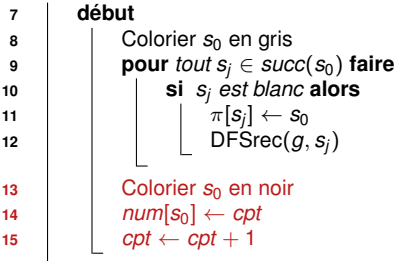

<span id="page-142-0"></span>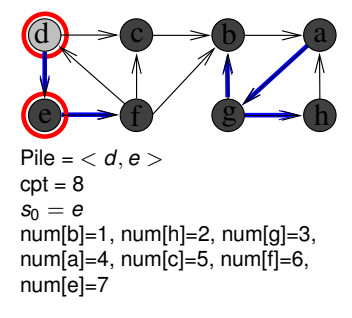

### **<sup>1</sup> Procédure** *DFSnum(g)*

**2**  $\vert$  *cpt*  $\leftarrow$  1

**<sup>3</sup>** Colorier tous les sommets en blanc

- **<sup>4</sup> pour** *chaque sommet s<sup>i</sup> de g* **faire**
- 5 **si s**<sup>*i*</sup> **est blanc <b>alors** DFSrec( $g$ ,  $s$ <sup>*i*</sup>);

## **6 Procédure** *DFSrec(g, s<sub>0</sub>)*

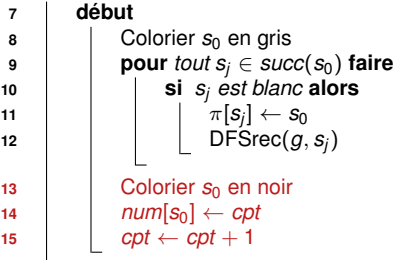

<span id="page-143-0"></span>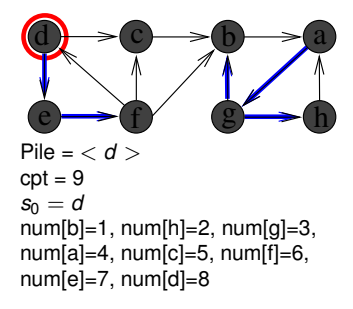
# **Numérotation des sommets**

#### **<sup>1</sup> Procédure** *DFSnum(g)*

**2**  $\vert$  *cpt*  $\leftarrow$  1

**<sup>3</sup>** Colorier tous les sommets en blanc

- **<sup>4</sup> pour** *chaque sommet s<sup>i</sup> de g* **faire**
- 5 **si** *s*<sub>*i*</sub> *est blanc* **alors** DFSrec $(g, s_i)$ ;

#### **6 Procédure** *DFSrec(g, s<sub>0</sub>)*

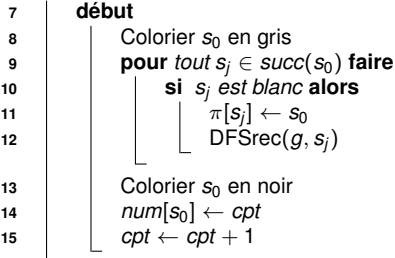

 $\rightarrow$  *num* = Numéro d'ordre de coloriage en noir

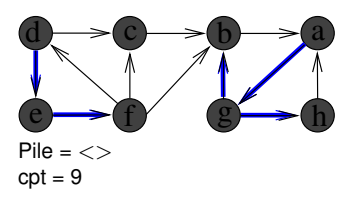

<span id="page-144-0"></span> $num[b]=1$ ,  $num[h]=2$ ,  $num[g]=3$ ,  $num[a]=4, num[c]=5, num[f]=6,$ num[e]=7, num[d]=8

# **Tri topologique d'un DAG**

#### **Définitions :**

- DAG : graphe orienté sans circuit
- Tri topologique d'un DAG *G* = (*S*, *A*) : Ordre total sur *S* tel que  $\forall (\textbf{\emph{s}}_i, \textbf{\emph{s}}_j) \in \mathcal{A}, \textbf{\emph{s}}_i < \textbf{\emph{s}}_j$

#### **Théorème :**

Après l'exécution de DFSnum, pour tout arc (*s<sup>i</sup>* , *sj*) ∈ *A* : *num*[*s<sup>j</sup>* ] < *num*[*s<sup>i</sup>* ]

## **Exercice : Tri topologique du graphe suivant**

<span id="page-145-0"></span>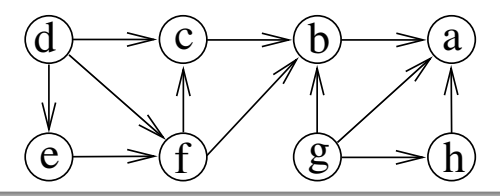

# **Recherche des composantes fortements connexes**

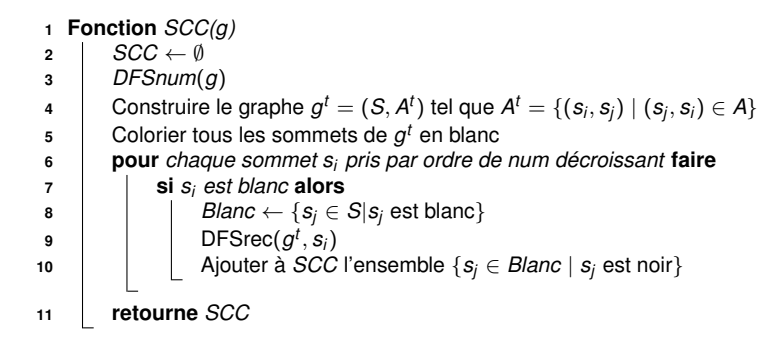

**Exercice :**

<span id="page-146-0"></span>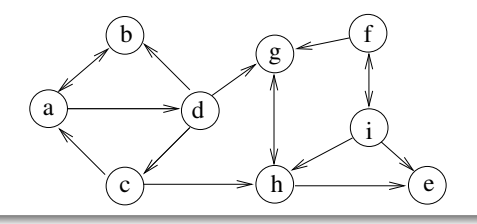

# **Recherche des composantes fortements connexes**

 **Fonction** *SCC(g)* **<sup>2</sup>** *SCC* ← ∅ *DFSnum*(*g*)  $\bigcup$  Construire le graphe  $g^t = (S, A^t)$  tel que  $A^t = \{(s_i, s_j) \mid (s_j, s_i) \in A\}$  $\mathsf{s}$   $\parallel$  Colorier tous les sommets de  $g^t$  en blanc **pour** *chaque sommet s<sup>i</sup> pris par ordre de num décroissant* **faire si** *s<sup>i</sup> est blanc* **alors Blanc** ← { $s_i \in S | s_i$  est blanc}  $\vert$  DFSrec $(g^t, s_i)$  $\vert$   $\vert$  Ajouter à *SCC* l'ensemble  $\{s_i \in \text{Blanc} \mid s_i \text{ est nor}\}$ **retourne** *SCC*

#### **Preuve de correction : Propriété vérifiée après la ligne 3**

 $S$ oit  $g^{scc} = (S^{scc}, A^{scc})$  le DAG des composantes fortement connexes

<span id="page-147-0"></span> $\forall ({\sf scc}_i,{\sf scc}_j)\in\mathcal{A}^{\sf scc}:$   $\textit{max}\{\textit{num}[{\sf s}_i] | {\sf s}_i\in{\sf scc}_i\}>\textit{max}\{\textit{num}[{\sf s}_j] | {\sf s}_j\in{\sf scc}_j\}$ 

 $\rightarrow \forall (scc_i, scc_j) \in A^{scc}, \exists s_i \in scc_i, \forall s_j \in scc_j, s_i$  rencontré avt  $s_j$  (lignes 6-10)  $\sim$  DFSrec à partir de  $s_i$  permet de découvrir tous les sommets de  $scc_i$ 

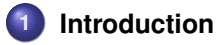

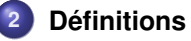

**3 [Structures de données pour représenter un graphe](#page-20-0)**

## **4 [Parcours de graphes](#page-29-0)**

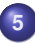

## **5 [Plus courts chemins](#page-148-0)**

- **•** [Définitions](#page-148-0)
- [Algorithme de Dijkstra](#page-153-0)
- **[Algorithme TopoDAG](#page-173-0)**
- <span id="page-148-0"></span>[Algorithme de Bellman-Ford](#page-182-0)

**6 [Arbres couvrants minimaux \(MST\)](#page-195-0)**

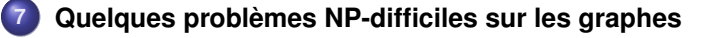

#### **Définitions**

Soit  $G = (S, A)$  un graphe (orienté ou non) muni d'une fonction *cout* :  $A \rightarrow \mathbb{R}$ 

- Coût d'un chemin  $p = \langle s_0, s_1, s_2, \ldots, s_k \rangle$  :  $\textit{cout}(p) = \sum_{i=1}^k \textit{cout}(s_{i-1}, s_i)$
- Coût d'un plus court chemin de  $\boldsymbol{s_i}$  vers  $\boldsymbol{s_j} = \delta(\boldsymbol{s_i}, \boldsymbol{s_j})$  :
	- $\delta(\mathbf{s}_i,\mathbf{s}_i) = +\infty$  $si$  *∄* chemin de s<sub>i</sub> vers s<sub>i</sub>  $\delta(\mathbf{s}_i, \mathbf{s}_i) = -\infty$ si ∃ circuit absorbant  $\delta(\mathbf{s}_i, \mathbf{s}_j) = \min\{\text{cout}(p)|p = \text{chemin de } \mathbf{s}_i \text{ a } \mathbf{s}_j\}$  sinon

<span id="page-149-0"></span>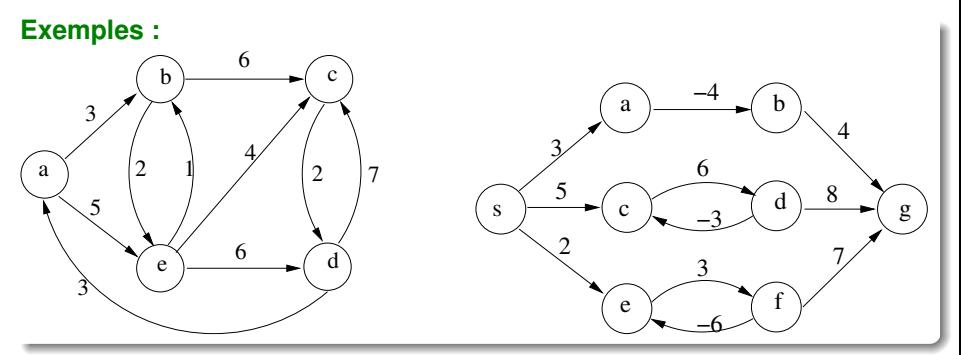

#### **Specification d'un algo de plus courts chemins à origine unique**

**<sup>1</sup> Fonction** *PlusCourtsChemins(g*, *cout*, *s*0*)*

 $E$ : Un graphe (orienté ou non)  $g = (S, A)$ , une fonction *cout* :  $A \rightarrow \mathbb{R}$  et un sommet de départ  $s_0 \in S$ 

**Postcondition** : Retourne une arbo. des plus courts chemins partant de  $s_0$  et un tableau *d* tq  $\forall s_i \in S, d[s_i] = \delta(s_0,s_i)$ 

#### **Arborescence des plus courts chemins :**

Tableau  $\pi$  tq  $\pi[\mathcal{S}_0] =$   $\mathit{null}$  et  $\pi[\mathcal{S}_j] = s_i$  si  $s_i \to s_j$  est un arc de l'arbo

 $\forall$  S $_i \in S$ ,  $\pi[\mathcal{s}_i] \neq \mathit{null} : \delta(\mathcal{s}_0, \mathcal{s}_i) = \delta(\mathcal{s}_0, \pi[\mathcal{s}_i]) + \mathit{cout}(\pi[\mathcal{s}_i], \mathcal{s}_i)$ 

**Exemple :**

<span id="page-150-0"></span>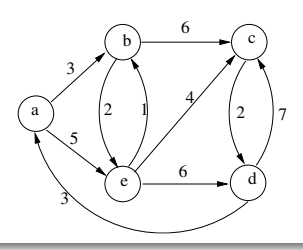

#### **Principe des algos de recherche de plus courts chemins**

- $\bullet$  Initialiser  $d[s_0]$  à 0
- ∀*s<sup>i</sup>* ∈ *S* \ {*s*0}, initialiser *d*[*s<sup>i</sup>* ] à +∞  $\rightsquigarrow d[s_i]$  = borne supérieure de  $\delta(s_0,s_i)$
- Raboter itérativement les bornes *d* par relâchements d'arcs

```
1 Procédure relacher((si
, sj ), π, d )
        Entrée : Un arc (si
, sj )
        Entrée/Sortie : Les tableaux π et d
        Précondition : d[s_i] \geq \delta(s_0, s_i) et d[s_j] \geq \delta(s_0, s_j)\mathsf{Postcondition} \qquad : \delta(s_0, s_j) \leq d[s_j] \leq d[s_i] + \mathit{count}(s_i, s_j)2 début
3 \vert si d[s_j] > d[s_j] + \textit{cout}(s_i,s_j) alors
d[s_j] \leftarrow d[s_j] + \textit{cout}(s_i, s_j)\pi[s_j] \leftarrow s_j
```
# **Algorithmes de recherche de plus courts chemins**

**Principe commun à tous les algorithmes :**

Grignotage progressif de *d* en relâchant des arcs

#### **Question : Dans quel ordre relâcher les arcs ?**

- Dijkstra relâche les arcs partant du sommet minimisant *d*  $\rightsquigarrow$  Chaque arc est relâché exactement une fois  $\rightsquigarrow$  Ne marche que si tous les coûts sont positifs
- TopoDAG relâche un arc si tous ses prédécesseurs ont été relâchés  $\rightsquigarrow$  Chaque arc est relâché exactement une fois  $\rightsquigarrow$  Ne marche que si le graphe est acyclique
- <span id="page-152-0"></span>**Bellman-Ford relâche tous les arcs à chaque itér., jusqu'à convergence**  $\sim$  Chaque arc est relâché plusieurs fois
	- $\sim$  Marche dans tous les cas

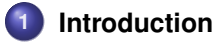

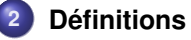

**3 [Structures de données pour représenter un graphe](#page-20-0)**

## **4 [Parcours de graphes](#page-29-0)**

#### **5 [Plus courts chemins](#page-148-0)**

- **•** [Définitions](#page-148-0)
- [Algorithme de Dijkstra](#page-153-0)
- **[Algorithme TopoDAG](#page-173-0)**
- <span id="page-153-0"></span>[Algorithme de Bellman-Ford](#page-182-0)

**6 [Arbres couvrants minimaux \(MST\)](#page-195-0)**

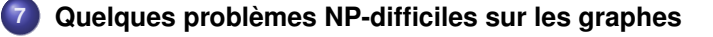

# **Principe de l'algorithme de Dijkstra**

## **Généralisation d'un BFS à des graphes valués :**

- Procède par coloriage des sommets :
	- *s<sup>i</sup>* est blanc s'il n'a pas encore été découvert  $\sim d[s_i] = +\infty$
	- *s<sup>i</sup>* est gris s'il a été découvert et sa borne peut encore diminuer  $\sim \delta(\mathbf{s}_0, \mathbf{s}_i) \leq d[\mathbf{s}_i] < +\infty$
	- **•**  $s_i$  est noir si sa borne ne peut plus diminuer

$$
\sim d[s_i] = \delta(s_0, s_i)
$$

- <span id="page-154-0"></span> $\rightsquigarrow$  Tous les arcs partant de  $s_i$  ont été relâchés
- A chaque itération, les arcs partant d'un sommet gris sont relâchés
	- Stratégie gloutonne pour choisir ce sommet gris
		- $\sim$  Sommet gris minimisant *d*
	- Ne marche que si tous les coûts sont positifs
		- $\rightsquigarrow$  Précondition à Dijkstra : Pour tout arc  $(s_i,s_j) \in A$ ,  $\mathit{cout}(s_i,s_j) \geq 0$

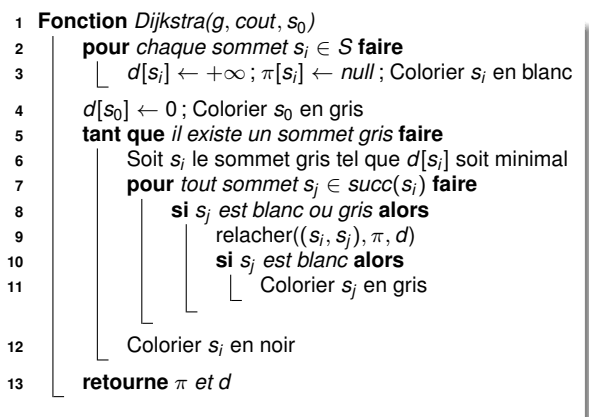

## **Exemple :**

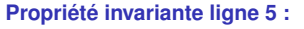

Pour tout sommet *s<sup>i</sup>* ,

- Si *s<sup>i</sup>* est gris alors *d*[*s<sup>i</sup>* ] = longueur du plus court chemin de  $s_0$  à  $s_i$  ne passant que par des sommets noirs
- Si *s<sub>i</sub>* est noir alors  $d[s_j] = \delta(s_0, s_j)$
- **Les succ. d'un sommet noir** sont gris ou noirs

<span id="page-155-0"></span>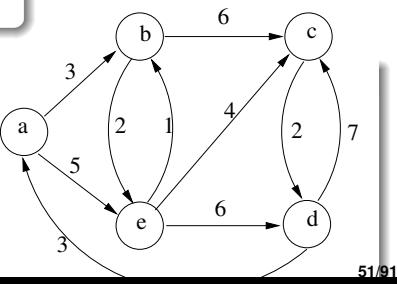

<span id="page-156-0"></span>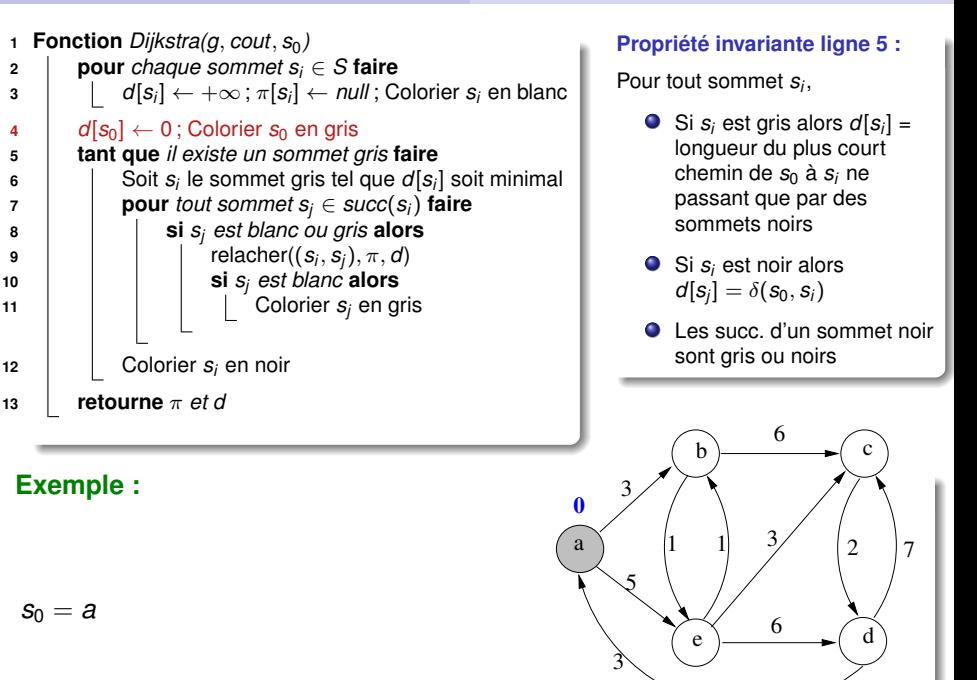

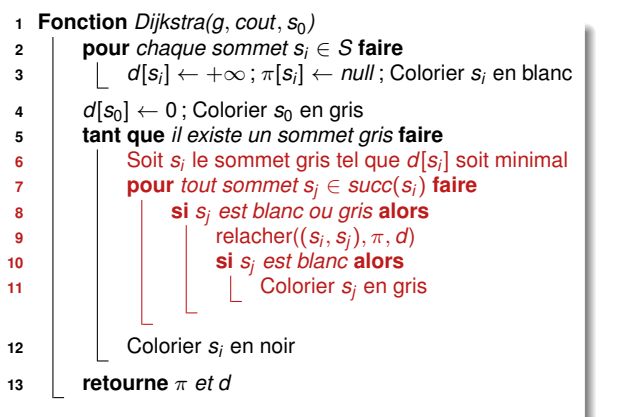

#### **Exemple :**

 $s_i = a$ Arcs relâchés : (*a*, *b*),(*a*, *e*)

#### **Propriété invariante ligne 5 :**

Pour tout sommet *s<sup>i</sup>* ,

- Si *s<sup>i</sup>* est gris alors *d*[*s<sup>i</sup>* ] = longueur du plus court chemin de  $s_0$  à  $s_i$  ne passant que par des sommets noirs
- Si *s<sub>i</sub>* est noir alors  $d[s_j] = \delta(s_0, s_j)$
- **Les succ. d'un sommet noir** sont gris ou noirs

<span id="page-157-0"></span>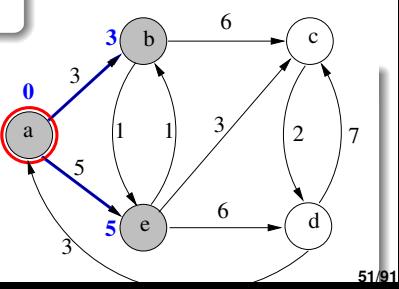

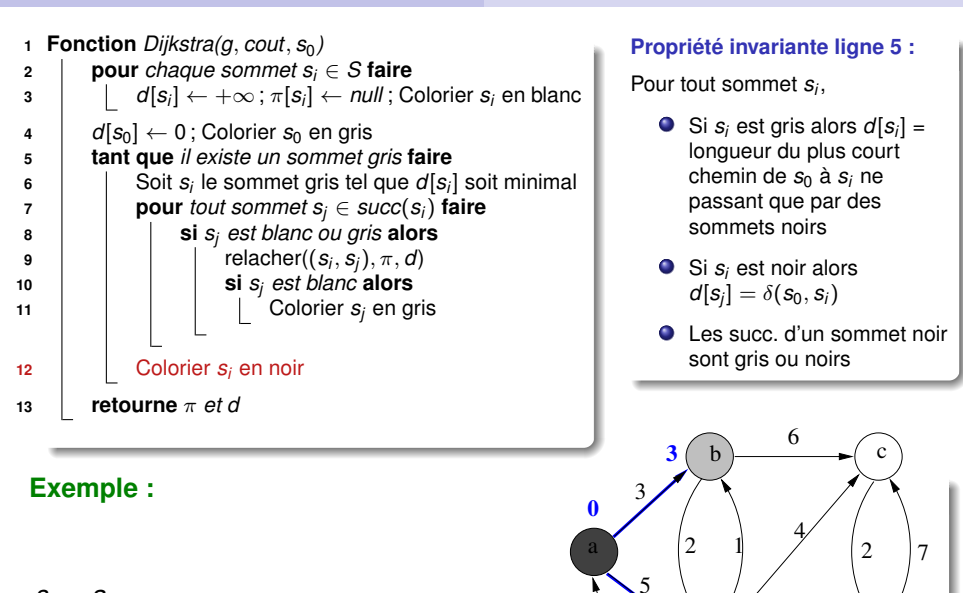

**5**

 $\hat{3}$ 

 $e \rightarrow 6$ 

<span id="page-158-0"></span>6

 $s_i = a$ Arcs relâchés : (*a*, *b*),(*a*, *e*)

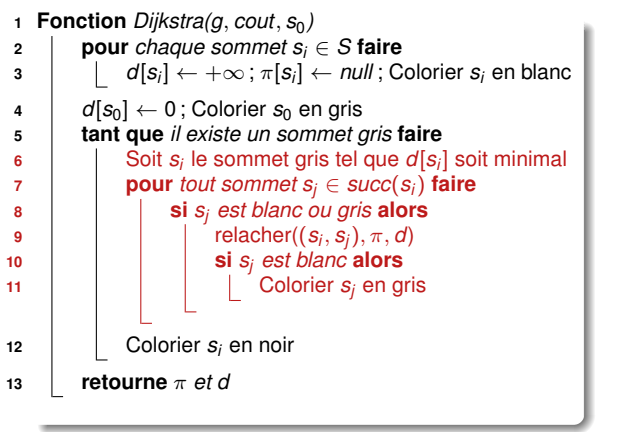

**Exemple :**

 $s_i = b$ Arcs relâchés : (*a*, *b*),(*a*, *e*),(*b*, *e*),(*b*, *c*) **Propriété invariante ligne 5 :**

Pour tout sommet *s<sup>i</sup>* ,

- Si *s<sup>i</sup>* est gris alors *d*[*s<sup>i</sup>* ] = longueur du plus court chemin de  $s_0$  à  $s_i$  ne passant que par des sommets noirs
- Si *s<sub>i</sub>* est noir alors  $d[s_j] = \delta(s_0, s_j)$
- **Les succ. d'un sommet noir** sont gris ou noirs

<span id="page-159-0"></span>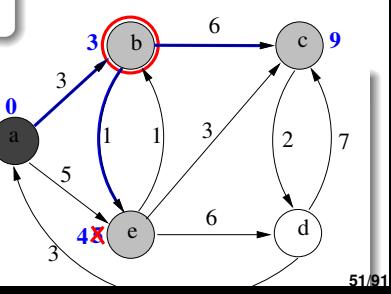

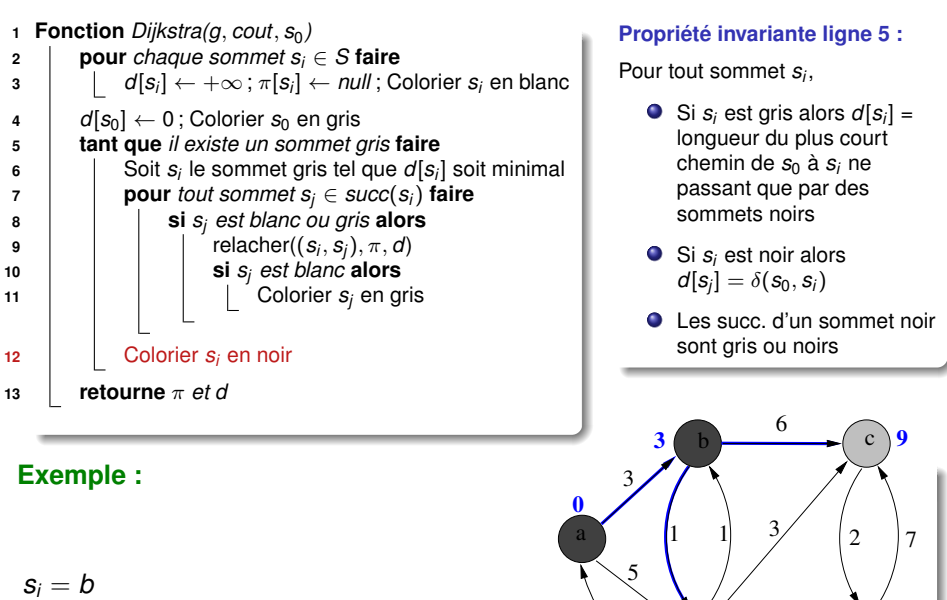

**4 5**

 $\hat{3}$ 

 $e \rightarrow 6$ 

<span id="page-160-0"></span>**51/91**

6

Arcs relâchés : (*a*, *b*),(*a*, *e*),(*b*, *e*),(*b*, *c*)

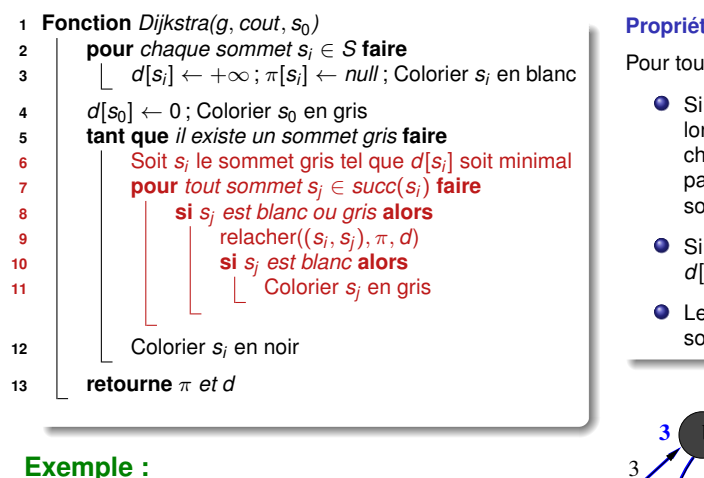

 $s_i = e$ Arcs relâchés : (*a*, *b*),(*a*, *e*),(*b*, *e*),(*b*, *c*), (*e*, *c*),(*e*, *d*)

#### **Propriété invariante ligne 5 :**

Pour tout sommet *s<sup>i</sup>* ,

- Si *s<sup>i</sup>* est gris alors *d*[*s<sup>i</sup>* ] = longueur du plus court chemin de  $s_0$  à  $s_i$  ne passant que par des sommets noirs
- Si *s<sub>i</sub>* est noir alors  $d[s_j] = \delta(s_0, s_j)$
- **Les succ. d'un sommet noir** sont gris ou noirs

<span id="page-161-0"></span>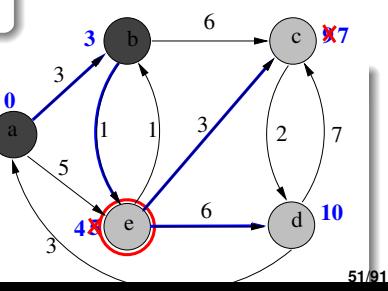

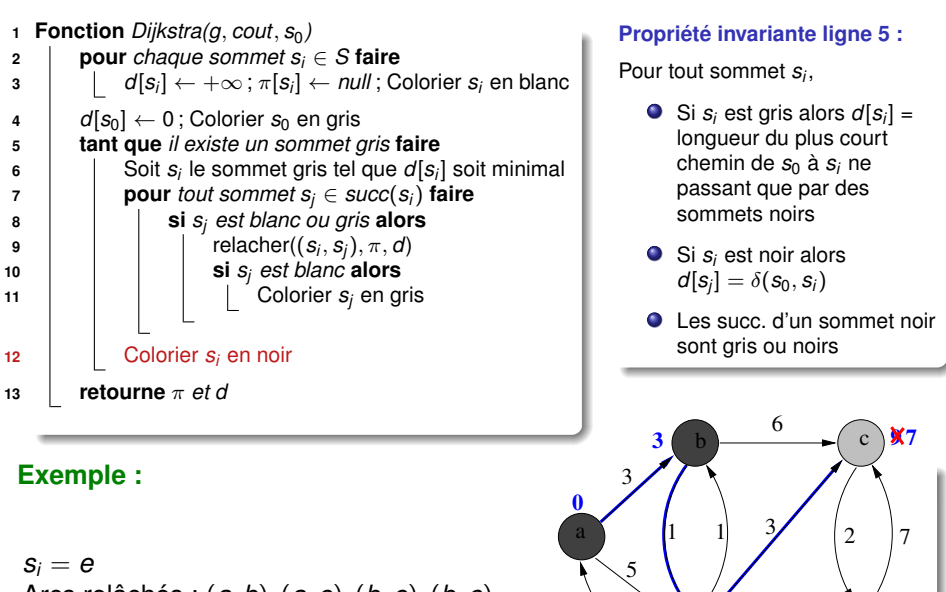

**5**

**4**

 $\hat{3}$ 

Arcs relâchés : (*a*, *b*),(*a*, *e*),(*b*, *e*),(*b*, *c*), (*e*, *c*),(*e*, *d*)

<span id="page-162-0"></span>**51/91**

**10**

 $e \rightarrow 6$ 

6

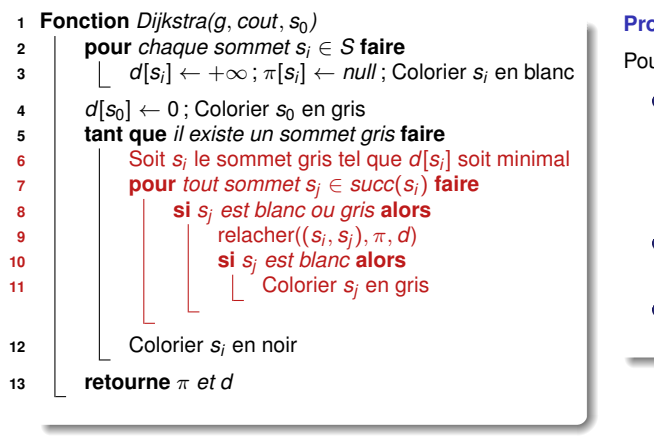

## **Exemple :**

 $s_i = c$ Arcs relâchés : (*a*, *b*),(*a*, *e*),(*b*, *e*),(*b*, *c*), (*e*, *c*),(*e*, *d*),(*c*, *d*)

#### **Propriété invariante ligne 5 :**

Pour tout sommet *s<sup>i</sup>* ,

- Si *s<sup>i</sup>* est gris alors *d*[*s<sup>i</sup>* ] = longueur du plus court chemin de  $s_0$  à  $s_i$  ne passant que par des sommets noirs
- Si *s<sub>i</sub>* est noir alors  $d[s_j] = \delta(s_0, s_j)$
- **Les succ. d'un sommet noir** sont gris ou noirs

<span id="page-163-0"></span>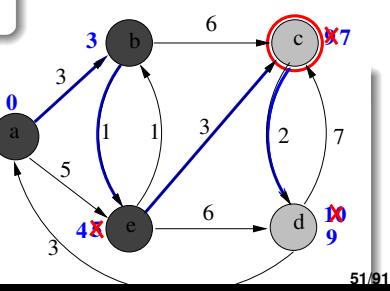

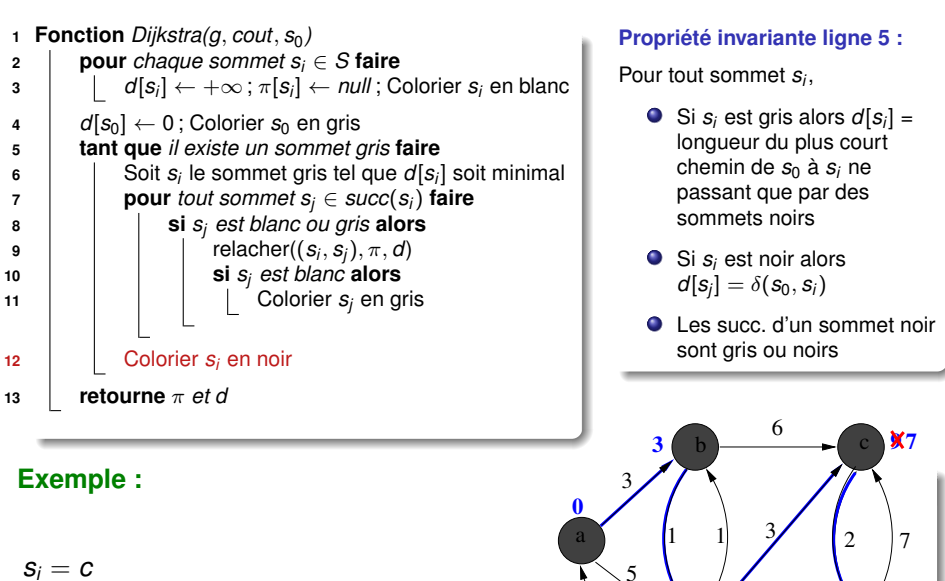

**5**

**4**

 $\hat{3}$ 

Arcs relâchés : (*a*, *b*),(*a*, *e*),(*b*, *e*),(*b*, *c*), (*e*, *c*),(*e*, *d*),(*c*, *d*)

<span id="page-164-0"></span>**10 9**

 $e \rightarrow 6$ 

6

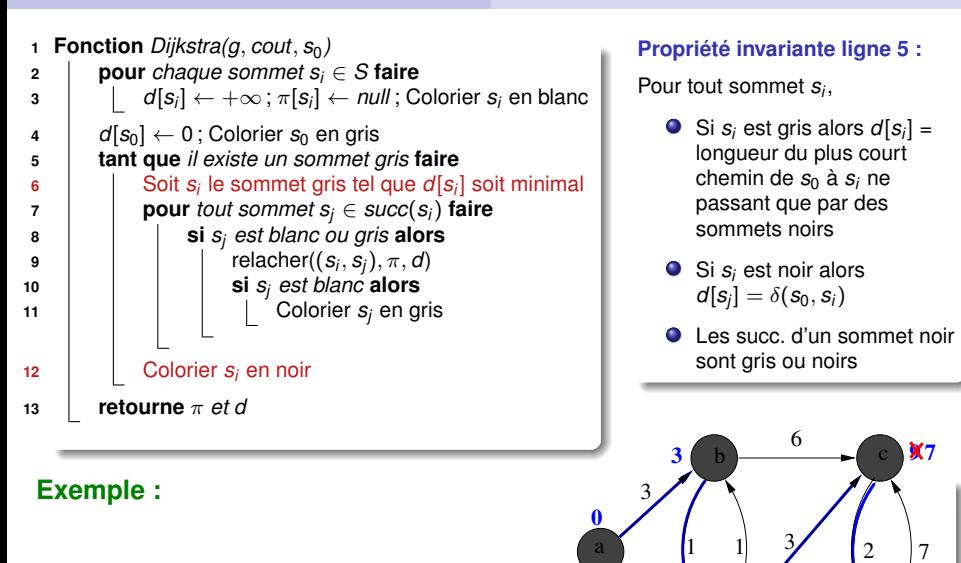

**5**

 $e \rightarrow 6$ 

6

**10 9**

<span id="page-165-0"></span>**51/91**

**4**

 $\hat{3}$ 

5

$$
s_i = d
$$
  
Arcs relâchés :  $(a, b), (a, e), (b, e), (b, c),$   
 $(e, c), (e, d), (c, d)$ 

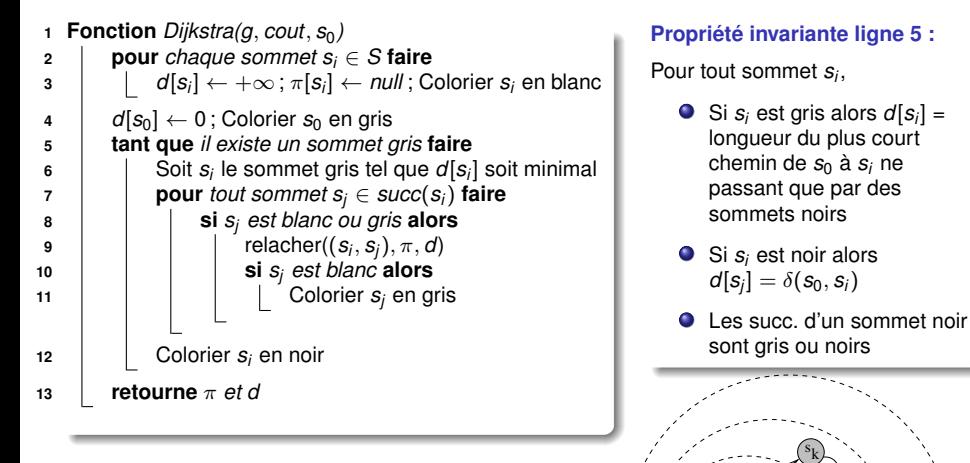

#### **Exemple :**

<span id="page-166-0"></span>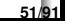

s

noirs

s0

 $s_i$  $s_i$ 

i

blancs gris

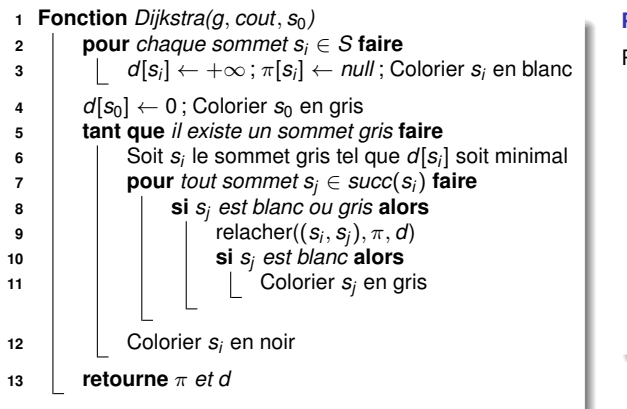

#### **Propriété invariante ligne 5 :**

Pour tout sommet *s<sup>i</sup>* ,

- Si *s<sup>i</sup>* est gris alors *d*[*s<sup>i</sup>* ] = longueur du plus court chemin de  $s_0$  à  $s_i$  ne passant que par des sommets noirs
- Si  $s_i$  est noir alors  $d[s_j] = \delta(s_0, s_j)$
- <span id="page-167-0"></span>**Q** Les succ. d'un sommet noir sont gris ou noirs

#### **Complexité pour un graphe ayant** *n* **sommets et** *p* **arcs ?**

O((*n* + *p*)*log*(*n*)) si les sommets gris sont stockés dans un tas binaire

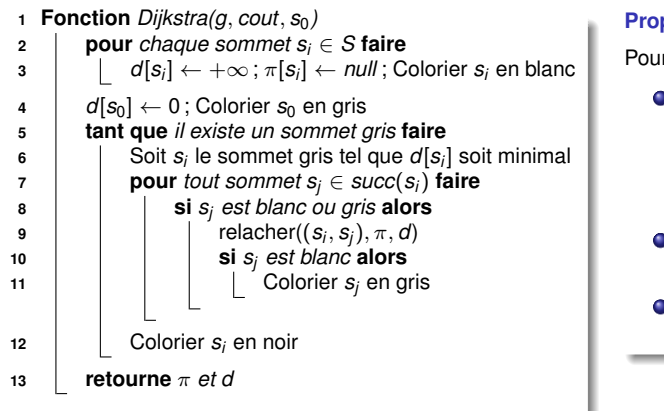

**Propriété invariante ligne 5 :**

Pour tout sommet *s<sup>i</sup>* ,

- Si *s<sup>i</sup>* est gris alors *d*[*s<sup>i</sup>* ] = longueur du plus court chemin de  $s_0$  à  $s_i$  ne passant que par des sommets noirs
- Si *s<sup>i</sup>* est noir alors  $d[s_j] = \delta(s_0, s_j)$
- <span id="page-168-0"></span>● Les succ. d'un sommet noir sont gris ou noirs

## **Complexité pour un graphe ayant** *n* **sommets et** *p* **arcs ?**

- O(*n* 2 ) si recherche linéaire du sommet gris minimisant *d* (ligne 6)
- O((*n* + *p*)*log*(*n*)) si les sommets gris sont stockés dans un tas binaire

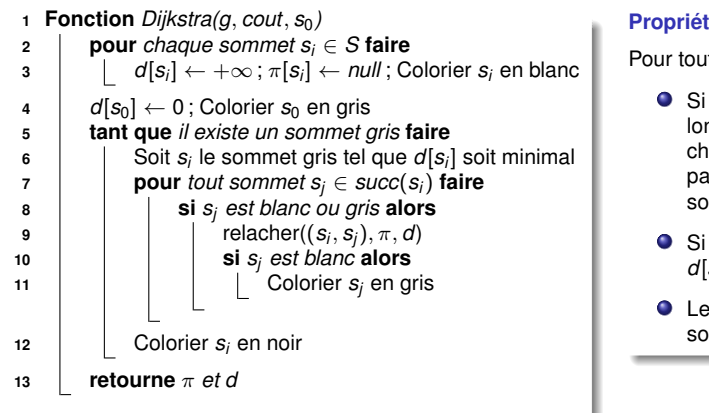

#### **Propriété invariante ligne 5 :**

Pour tout sommet *s<sup>i</sup>* ,

- Si *s<sup>i</sup>* est gris alors *d*[*s<sup>i</sup>* ] = longueur du plus court chemin de  $s_0$  à  $s_i$  ne passant que par des sommets noirs
- Si *s<sup>i</sup>* est noir alors  $d[s_j] = \delta(s_0, s_j)$
- <span id="page-169-0"></span>● Les succ. d'un sommet noir sont gris ou noirs

## **Complexité pour un graphe ayant** *n* **sommets et** *p* **arcs ?**

- O(*n* 2 ) si recherche linéaire du sommet gris minimisant *d* (ligne 6)
- $\mathcal{O}((n+p) \log(n))$  si les sommets gris sont stockés dans un tas binaire

## **Extension de Dijkstra pour calculer un "meilleur" chemin**

#### **Peut-on utiliser Dijkstra pour calculer un meilleur chemin ?**

- Coût d'un chemin = fonction (somme, produit, ...) des coûts des arcs
- Recherche d'un chemin minimisant ou maximisant ce coût

- $\bullet$  Si on cherche un min, alors  $\text{cout}(s_0 \rightsquigarrow s_i \rightarrow s_i) > \text{cout}(s_0 \rightsquigarrow s_i)$
- $\bullet$  Si on cherche un max, alors  $\text{cout}(s_0 \rightarrow s_i \rightarrow s_i) \leq \text{cout}(s_0 \rightarrow s_i)$

- Cout des arcs compris entre 0 et 1
- $\bullet$  Cout d'un chemin = produit des arcs

<span id="page-170-0"></span>

 $\begin{array}{ccc} \pi[S_j] \leftarrow S_j \end{array}$ 

## **Extension de Dijkstra pour calculer un "meilleur" chemin**

#### **Peut-on utiliser Dijkstra pour calculer un meilleur chemin ?**

- Coût d'un chemin = fonction (somme, produit, ...) des coûts des arcs
- Recherche d'un chemin minimisant ou maximisant ce coût

## **Précondition à l'utilisation de Dijkstra :**

L'ajout d'un arc  $(s_i,s_j)$  à un chemin  $s_0 \leadsto s_i$  ne peut que dégrader son coût :

- Si on cherche un min, alors  $\text{cout}(s_0 \rightarrow s_i \rightarrow s_j) \geq \text{cout}(s_0 \rightarrow s_i)$
- Si on cherche un max, alors  $\text{cout}(s_0 \rightarrow s_i \rightarrow s_i)$  ≤  $\text{cout}(s_0 \rightarrow s_i)$

- Cout des arcs compris entre 0 et 1
- $\bullet$  Cout d'un chemin = produit des arcs

<span id="page-171-0"></span>

 $\begin{array}{ccc} \pi[S_j] \leftarrow S_j \end{array}$ 

## **Extension de Dijkstra pour calculer un "meilleur" chemin**

#### **Peut-on utiliser Dijkstra pour calculer un meilleur chemin ?**

- Coût d'un chemin = fonction (somme, produit, ...) des coûts des arcs
- Recherche d'un chemin minimisant ou maximisant ce coût

## **Précondition à l'utilisation de Dijkstra :**

L'ajout d'un arc  $(s_i,s_j)$  à un chemin  $s_0 \leadsto s_i$  ne peut que dégrader son coût :

- Si on cherche un min, alors  $\text{cout}(s_0 \rightarrow s_i \rightarrow s_i) \geq \text{cout}(s_0 \rightarrow s_i)$
- Si on cherche un max, alors  $\text{cout}(s_0 \rightarrow s_i \rightarrow s_i)$  ≤  $\text{cout}(s_0 \rightarrow s_i)$

## **Exemple d'adaptation de Dijkstra :**

Recherche d'un maximum avec :

- Cout des arcs compris entre 0 et 1
- $\bullet$  Cout d'un chemin = produit des arcs

 $Init. d \land 0$ , sauf pour  $s_0$  (init.  $\land 1$ )

<span id="page-172-0"></span>Adapter le relâchement :

| 1 <b>Procéduce</b> relacher((s_i, s_j), $\pi$ , d) |                                                     |
|----------------------------------------------------|-----------------------------------------------------|
| 2                                                  | si $d[s_j] < d[s_i] * \text{count}(s_i, s_j)$ alors |
| 3                                                  | $d[s_j] \leftarrow d[s_j] * \text{count}(s_i, s_j)$ |
| 4                                                  | $\pi[s_j] \leftarrow s_j$                           |

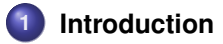

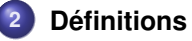

**3 [Structures de données pour représenter un graphe](#page-20-0)**

## **4 [Parcours de graphes](#page-29-0)**

#### **5 [Plus courts chemins](#page-148-0)**

- **•** [Définitions](#page-148-0)
- **[Algorithme de Dijkstra](#page-153-0)**
- [Algorithme TopoDAG](#page-173-0)
- <span id="page-173-0"></span>[Algorithme de Bellman-Ford](#page-182-0)

**6 [Arbres couvrants minimaux \(MST\)](#page-195-0)**

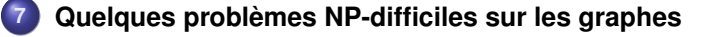

# **Principe de l'algorithme**

#### **Rappel :**

Un DAG est un graphe orienté sans circuit

#### **Idée :**

- Relâcher les arcs partant de *s<sup>i</sup>* dès que tous les arcs se trouvant sur un chemin entre *s*<sup>0</sup> et *s<sup>i</sup>* ont déjà été relâchés
- <span id="page-174-0"></span>Utiliser un tri topologique pour déterminer l'ordre de relâchement

# **Algorithme TopoDAG**

```
1 Fonction TopoDAG(g, cout, s<sub>0</sub>)
            Précondition : g est un DAG
   2 pour chaque sommet si ∈ S faire
    3 \vert \vert \vert d[s_i] \leftarrow +\infty4 \left| \begin{array}{c} \end{array} \right| \left| \begin{array}{c} \pi[S_i] \leftarrow \textit{nul} \end{array} \right|5 d[s_0] \leftarrow 06 Trier topologiquement les sommets de g à l'aide d'un parcours en profondeur
   7 pour chaque sommet si pris selon l'ordre topologique faire
   8 pour chaque sommet s_i \in succ(s_i) faire
    9 \vert \vert \vert relacher((s_i, s_j), \pi, d)
  10 retourne π et d
Exercice :
                                 8
                                                      \frac{4}{\sqrt{h}} 9
                        \theta b \rightarrow c \rightarrow b \rightarrow a
```
<span id="page-175-0"></span>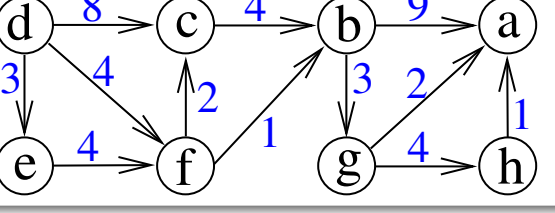

# **Algorithme TopoDAG**

```
1 Fonction TopoDAG(g, cout, s0)
                           Précondition : g est un DAG
 2 pour chaque sommet si ∈ S faire
 3 \begin{vmatrix} d[s_i] \leftarrow +\infty \end{vmatrix}4 \left[\begin{array}{c} \pi[S_i] \leftarrow \textit{nul} \end{array}\right]5 \vert d[s_0] \leftarrow 06 Trier topologiquement les sommets de g à l'aide d'un parcours en profondeur
7 pour chaque sommet si pris selon l'ordre topologique faire
8 pour chaque sommet s_i \in succ(s_i) faire
 9 \Box relacher((s_i, s_j), \pi, d)
10 retourne π et d
```
<span id="page-176-0"></span>**Complexité pour un graphe ayant** *n* **sommets et** *p* **arcs ?**

# **Algorithme TopoDAG**

```
1 Fonction TopoDAG(g, cout, s0)
                           Précondition : g est un DAG
 2 pour chaque sommet si ∈ S faire
 3 \begin{vmatrix} d[s_i] \leftarrow +\infty \end{vmatrix}4 \left[\begin{array}{c} \pi[S_i] \leftarrow \textit{nul} \end{array}\right]5 \vert d[s_0] \leftarrow 06 Trier topologiquement les sommets de g à l'aide d'un parcours en profondeur
7 pour chaque sommet si pris selon l'ordre topologique faire
8 pour chaque sommet s_i \in succ(s_i) faire
 9 \Box relacher((s_i, s_j), \pi, d)
10 retourne π et d
```
<span id="page-177-0"></span>**Complexité pour un graphe ayant** *n* **sommets et** *p* **arcs ?**  $\sim \mathcal{O}(n + p)$ 

## **Extension de TopoDAG pour calculer un "meilleur" chemin**

## **Peut-on utiliser TopoDAG pour calculer un meilleur chemin ?**

- Coût d'un chemin = fonction (somme, produit, ...) des coûts des arcs
- Recherche d'un chemin minimisant ou maximisant ce coût

- Sous réserve que le graphe soit acyclique
- Adapter la procédure de relâchement et l'initialisation de *d*

- **Recherche d'un plus long chemin**
- $\bullet$  lnit. *d* à −∞, sauf pour *s*<sub>0</sub> (+∞)

<span id="page-178-0"></span>\n- Proofedure 
$$
relacher((s_i, s_j), \pi, d)
$$
\n- si  $d[s_j] < min(d[s_i], cont(s_i, s_j))$  alors
\n- else  $d[s_j] < min(d[s_i], cont(s_i, s_j))$
\n- ∗  $\pi[s_j] \leftarrow s_j$
\n

## **Extension de TopoDAG pour calculer un "meilleur" chemin**

## **Peut-on utiliser TopoDAG pour calculer un meilleur chemin ?**

- Coût d'un chemin = fonction (somme, produit, ...) des coûts des arcs
- Recherche d'un chemin minimisant ou maximisant ce coût

## **Oui !**

- Sous réserve que le graphe soit acyclique
- Adapter la procédure de relâchement et l'initialisation de *d*

- Recherche d'un plus long chemin
- $\bullet$  lnit. *d* à −∞, sauf pour *s*<sub>0</sub> (+∞)

<span id="page-179-0"></span>
$$
\begin{array}{c}\n\text{Proofedure relacher}((s_i, s_j), \pi, d) \\
\text{s: of } [s_j] < \text{min}(d[s_i], \text{out}(s_i, s_j)) \text{ alors} \\
\text{s: of } [s_j] < \text{min}(d[s_i], \text{out}(s_i, s_j)) \\
\pi[s_j] < s_i\n\end{array}
$$
## **Extension de TopoDAG pour calculer un "meilleur" chemin**

### **Peut-on utiliser TopoDAG pour calculer un meilleur chemin ?**

- $\bullet$  Coût d'un chemin = fonction (somme, produit, ...) des coûts des arcs
- Recherche d'un chemin minimisant ou maximisant ce coût

### **Oui !**

- Sous réserve que le graphe soit acyclique
- Adapter la procédure de relâchement et l'initialisation de *d*

### **Exemple d'adaptation de TopoDAG :**

- Recherche d'un plus long chemin quand le coût d'un chemin est égal au coût de son plus petit arc
- **•** Init. *d* à  $-\infty$ , sauf pour *s*<sub>0</sub> ( $+\infty$ )

<span id="page-180-0"></span>**<sup>1</sup> Procédure** *relacher(*(*s<sup>i</sup>* , *s<sup>j</sup>* ), π, *d )* **<sup>2</sup> si** *d*[*s<sup>j</sup>* ] < *min*(*d*[*s<sup>i</sup>* ], *cout*(*s<sup>i</sup>* , *s<sup>j</sup>* )) **alors**  $\mathcal{A} = \begin{bmatrix} d[s_j] \leftarrow \textit{min}(d[s_i], \textit{cout}(s_i, s_j)) \end{bmatrix}$  $\begin{array}{ccc} \hbox{\bf 4} & \hspace{0.1cm} & \hspace{0.1cm} & \pi[{\textbf {s}}_j] \leftarrow {\textbf {s}}_j \ \hbox{\end{array}$ 

## **Extension de TopoDAG pour calculer un "meilleur" chemin**

#### **Peut-on utiliser TopoDAG pour calculer un meilleur chemin ?**

- $\bullet$  Coût d'un chemin = fonction (somme, produit, ...) des coûts des arcs
- Recherche d'un chemin minimisant ou maximisant ce coût

### **Oui !**

- Sous réserve que le graphe soit acyclique
- Adapter la procédure de relâchement et l'initialisation de *d*

#### **Exemple d'adaptation de TopoDAG :**

- **•** Recherche d'un plus long chemin quand le coût d'un chemin est égal au coût de son plus petit arc
- $\bullet$  lnit. *d* à −∞, sauf pour *s*<sub>0</sub> (+∞)

Aurait-on pu utiliser Dijkstra dans ce cas ?

<span id="page-181-0"></span>

| 1 <b>Procéduce</b> relacher( $(s_i, s_j)$ , $\pi$ , $d)$ |                                                        |
|----------------------------------------------------------|--------------------------------------------------------|
| 2                                                        | si $d[s_j] < min(d[s_i], \text{cout}(s_i, s_j))$ alors |
| 3                                                        | $d[s_j] \leftarrow min(d[s_i], \text{cout}(s_i, s_j))$ |
| 4                                                        | $\pi[s_j] \leftarrow s_j$                              |

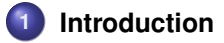

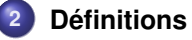

**3 [Structures de données pour représenter un graphe](#page-20-0)**

### **4 [Parcours de graphes](#page-29-0)**

#### **5 [Plus courts chemins](#page-148-0)**

- **•** [Définitions](#page-148-0)
- **[Algorithme de Dijkstra](#page-153-0)**
- **[Algorithme TopoDAG](#page-173-0)**
- <span id="page-182-0"></span>[Algorithme de Bellman-Ford](#page-182-0)

**6 [Arbres couvrants minimaux \(MST\)](#page-195-0)**

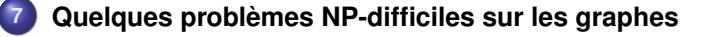

# **Principe de l'algorithme**

**Exemple de graphe pour lequel Dijkstra et TopoDAG ne marchent pas :**

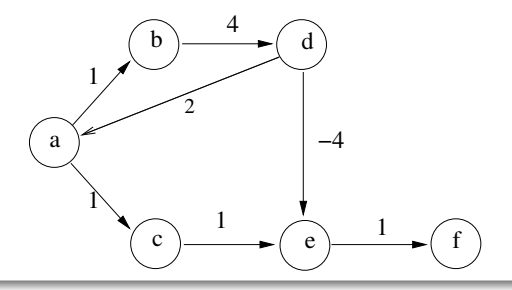

● Répéter :

- <span id="page-183-0"></span>
- Jusqu'à avoir trouvé tous les plus courts chemins

# **Principe de l'algorithme**

**Exemple de graphe pour lequel Dijkstra et TopoDAG ne marchent pas :**

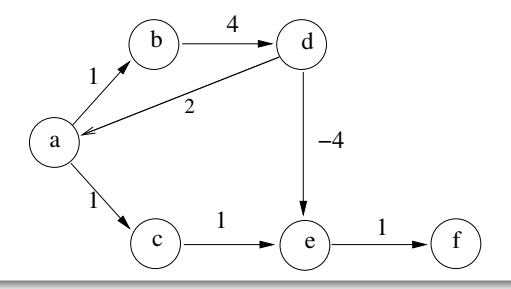

**Idée de l'algorithme de Bellman-Ford :**

- **•** Répéter :
	- Relâcher tous les arcs
- <span id="page-184-0"></span>**.** Jusqu'à avoir trouvé tous les plus courts chemins

Quand sait-on qu'on a trouvé tous les plus courts chemins ?

<span id="page-185-0"></span>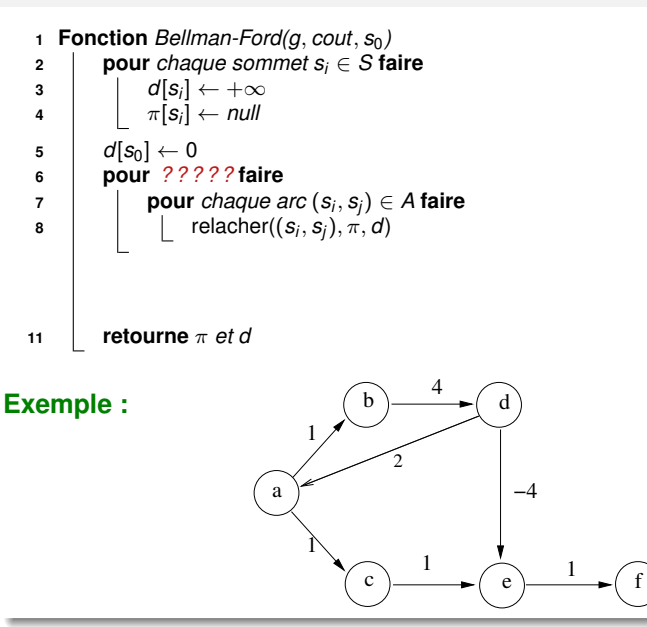

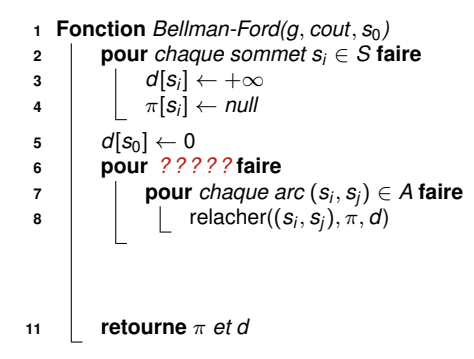

#### **Propriété vérifiée après** *k* **passages boucle 6-8, pour tout sommet** *s<sup>i</sup>* **:**

*d*[*s<sup>i</sup>* ] = longueur du plus court chemin de *s*<sup>0</sup> à *s<sup>i</sup>* ayant au plus *k* arcs

- Arrêter après |*S*| − 1 passages
- <span id="page-186-0"></span>Détecter les circuits absorbants

```
1 Fonction Bellman-Ford(g, cout, s_0)
 2 pour chaque sommet si ∈ S faire
  3 \begin{vmatrix} d[s_i] \leftarrow +\infty \end{vmatrix}4 \begin{bmatrix} \pi[s_i] \leftarrow \textit{null} \end{bmatrix}5 d[s_0] \leftarrow 06 pour k variant de 1 à | S | −1 faire
  7 pour chaque arc (si
, sj ) ∈ A faire
  8 c \left[\begin{array}{c} \left| \begin{array}{c} \left| \end{array}\right| \left[ \begin{array}{c} \left| \begin{array}{c} \left| \end{array}\right| \right. & \text{relacher}((S_i, S_j), \pi, d)\end{array}\right)11 retourne π et d
```
#### **Propriété vérifiée après** *k* **passages boucle 6-8, pour tout sommet** *s<sup>i</sup>* **:**

*d*[*s<sup>i</sup>* ] = longueur du plus court chemin de *s*<sup>0</sup> à *s<sup>i</sup>* ayant au plus *k* arcs

Arrêter après |*S*| − 1 passages

<span id="page-187-0"></span>

```
1 Fonction Bellman-Ford(g, cout, s_0)
 2 pour chaque sommet si ∈ S faire
 3 \begin{vmatrix} d[s_i] \leftarrow +\infty \end{vmatrix}4 \begin{bmatrix} \pi[s_i] \leftarrow \textit{null} \end{bmatrix}5 d[s_0] \leftarrow 06 pour k variant de 1 à | S | −1 faire
 7 pour chaque arc (si
, sj ) ∈ A faire
 8 c \left[\begin{array}{c} \left| \begin{array}{c} \left| \end{array}\right| \left[ \begin{array}{c} \left| \begin{array}{c} \left| \end{array}\right| \right. & \text{relacher}((S_i, S_j), \pi, d)\end{array}\right)9 si ∃ un arc (si
, sj ) ∈ A tel que d[sj
] > d[si
] + cout(si
, sj ) alors
10 | afficher("Le graphe contient un circuit absorbant")
11 retourne π et d
```
#### **Propriété vérifiée après** *k* **passages boucle 6-8, pour tout sommet** *s<sup>i</sup>* **:**

*d*[*s<sup>i</sup>* ] = longueur du plus court chemin de *s*<sup>0</sup> à *s<sup>i</sup>* ayant au plus *k* arcs

- Arrêter après |*S*| − 1 passages
- <span id="page-188-0"></span>Détecter les circuits absorbants

```
1 Fonction Bellman-Ford(g, cout, s_0)
 2 pour chaque sommet si ∈ S faire
 3 \begin{vmatrix} d[s_i] \leftarrow +\infty \end{vmatrix}4 \begin{bmatrix} \pi[s_i] \leftarrow \textit{null} \end{bmatrix}5 \vert d[s_0] \leftarrow 06 pour k variant de 1 à | S | −1 faire
 7 pour chaque arc (si
, sj ) ∈ A faire
 8 \vert l relacher((s_i, s_j), \pi, d)
 9 si ∃ un arc (si
, sj ) ∈ A tel que d[sj
] > d[si
] + cout(si
, sj ) alors
10 | afficher("Le graphe contient un circuit absorbant")
11 retourne π et d
```
#### <span id="page-189-0"></span>**Complexité pour un graphe ayant** *n* **sommets et** *p* **arcs ?**

```
1 Fonction Bellman-Ford(g, cout, s_0)
 2 pour chaque sommet si ∈ S faire
 3 \begin{vmatrix} d[s_i] \leftarrow +\infty \end{vmatrix}4 \begin{bmatrix} \pi[s_i] \leftarrow \textit{null} \end{bmatrix}5 \vert d[s_0] \leftarrow 06 pour k variant de 1 à | S | −1 faire
 7 pour chaque arc (si
, sj ) ∈ A faire
 8 \vert l relacher((s_i, s_j), \pi, d)
 9 si ∃ un arc (si
, sj ) ∈ A tel que d[sj
] > d[si
] + cout(si
, sj ) alors
10 | afficher("Le graphe contient un circuit absorbant")
11 retourne π et d
```
#### **Complexité pour un graphe ayant** *n* **sommets et** *p* **arcs ?**

 $\odot$   $\mathcal{O}(np)$ 

Possibilité d'améliorer les performances (sans changer la complexité) :

- Arrêter dès que *d* n'est plus modifié
- <span id="page-190-0"></span>

```
1 Fonction Bellman-Ford(g, cout, s_0)
 2 pour chaque sommet si ∈ S faire
 3 \begin{vmatrix} d[s_i] \leftarrow +\infty \end{vmatrix}4 \begin{bmatrix} \pi[s_i] \leftarrow \textit{null} \end{bmatrix}5 d[s_0] \leftarrow 06 pour k variant de 1 à | S | −1 faire
 7 pour chaque arc (si
, sj ) ∈ A faire
 8 \vert l relacher((s_i, s_j), \pi, d)
 9 si ∃ un arc (si
, sj ) ∈ A tel que d[sj
] > d[si
] + cout(si
, sj ) alors
10 | afficher("Le graphe contient un circuit absorbant")
11 retourne π et d
```
#### **Complexité pour un graphe ayant** *n* **sommets et** *p* **arcs ?**

- $\odot$   $\mathcal{O}(np)$
- <span id="page-191-0"></span>Possibilité d'améliorer les performances (sans changer la complexité) :
	- Arrêter dès que *d* n'est plus modifié
	- Ne relâcher que les arcs (*s<sup>i</sup>* , *sj*) pour lesquels *d*[*s<sup>i</sup>* ] a été modifié

### **Extensions de Bellman-Ford**

#### **Peut-on utiliser Bellman-Ford pour calculer un meilleur chemin ?**

- Coût d'un chemin = fonction (somme, produit, ...) des coûts des arcs
- <span id="page-192-0"></span>Recherche d'un chemin minimisant ou maximisant ce coût

### **Extensions de Bellman-Ford**

#### **Peut-on utiliser Bellman-Ford pour calculer un meilleur chemin ?**

- $\bullet$  Coût d'un chemin = fonction (somme, produit, ...) des coûts des arcs
- Recherche d'un chemin minimisant ou maximisant ce coût

#### **Oui !**

- Détection des circuits absorbants
- <span id="page-193-0"></span>Il faut adapter la procédure de relâchement et l'initialisation de *d*

### **Extensions de Bellman-Ford**

#### **Peut-on utiliser Bellman-Ford pour calculer un meilleur chemin ?**

- $\bullet$  Coût d'un chemin = fonction (somme, produit, ...) des coûts des arcs
- Recherche d'un chemin minimisant ou maximisant ce coût

#### **Oui !**

- Détection des circuits absorbants
- Il faut adapter la procédure de relâchement et l'initialisation de *d*

#### **Précondition commune aux 3 algorithmes que nous avons vus :**

- Tout sous-chemin d'un plus court chemin doit être un plus court chemin
- **•** Propriété non vérifiée si on ajoute des contraintes
	- Exemple : minimiser le coût tout en assurant que durée ≤ borne

<span id="page-194-0"></span> $\sim$  Problème NP-difficile !

## **1 [Introduction](#page-1-0)**

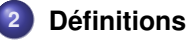

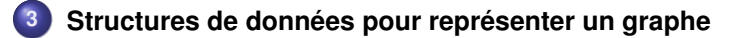

**4 [Parcours de graphes](#page-29-0)**

#### **5 [Plus courts chemins](#page-148-0)**

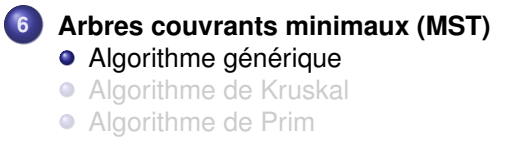

<span id="page-195-0"></span>**7 [Quelques problèmes NP-difficiles sur les graphes](#page-224-0)**

#### **Définition d'un arbre couvrant minimal (Minimum Spanning Tree) :**

 $\operatorname{\sf Graphe}\nolimits$  partiel  $G'=(S,A')$  de  $G$  tel que

- $\bullet$  *G'* est un arbre couvrant (*G'* est connexe et sans cycle)
- la somme des coûts des arêtes de *A'* est minimale

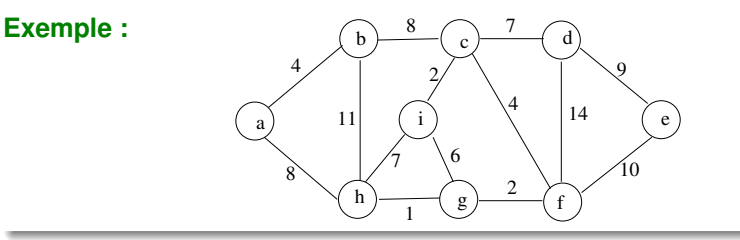

**<sup>1</sup> Fonction** *MST(g*, *cout )*

<span id="page-196-0"></span>

#### **Définition d'un arbre couvrant minimal (Minimum Spanning Tree) :**

 $\operatorname{\sf Graphe}\nolimits$  partiel  $G'=(S,A')$  de  $G$  tel que

- $\bullet$  *G'* est un arbre couvrant (*G'* est connexe et sans cycle)
- la somme des coûts des arêtes de *A'* est minimale

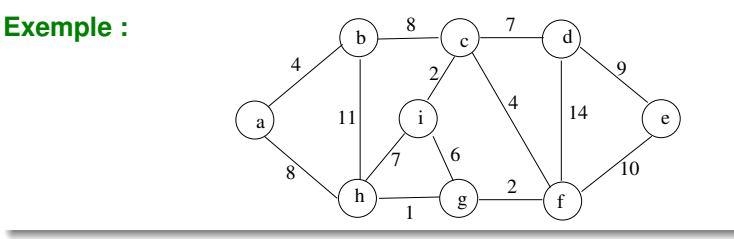

#### **Spécification du problème MST :**

**<sup>1</sup> Fonction** *MST(g*, *cout )*

<span id="page-197-0"></span>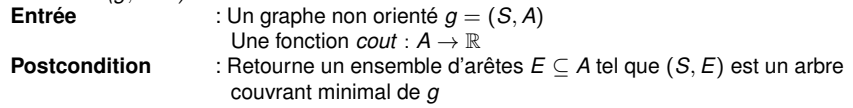

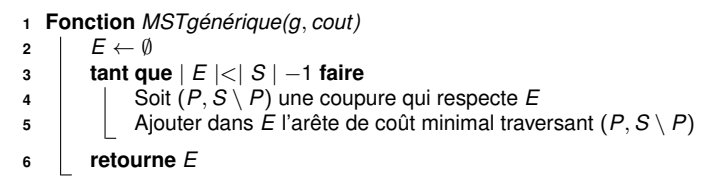

#### **Définitions :**

- Coupure d'un graphe  $G = (S, A)$ : Partition de *S* en 2 parties  $(P, S \setminus P)$
- $(\bm{s}_i, \bm{s}_j)$  traverse une coupure  $(P, \mathcal{S} \setminus P)$  si  $|P \cap \{\bm{s}_i, \bm{s}_j\}| = 1$
- Une coupure respecte *E* ⊆ *A* si aucune arête de *E* n'est traversée

#### **Exemple :**

$$
P = \{a, b, h, i, g, f\}
$$
  

$$
S \setminus P = \{c, d, e\}
$$

<span id="page-198-0"></span>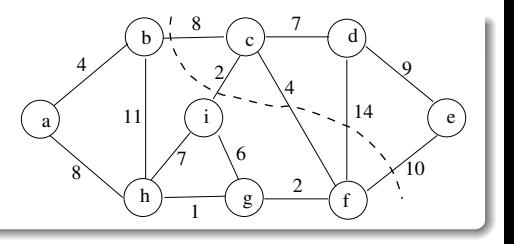

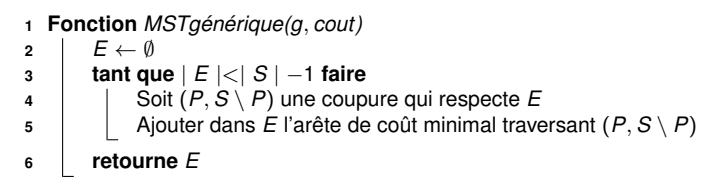

#### **Preuve de correction**

<span id="page-199-0"></span> $\mathsf{Propri\acute{e}t\acute{e}}$  invariante à la ligne 3 : ∃ MST  $G' = (S, E')$  tq  $E \subseteq E'$ 

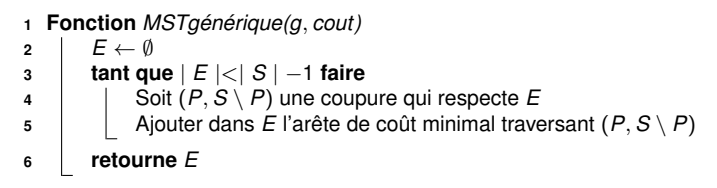

### **Preuve de correction**

 $\mathsf{Propri\acute{e}t\acute{e}}$  invariante à la ligne 3 : ∃ MST  $G' = (S, E')$  tq  $E \subseteq E'$ 

### **Comment trouver l'arête** (*s<sup>i</sup>* , *sj*) **traversant la coupure (ligne 5) ?**

- Algorithme de Kruskal :
	- (*S*, *E*) est une forêt
	- (*si* , *sj*) = arête de coût min connectant 2 arbres différents
- <span id="page-200-0"></span>Algorithme de Prim :
	- *E* est un arbre reliant un sous-ensemble de sommets *P* ⊆ *S*
	- (*si* , *sj*) = arête de coût min traversant la coupure (*P*, *S* \ *P*)

 $\rightsquigarrow$  Kruskal et Prim sont des algorithmes gloutons

# **1 [Introduction](#page-1-0)**

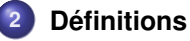

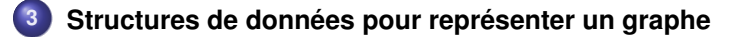

**4 [Parcours de graphes](#page-29-0)**

#### **5 [Plus courts chemins](#page-148-0)**

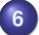

**6 [Arbres couvrants minimaux \(MST\)](#page-195-0)** [Algorithme générique](#page-195-0) ● [Algorithme de Kruskal](#page-201-0) ● [Algorithme de Prim](#page-207-0)

<span id="page-201-0"></span>**7 [Quelques problèmes NP-difficiles sur les graphes](#page-224-0)**

#### **<sup>1</sup> Fonction** *Kruskal(g*, *cout )* **<sup>2</sup>** *E* ← ∅ **<sup>3</sup>** Trier les arêtes de *A* par ordre de coût croissant **<sup>4</sup> pour** *chaque arête* (*s<sup>i</sup>* , *s<sup>j</sup>* ) *prise par ordre de coût croissant* **faire <sup>5</sup> si** *s<sup>i</sup> et s<sup>j</sup> sont dans 2 composantes connexes différentes de* (*S*, *E*) **alors 6**  $\begin{bmatrix} \phantom{i} \end{bmatrix}$   $\begin{bmatrix} \phantom{i} \end{bmatrix}$  Ajouter  $(s_i,s_j)$  dans  $E$

#### **exemple :**

Arêtes triées par coût croissant :  $(h,g)$ ,  $(i,c)$ ,  $(g,f)$ ,  $(a,b)$ ,  $(c,f)$ ,  $(i,g)$ , (h,i), (c,d), (a,h), (b,c), (d,e), (f,e), Arêtes triées par coût croissant :<br>
(h,g), (i,c), (g,f), (a,b), (c,f), (i,g),<br>
(h,i), (c,d), (a,h), (b,c), (d,e), (f,e),<br>
(b,h), (d,f)

<span id="page-202-0"></span>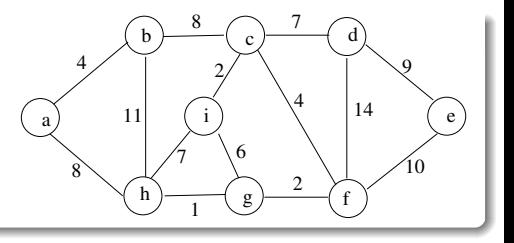

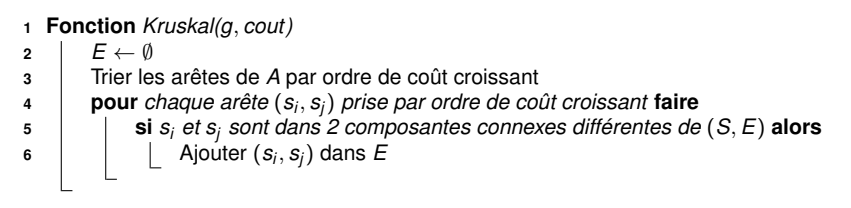

#### <span id="page-203-0"></span>**Comment effectuer efficacement le test de la ligne 5 ?**

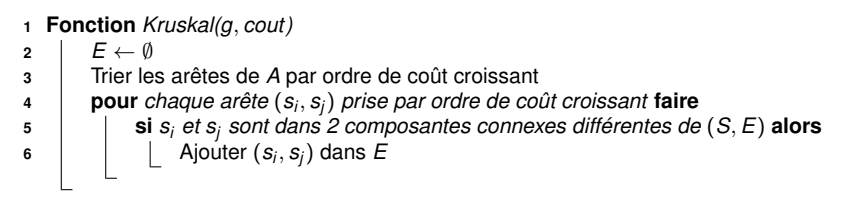

### **Comment effectuer efficacement le test de la ligne 5 ?**

Représenter les composantes connexes de (*S*, *E*) par des *disjoint sets* :

- Composantes connexes de (*S*, *E*) représentées par une forêt  $\rightsquigarrow$  Vecteur  $\pi$  tq  $\pi[s_i] = \textit{null}$  si  $s_i$  est racine et  $\pi[s_i]$  = père de  $s_i$  sinon
- Pour déterminer si *s<sup>i</sup>* et *s<sup>j</sup>* sont dans la même composante :  $\rightsquigarrow$  Remonter jusqu'aux racines et comparer les racines
- <span id="page-204-0"></span>● Pour fusionner deux composantes (ligne 6) :
	- $\sim$  Racine d'un arbre devient fils de la racine de l'autre arbre
	- $\sim$  Opt1 : Aplatir les arbres lors de la recherche des racines
	- $\sim$  Opt2 : Rattacher l'arbre le moins profond sous le plus profond

 $\rightsquigarrow$  Voir le livre de Cormen et al pour plus de détails !

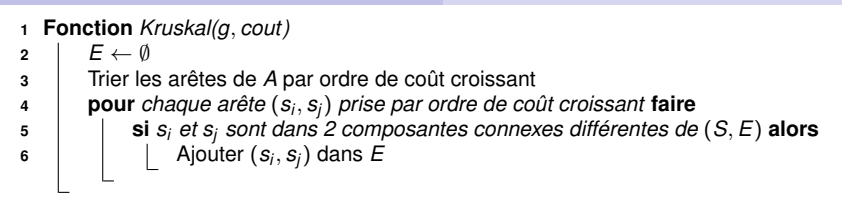

#### <span id="page-205-0"></span>**Complexité pour un graphe ayant** *n* **sommets et** *p* **arcs ?**

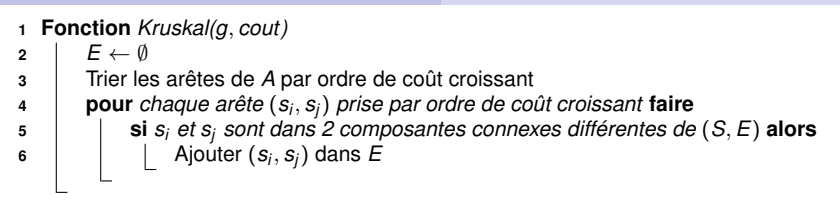

### **Complexité pour un graphe ayant** *n* **sommets et** *p* **arcs ?**

<span id="page-206-0"></span> $\sim \mathcal{O}(p \log p)$ 

# **1 [Introduction](#page-1-0)**

- **2 [Définitions](#page-12-0)**
- **3 [Structures de données pour représenter un graphe](#page-20-0)**
- **4 [Parcours de graphes](#page-29-0)**

### **5 [Plus courts chemins](#page-148-0)**

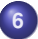

- **6 [Arbres couvrants minimaux \(MST\)](#page-195-0)**
- [Algorithme générique](#page-195-0)
- [Algorithme de Kruskal](#page-201-0)
- <span id="page-207-0"></span>● [Algorithme de Prim](#page-207-0)

**7 [Quelques problèmes NP-difficiles sur les graphes](#page-224-0)**

<span id="page-208-0"></span>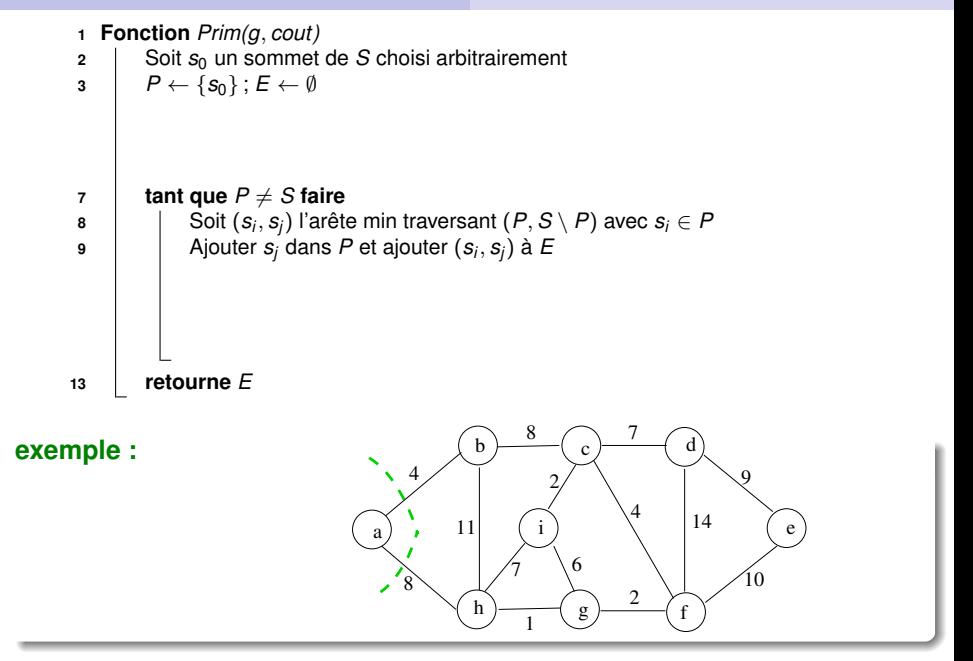

<span id="page-209-0"></span>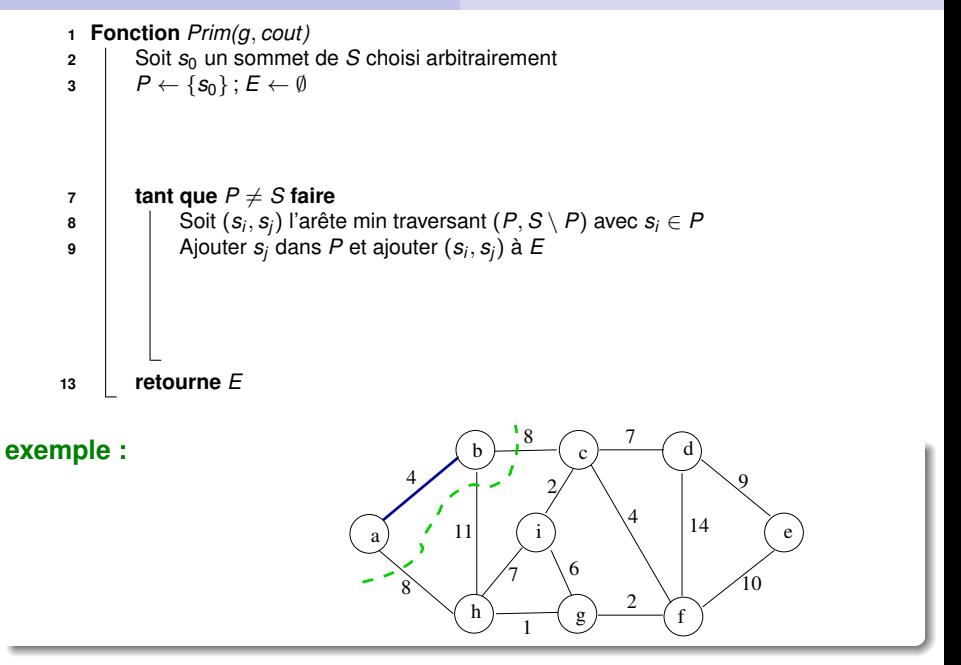

<span id="page-210-0"></span>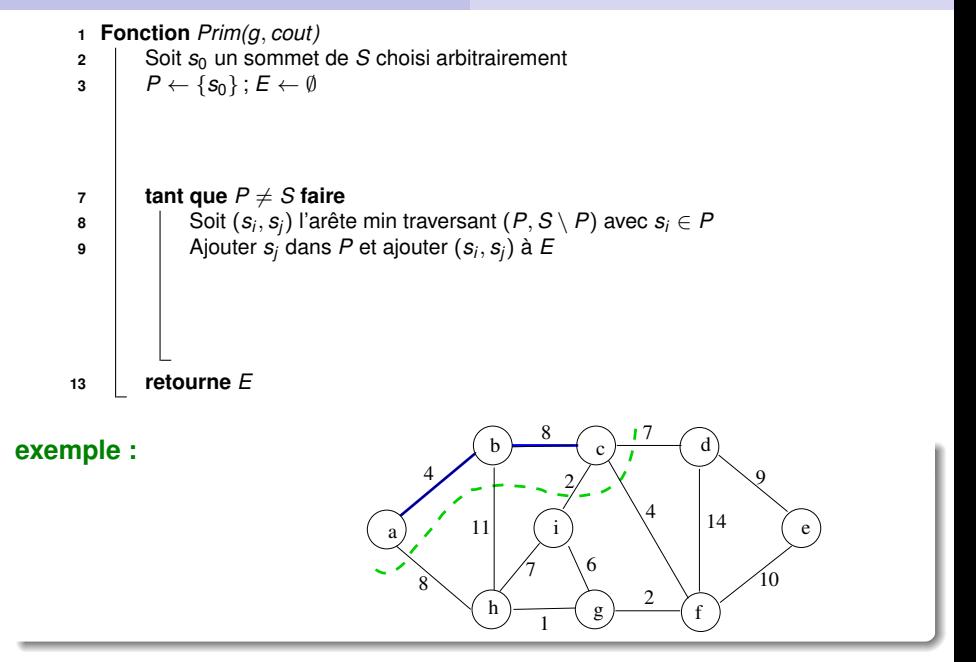

<span id="page-211-0"></span>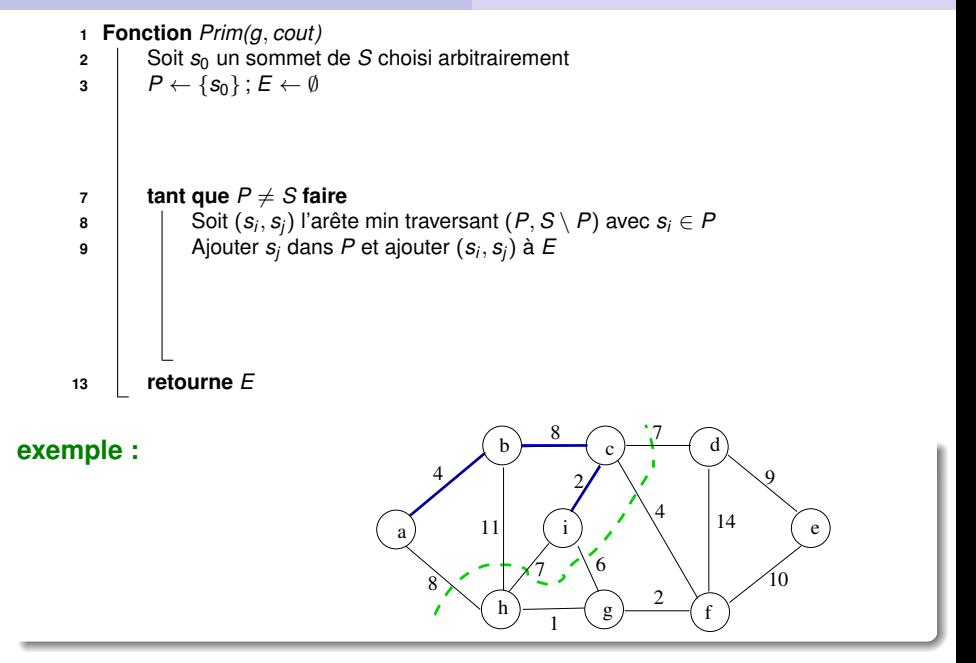

<span id="page-212-0"></span>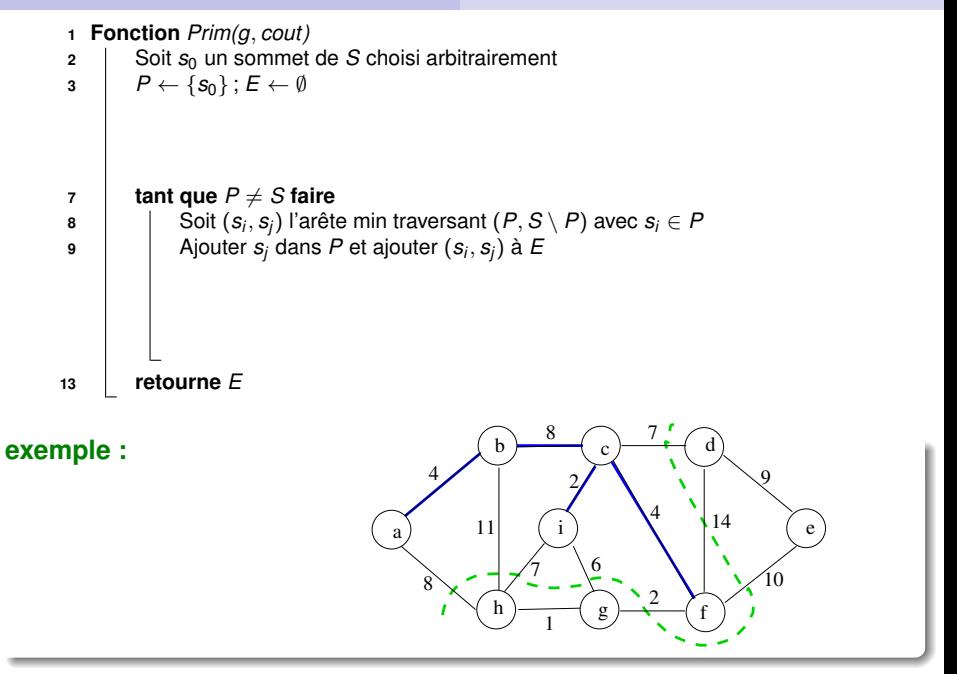

<span id="page-213-0"></span>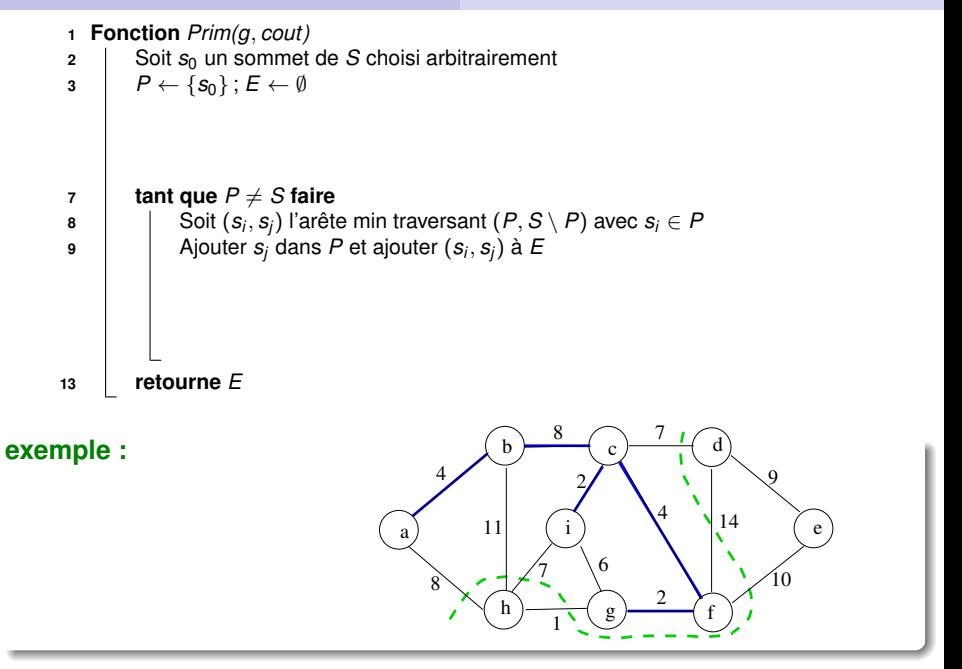

<span id="page-214-0"></span>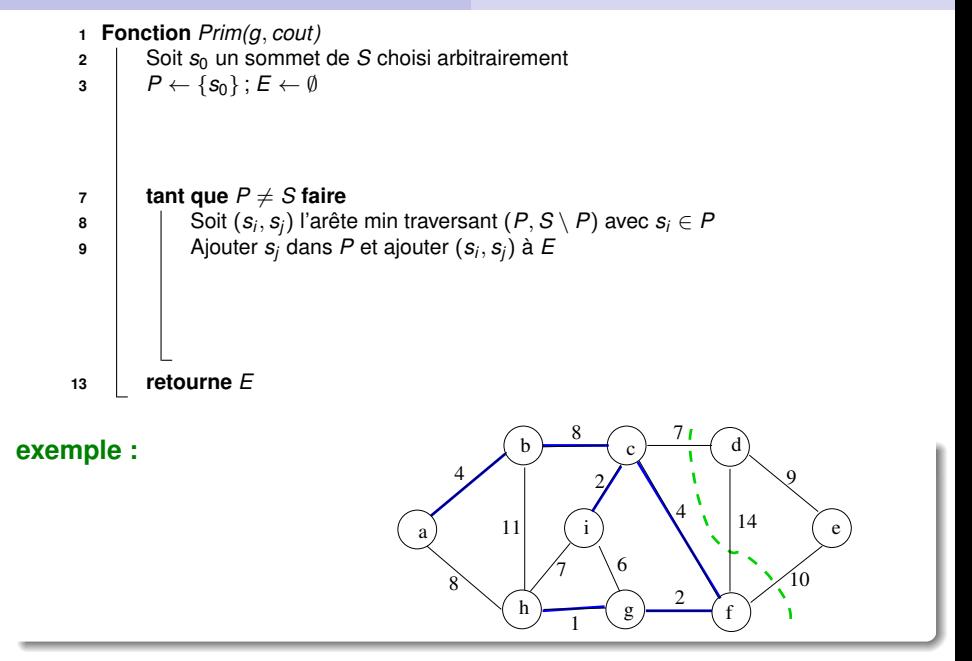

<span id="page-215-0"></span>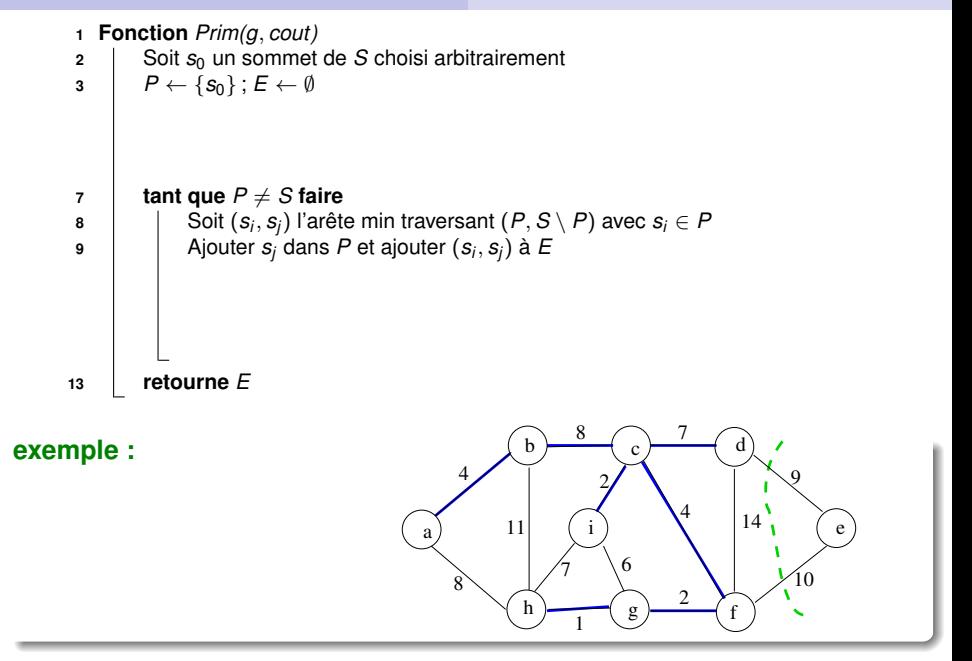
<span id="page-216-0"></span>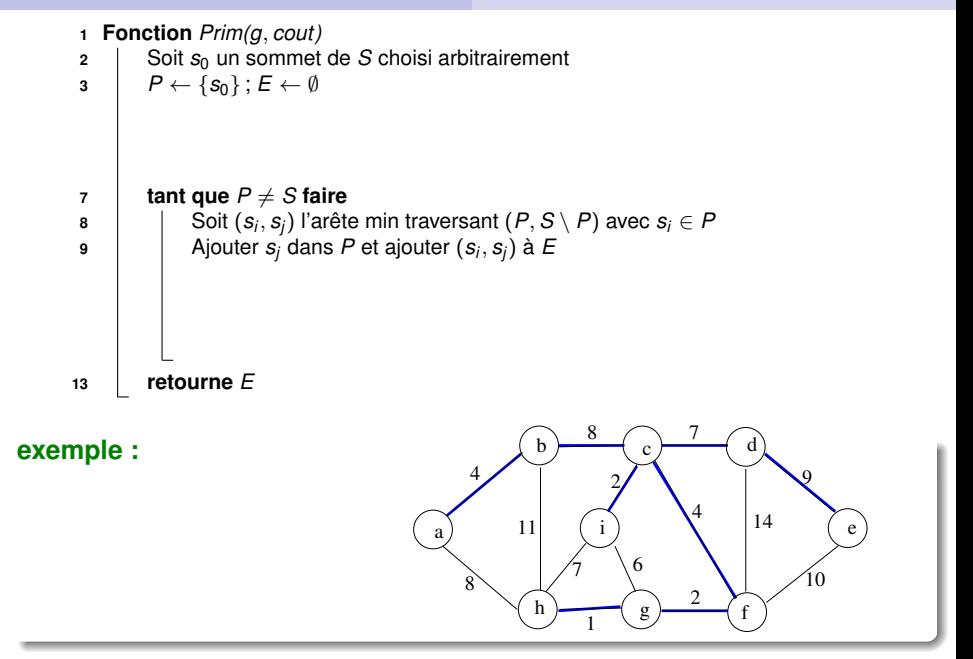

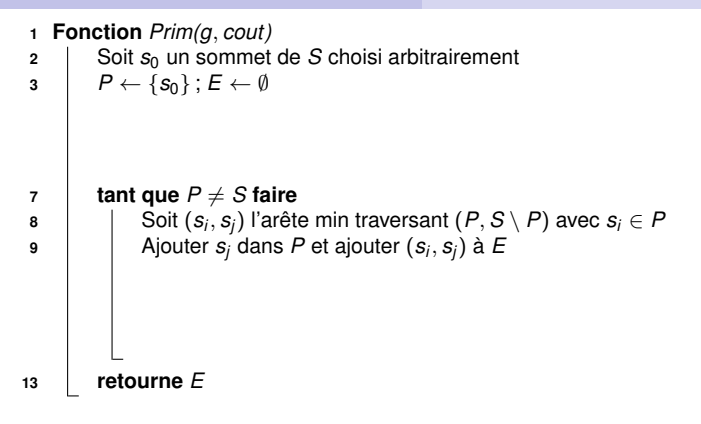

### <span id="page-217-0"></span>**Comment choisir efficacement** (*s<sup>i</sup>* , *sj*) **ligne 8 ?**

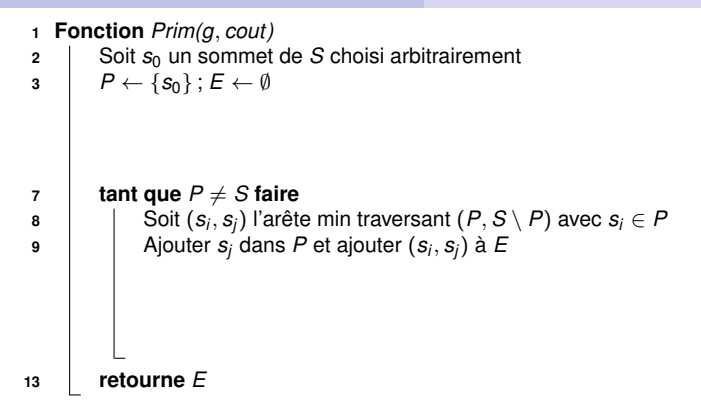

### **Comment choisir efficacement** (*s<sup>i</sup>* , *sj*) **ligne 8 ?**

Maintenir les tableaux π et *c* tels que :

∀*s<sup>i</sup>* ∈ *P* :  $(\bm{s}_i, \pi[\bm{s}_i])$  = plus petite arête partant de  $\bm{s}_i$  et traversant  $(P, \mathcal{S} \setminus P)$ 

<span id="page-218-0"></span>
$$
\bullet \ c[s_i] = \text{count}(s_i, \pi[s_i])
$$

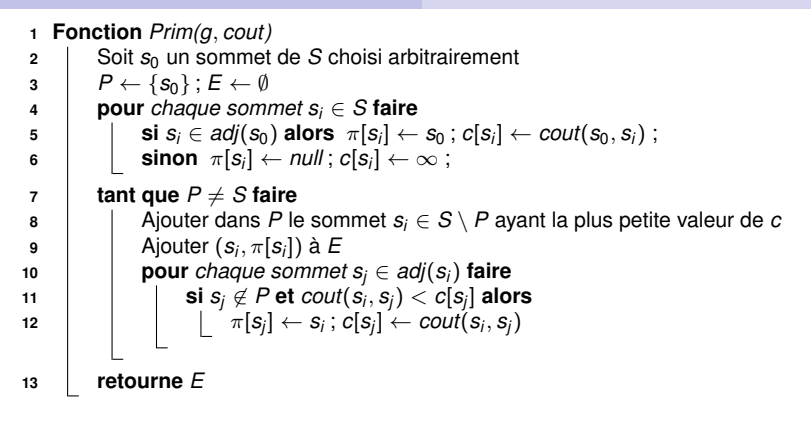

### **Comment choisir efficacement** (*s<sup>i</sup>* , *sj*) **ligne 8 ?**

Maintenir les tableaux π et *c* tels que :

∀*s<sup>i</sup>* ∈ *P* :  $(\bm{s}_i, \pi[\bm{s}_i])$  = plus petite arête partant de  $\bm{s}_i$  et traversant  $(P, \mathcal{S} \setminus P)$ 

<span id="page-219-0"></span>
$$
\bullet \ \ c[s_i]=\mathit{cout}(s_i,\pi[s_i])
$$

<span id="page-220-0"></span>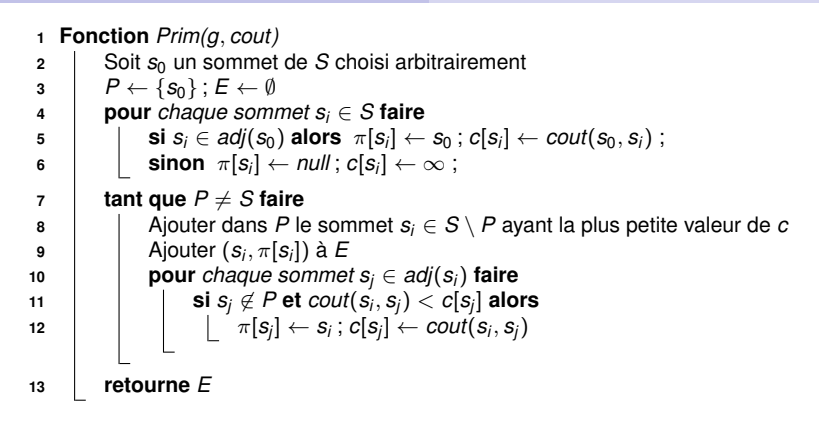

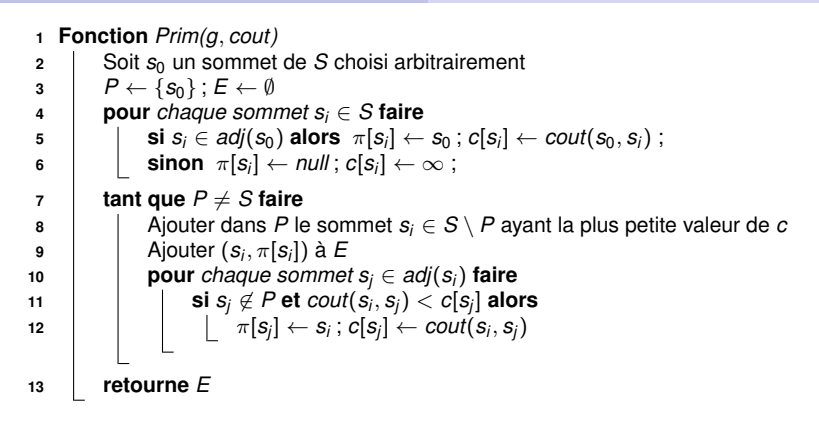

<span id="page-221-0"></span> $\sim$  File de priorité implémentée par un tas binaire

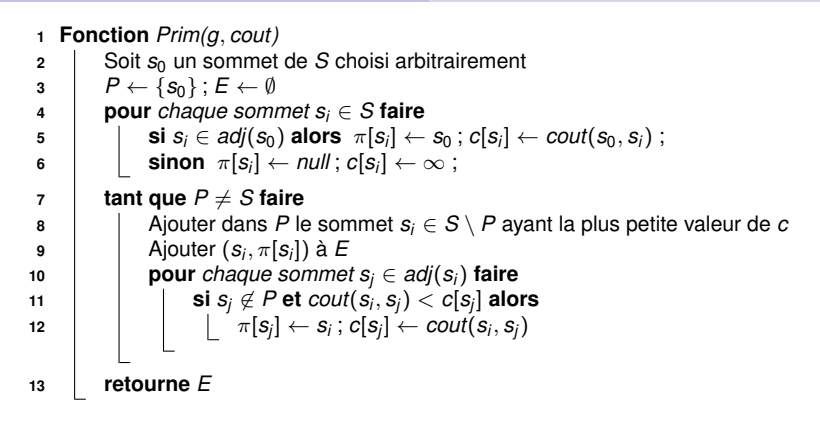

 $\sim$  File de priorité implémentée par un tas binaire

### <span id="page-222-0"></span>**Complexité pour un graphe ayant** *n* **sommets et** *p* **arêtes ?**

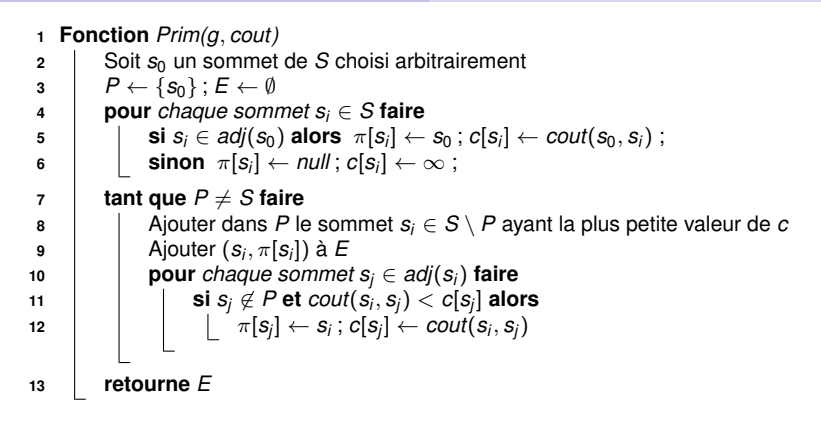

 $\sim$  File de priorité implémentée par un tas binaire

# <span id="page-223-0"></span>**Complexité pour un graphe ayant** *n* **sommets et** *p* **arêtes ?**  $\sim \mathcal{O}(p \log n)$

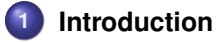

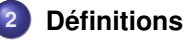

- **3 [Structures de données pour représenter un graphe](#page-20-0)**
- **4 [Parcours de graphes](#page-29-0)**
- **5 [Plus courts chemins](#page-148-0)**
- 
- **6 [Arbres couvrants minimaux \(MST\)](#page-195-0)**

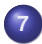

**7 [Quelques problèmes NP-difficiles sur les graphes](#page-224-0)**

- **·** [Classes de complexité](#page-224-0)
- [Recherche de cliques](#page-237-0)
- <span id="page-224-0"></span>[Coloriage de graphes](#page-245-0)  $\bullet$

## **Problèmes, instances et algorithmes (rappels)**

### **Spécification d'un problème :**

- **O** Paramètres en entrée et en sortie
- Eventuellement : Préconditions sur les paramètres en entrée
- Postrelation entre les valeurs des paramètres en entrée et en sortie

#### **Instance d'un problème :**

Valuation des paramètres en entrée satisfaisant les préconditions

#### **Algorithme pour un problème** *P* **:**

<span id="page-225-0"></span>Séquence d'instructions élémentaires permettant de calculer les valeurs des paramètres en sortie à partir des valeurs des paramètres en entrée, pour toute instance de *P*

### **Exemple 1 : Recherche d'un élément dans un tableau trié**

### **Spécification du problème :**

- **•** Entrées :
	- un tableau *tab* comportant *n* entiers indicés de 0 à *n* − 1
	- une valeur entière *e*
- Sortie : un entier *i*
- Précondition : les éléments de *tab* sont triés par ordre croissant
- **Postrelation:**

• si ∀
$$
j
$$
 ∈ [0, n − 1], tab[ $j$ ] ≠ e alors  $i$  = n

<span id="page-226-0"></span>sinon *i* ∈ [0, *n* − 1] et *tab*[*i*] = *e*

### **Exemples d'instances :**

• Entrées : 
$$
e = 8
$$
 et  $tab = \boxed{4 \mid 4 \mid 7 \mid 8 \mid 10 \mid 11 \mid 12}$   
  $\sim$  Sortie :  $i = 3$ 

• Entrées : 
$$
e = 9
$$
 et  $tab = \boxed{4 \mid 4 \mid 7 \mid 8 \mid 10 \mid 11 \mid 12}$   
  $\sim$  Sortie :  $i = 7$ 

### **Exemple 2 : Satisfiabilité d'une formule booléenne (SAT)**

### **Spécification du problème :**

- Entrées : une formule booléenne *F* définie sur un ens. *X* de *n* variables
- **O** Sortie : une valuation  $V: X \rightarrow \{ \text{vrai}, \text{faux} \}$  des variables de F
- **•** Précondition : *F* est sous forme normale conjonctive (CNF)
- Postrelation : Si *F* est satisfiable alors *V* satisfait *F*

#### **Exemple d'instance**

<span id="page-227-0"></span>• Entrées : 
$$
X = \{a, b, c, d, e\}
$$
,  
\n
$$
F = (a \lor \neg b) \land (\neg a \lor c \lor \neg d) \land (\neg b \lor \neg c \lor \neg e) \land (a \lor b \lor d \lor e)
$$
\n
$$
\sim \text{Sortie : } V = \{a = \text{vrai}, b = \text{faux}, c = \text{vrai}, d = \text{vrai}, e = \text{faux}\}
$$

# **Complexité d'un algorithme (rappel)**

**Estimation des ressources nécessaires à l'exécution d'un algorithme :**

- Temps = estimation du nombre d'instructions élémentaires
- Espace = estimation de l'espace mémoire utilisé

 $\sim$  Estimation dépendante de la taille *n* des paramètres en entrée

### **Ordre de grandeur d'une fonction** *f*(*n*) **:**

 $\mathcal{O}(g(n)) \rightarrow \exists c, n_0$  tel que  $\forall n > n_0, f(n) < c \cdot g(n)$ 

- $\odot$   $\mathcal{O}(log_k(n))$  : logarithmique
- $\bullet$   $\mathcal{O}(n)$  : linéaire
- $\mathcal{O}(n^k)$  : polynomial
- <span id="page-228-0"></span>O(*k n* ) : exponentiel

## **Complexité des problèmes de décision**

#### **Problèmes de décision :**

La sortie et la postrelation sont remplacées par une question binaire sur les paramètres en entrée (→ Réponse ∈ {*vrai*, *faux* })

### **Exemple : Description du problème de décision** *Recherche*

- Entrées = un tableau *tab* contenant *n* entiers et un entier *e*
- Question = Existe-t'il un élément de *tab* qui soit égal à *e* ?

#### **Complexité d'un problème** *X* **:**

- Complexité du meilleur algo (pas nécessairement connu) résolvant *X* :
	- Chaque algorithme résolvant *X* fournit une borne supérieure
	- On peut trouver des bornes inférieures en analysant le problème
- <span id="page-229-0"></span>Si plus grande borne inférieure = plus petite borne supérieure Alors la complexité de *X* est connue ; Sinon la complexité est ouverte. . .

### **La classe** P

### **Appartenance d'un problème de décision** *X* **à la classe** P **:**

- *X* ∈ P s'il existe un algorithme Polynomial pour résoudre *X*  $\rightsquigarrow$  Complexité en  $\mathcal{O}(n^k)$  avec
	- *n* = taille des données en entrée de l'instance
	- *k* = constante indépendante de l'instance
- $\bullet$   $\mathcal P$  est la classe des problèmes traitables en un temps raisonnable ; *Tractable problems*

### **Exemples de problèmes de décision appartenant à** P **:**

- Déterminer si un entier appartient à un tableau (trié ou pas)
- Déterminer s'il existe un chemin entre 2 sommets d'un graphe
- Déterminer s'il existe un arbre couvrant de coût borné dans un graphe
- $\bullet$  ...
- <span id="page-230-0"></span>Déterminer si un nombre est premier  $\rightarrow$  Prime is in P [Agrawal - Kayal - Saxena 2002]!

### **La classe**  $N\mathcal{P}$

### Appartenance d'un problème de décision  $X$  à la classe  $\mathcal{NP}$  :

- **•** *X* ∈ *N* P s'il existe un algorithme Polynomial pour une machine de Turing Non déterministe
- Autrement dit : *X* ∈ N P si pour toute instance *I* de *X* telle que réponse(I) = vrai, il existe un certificat *c*(*I*) permettant de vérifier en temps polynomial que réponse(I) = vrai

 $\sim$  Il est facile de vérifier qu'une solution de *X* est correcte

### **Exemple : SAT** ∈ NP

- Description du problème SAT (rappel) :
	- Entrées = une formule booléenne *F* portant sur un ensemble *X* de *n* variables booléennes
	- Question = Existe-t'il une valuation des var. de *X* qui satisfait *F* ?
- <span id="page-231-0"></span>**•** Certificat : une valuation  $V: X \rightarrow \{ \text{vrai}, \text{faux} \}$  qui satisfait F

#### **Relation entre**  $P$  et  $N P$  :

- $\mathbf{O} \mathcal{P} \subset \mathcal{NP}$
- Conjecture :  $P \neq NP$

1 million de dollars à gagner (cf www.claymath.org/millennium-problems)

### **Problèmes**  $\mathcal{NP}$ -complets :

- $\bullet$  Les problèmes les plus difficiles de la classe  $\mathcal{NP}$ :  $\sim$  *X* est NP-complet si (*X* ∈ NP) et (*X* ∈ P ⇒ P=NP)
- $\bullet$  Théorème de [Cook 1971] : SAT est  $\mathcal{NP}$ -complet
- $\bullet$  Depuis 1971, des centaines de problèmes montrés  $\mathcal{NP}$ -complets  $\rightsquigarrow$  Voir par exemple [Garey et Johnson 1979]

### **Démonstration de** NP-complétude :

- $\bullet$  Montrer que le problème *X* appartient à  $\mathcal{NP}$
- <span id="page-232-0"></span>**•** Trouver une réduction polynomiale pour transformer un problème N P-complet connu en *X*

### **Exercice**

#### **Description du problème Clique :**

- **Entrées** : un graphe  $G = (V, E)$  et un entier positif k
- $\bullet$  Question : Existe-t'il *S* ⊂ *V* tel que  $|S| = k$  et  $\forall i, j \in S, i \neq j \Rightarrow (i, j) \in E$

#### **Montrer que Clique** ∈  $N\mathcal{P}$  **:**

 $\sim$  Certificat?

**Montrer que Clique est**  $N$ P-complet :

 $\sim$  Réduction de SAT :

- Donner un algorithme polynomial permettant de transformer n'importe quelle instance *I*<sup>1</sup> de SAT en une instance *I*<sup>2</sup> de Clique
- <span id="page-233-0"></span> $\bullet$  Montrer que réponse( $I_1$ ) = réponse( $I_2$ )

### **Solution**

### Graphe non orienté  $G = (S, A)$  associé à une formule  $F$ :

*S* associe un sommet à chaque littéral de chaque clause de *F*  $\sim$  *c*(*u*) et *l*(*u*) = clause et littéral correspondant au sommet *u* 

●  $A = \{(u, v) \in S \times S \mid c(u) \neq c(v) \text{ et } l(u) \neq \neg l(v)\}$ 

#### **Exemple :**

Formule *F* : (*a* ∨ ¬*c* ∨ *d*) ∧ (¬*a* ∨ *b* ∨ *c*) ∧ (¬*b* ∨ ¬*c* ∨ ¬*d*)

<span id="page-234-0"></span>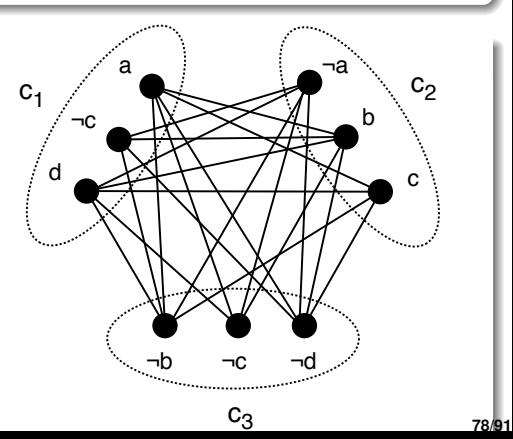

# **Problèmes** N P**-difficiles**

**Problèmes au moins aussi difficiles que ceux de**  $N\mathcal{P}$  :

- $\bullet$  *X* est *N* P-difficile si : *X* ∈ P  $\Rightarrow$  P = *N* P  $\sim$  Vérifier qu'une solution de X est correcte peut être un pb difficile
- $\bullet \; \mathcal{NP}$ -complet  $\subset \mathcal{NP}$ -difficile

### **Exemple : Problème de la clique exacte**

- **Entrées** : un graphe  $G = (V, E)$  et un entier positif *k*
- Question : La plus grande clique de *G* est-elle de taille *k* ?

Ce problème appartient-il à  $\mathcal{NP}$ ?

### **Complexité des problèmes d'optimisation :**

- Déterminée en fonction du problème de décision associé
- <span id="page-235-0"></span> $\bullet$  NP-difficile si le problème de décision est NP-complet

# **Problèmes indécidables**

; **Problèmes pour lesquels il n'existe pas d'algo pour une machine de Turing**

#### **Exemple 1 : Problème de l'arrêt**

- Entrée : Un programme *P* (une suite de caractères)
- Question : Est-ce que l'exécution de P se termine en un temp fini?

#### **Exemple 2 : Problème de Post**

- Entrée : 2 listes finies  $\alpha_1, \alpha_2, \ldots, \alpha_n$  et  $\beta_1, \beta_2, \ldots, \beta_n$  de mots<br>
A Question : <sup>7</sup>k indices *i*, *i*, *i*, *n*  $\alpha_1, \alpha_2, \ldots, \alpha_n$  de *n*  $\beta_1, \beta_2, \ldots, \beta_n$
- $\bullet$  Question :  $\exists k$  indices  $i_1, i_2, \ldots$  , . . .  $\alpha_{i_n} = \beta_{i_1} \beta_{i_2}$ . . .  $\beta_{i_n}$  ?
- Exemple d'instance : Entrée =

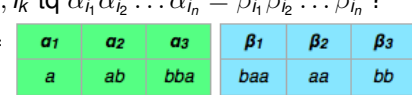

#### **Exemple 3 : Problème de pavage**

- Entrée : Un ensemble fini *S* de carrés aux arêtes coloriées
- Question : Peut-on paver n'importe quel cadre *n* × *n* avec des copies de carrés de *S* de sorte que 2 arêtes adjacentes soient de même couleur ?
- Exemple d'instance : Entrée =

<span id="page-236-0"></span>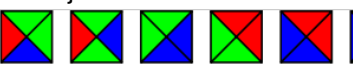

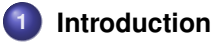

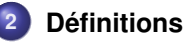

- **3 [Structures de données pour représenter un graphe](#page-20-0)**
- **4 [Parcours de graphes](#page-29-0)**
- **5 [Plus courts chemins](#page-148-0)**
- 
- **6 [Arbres couvrants minimaux \(MST\)](#page-195-0)**

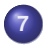

**7 [Quelques problèmes NP-difficiles sur les graphes](#page-224-0)**

- [Classes de complexité](#page-224-0)
- **•** [Recherche de cliques](#page-237-0)
- <span id="page-237-0"></span>• [Coloriage de graphes](#page-245-0)

### **Enumération de toutes les cliques d'un graphe**

```
1 Fonction enumClique(g, c)
          Entrée : Un graphe g = (S, A) et un ens. de sommets c \subseteq S<br>Précondition : c est une clique de q
                                            Précondition : c est une clique de g
          Postcondition : Retourne l'ensemble des cliques de g qui sont des sur-ens. de c
2 S \leftarrow \{c\}\begin{aligned} \textbf{a} \quad | \quad \textit{cand} \leftarrow \{ \textbf{s}_i \in \mathcal{S} \: | \: \forall \textbf{s}_j \in \textit{c}, (\textbf{s}_i, \textbf{s}_j) \in \mathcal{A} \: \textsf{et} \: \textbf{s}_i > \textbf{s}_j \} \end{aligned}4 pour chaque sommet si ∈ cand faire
5 \vert S ← S ∪ enumClique(g, c ∪ {s<sub>i</sub>}, k)
6 retourne S
```
### **Arbre de recherche associé à une exécution de** *enumClique* **:**

- Chaque nœud de l'arbre = 1 clique
- Racine = clique vide
- <span id="page-238-0"></span> $c$  est le père de  $c'$  si enumClique $(g, c)$  appelle *enumClique* $(g, c')$

Exploration de l'arbre en profondeur d'abord (retour-arrière chronologique)

### <span id="page-239-0"></span>**Exemple d'arbre de recherche :**

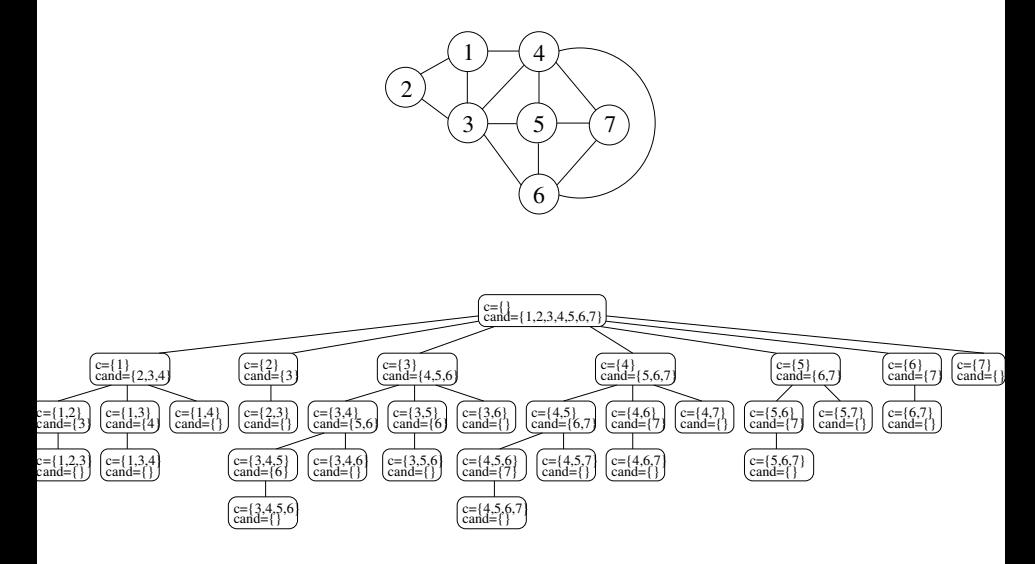

**<sup>1</sup> Fonction** *enumClique*(*g*, *c*) **Entrée** : Un graphe  $g = (S, A)$  et un ens. de sommets  $c \subseteq S$ <br>**Précondition** : c est une clique de *a* **Précondition** : *c* est une clique de *g* **Postcondition** : Retourne l'ensemble des cliques de *g* qui sont des sur-ens. de *c* 2  $S \leftarrow \{c\}$  $\begin{aligned} \textbf{a} \quad | \quad \textbf{cand} \leftarrow \{ \textbf{s}_i \in \mathcal{S} \mid \forall \textbf{s}_j \in \textbf{c}, (\textbf{s}_i, \textbf{s}_j) \in \mathcal{A} \text{ et } \textbf{s}_i > \textbf{s}_j \} \end{aligned}$ **pour** *chaque sommet*  $s_i \in \text{cand}$  **faire 5**  $\vert$  **S** ← *S* ∪ enumClique(*g*, *c* ∪ {*s<sub>i</sub>*}, *k*) **<sup>6</sup> retourne** *S*

### **Complexité de** *enumClique* **si** |*S*| = *n* **et si** *g* **contient** *k* **cliques :**

- Nombre d'appels à *enumclique* = *k* :
	- A chaque appel, le paramètre *c* en entrée est une clique
	- Si *c'* est une clique de *g* alors il y aura exactement 1 appel à *enumClique* pour lequel  $c = c'$
- <span id="page-240-0"></span>A chaque appel, construction de *cand* (ou maintien incrémental)

 $\rightsquigarrow$  Complexité =  $\mathcal{O}(nk)$  (*incremental polynomial time*)

### **Recherche d'une clique d'ordre** *k*

**<sup>1</sup> Fonction** *chercheClique*(*g*, *c*, *k*) **Entrée** : graphe *g* = (*S*, *A*), *c* ⊆ *S* et entier *k* **Précondition** : *c* est une clique de taille inférieure ou égale à *k* **Postcondition** : Retourne vrai si∃une clique *c'* de *g* tq  $|c'| = k$  et  $c \subseteq c'$  ; faux sinon **2 si**  $|c| = k$  **alors retourne** *vrai*;  $\begin{aligned} \textbf{a} \quad | \quad \textbf{cand} \leftarrow \{\textbf{s}_i \in \mathcal{S} \mid \forall \textbf{s}_j \in \textbf{c}, (\textbf{s}_i, \textbf{s}_j) \in \mathcal{A} \wedge \textbf{s}_i > \textbf{s}_j \} \end{aligned}$ **<sup>4</sup> si** |*c*| + |*cand*| < *k* **alors retourne** *faux*; **<sup>5</sup> pour** *chaque sommet s* ∈ *cand* **faire <sup>6</sup> si** *chercheClique*(*g*, *c* ∪ {*s*}, *k*) **alors retourne** *vrai*; **<sup>7</sup> retourne** *faux*

#### Arbre de recherche pour  $k = 4$  :

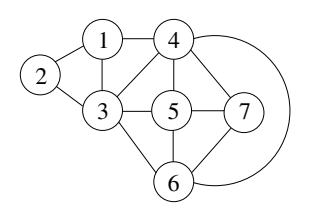

<span id="page-241-0"></span>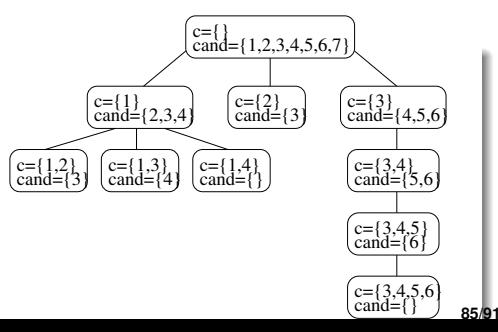

7

c={1,2,3} cand={}

 $k=0$   $k=3$ 

3

5 6

# **Recherche d'une clique maximum**

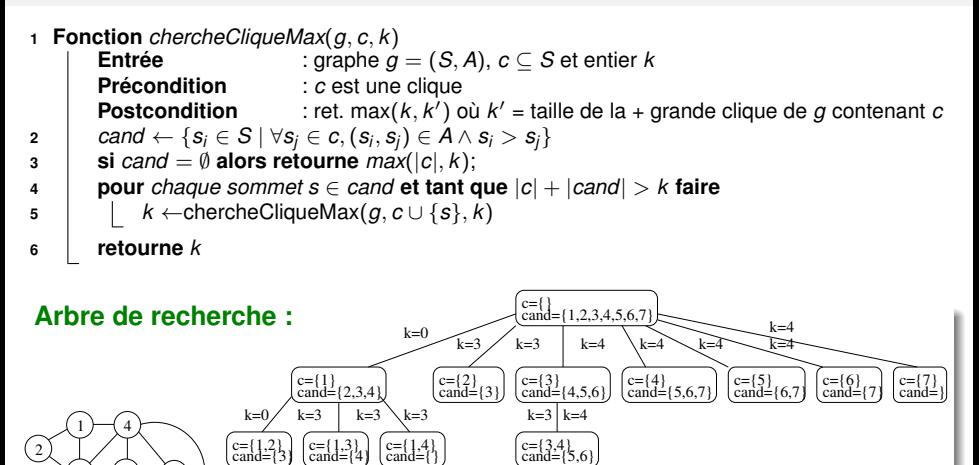

c={3,4,5} cand={6}

<span id="page-242-0"></span> $k=3$   $k=4$ 

 $c = \{3,4,$ cand={}'

k=3 k=4

### **Construction gloutonne d'une clique**

```
1 Fonction chercheCliqueGlouton(g)
                             E Un graphe q = (S, A)Postcondition : retourne une clique de g
2 | cand \leftarrow S
3 c ← ∅
4 de tant que cand \neq \emptyset faire
5 \vert Soit s<sub>i</sub> le sommet de cand maximisant |cand \cap adj(s_i)|6 \vert c ← c ∪ {s<sub>i</sub>}
7 | cand ← cand \cap adj(s<sub>i</sub>)
8 retourne c
```
### **Exercice :**

<span id="page-243-0"></span>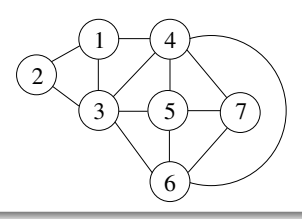

### **Construction gloutonne d'une clique**

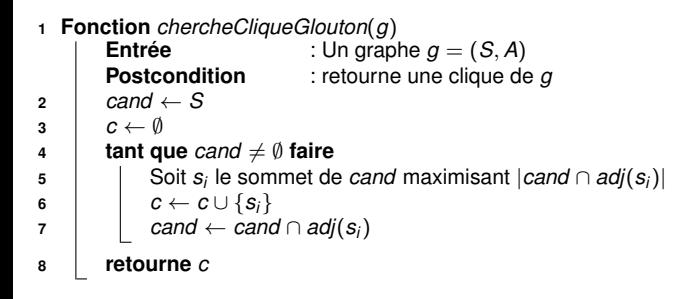

### <span id="page-244-0"></span>**Complexité ?**

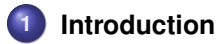

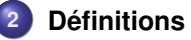

- **3 [Structures de données pour représenter un graphe](#page-20-0)**
- **4 [Parcours de graphes](#page-29-0)**
- **5 [Plus courts chemins](#page-148-0)**
- **6 [Arbres couvrants minimaux \(MST\)](#page-195-0)**

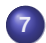

**7 [Quelques problèmes NP-difficiles sur les graphes](#page-224-0)**

- [Classes de complexité](#page-224-0)
- [Recherche de cliques](#page-237-0)
- <span id="page-245-0"></span>• [Coloriage de graphes](#page-245-0)

# **Coloriage de graphes**

### **Définitions pour un graphe non orienté**  $G = (S, A)$ :

- $\mathsf{Coloriage\ de\ }G = \mathsf{fonction\ }c : S \to \mathbb{N}\ \mathsf{tq\ }\forall (\pmb{s}_i,\pmb{s}_j) \in A, c(\pmb{s}_i) \neq c(\pmb{s}_j)$
- Nombre chromatique de  $G = \chi(G) = \min_c(\max_{s_i \in S}(c(s_i)))$

### **Complexité :**

- **•** Décider si  $χ$ (*G*) est inférieur à une borne *k* donnée est *NP*-complet
- <span id="page-246-0"></span>• Déterminer  $\chi(G)$  est  $\mathcal{NP}$ -difficile

### **Relation entre coloriage et cliques :**

Pour tout graphe *G*, χ(*G*) ≥ nombre de sommets de la clique maximum de *G*

# **Algorithme glouton de Brélaz (DSATUR)**

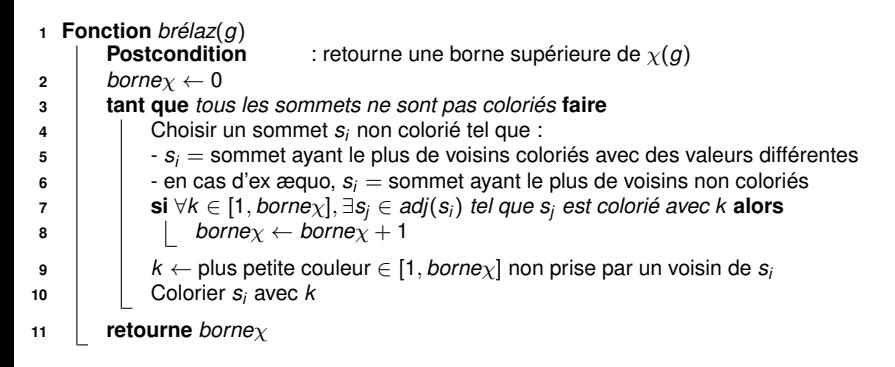

**Exercice :**

<span id="page-247-0"></span>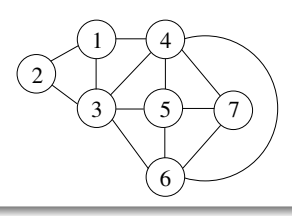

# **Algorithme glouton de Brélaz (DSATUR)**

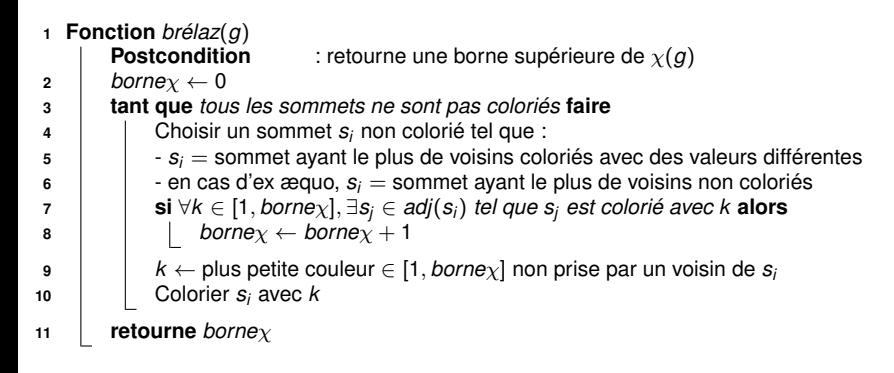

### <span id="page-248-0"></span>**Complexité ?**

# **Au delà des cliques et du coloriage**

### **Il existe bien d'autres problèmes**  $NP$ -difficiles

- Recherche de circuits hamiltoniens, Voyageur de commerce
- Recherche de plus courts chemins sous contraintes
- **•** Partitionnement de graphes, Coupure minimale sous contraintes

 $\bullet$  ....

### **Ces problèmes sont rencontrés dans de très nombreuses applications**

- **O** Optimisation de tournées de livraison
- Recherche du chemin le plus rapide comportant moins de *k* changements dans un réseau de transports en commun
- **•** Segmentation d'images
- <span id="page-249-0"></span> $\bullet$  ...

### **Besoin de concevoir des algorithmes qui passent à l'échelle !**

Recherche opérationnelle, Programmation par contraintes, Méta-heuristiques, ...